# HCT INST ÜZENETÁRAMLÁSI FOLYAMATLEÍRÁS

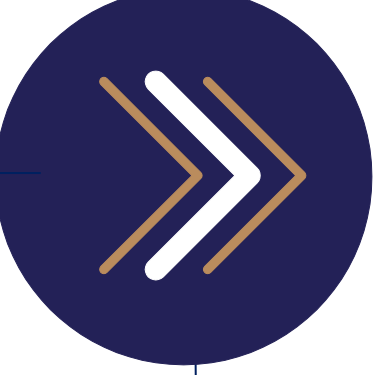

BKR Üzletszabályzat 25. számú melléklete

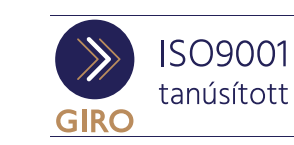

1054 Budapest, Vadász utca 31. Telefon: (1) 428-5600, (1) 269-2270 Fax: (1) 269-5458 www.giro.hu

# 1. BEVEZETÉS

A HCT Inst tranzakciókat<sup>1</sup> az év minden napján (0-24 óra között) folyamatosan feldolgozó, elszámoló és teljesítő GIROInstant (GIROInst) alapszolgáltatás üzenetáramlási folyamatleírása tartalmazza az azonnali átutalási tranzakciókkal kapcsolatos feldolgozási folyamatokat, a magyar specialitásokat, az elszámolással és teljesítéssel kapcsolatos funkciókat, és összhangban van a vonatkozó – pénzforgalmi – jogszabályi előírásokkal.

# 1.1. A DOKUMENTUM CÉLJA

A jelen dokumentum célja a pénzügyi műveletek bankközi átjárhatóságának (interoperabilitásának) megvalósításához szükséges szabályok, folyamatleírások, gyakorlati tudnivalók és szabványok bemutatása.

A jelen dokumentum

- $\checkmark$  tartalmazza a séma által meghatározott szabályok és kötelezettségek definícióját,
- $\checkmark$  megbízható információt nyújt a séma funkcióiról,
- vázolja az elszámolással és teljesítéssel kapcsolatos folyamatokat.

# 1.2. HIVATKOZÁSOK, FELHASZNÁLT DOKUMENTUMOK

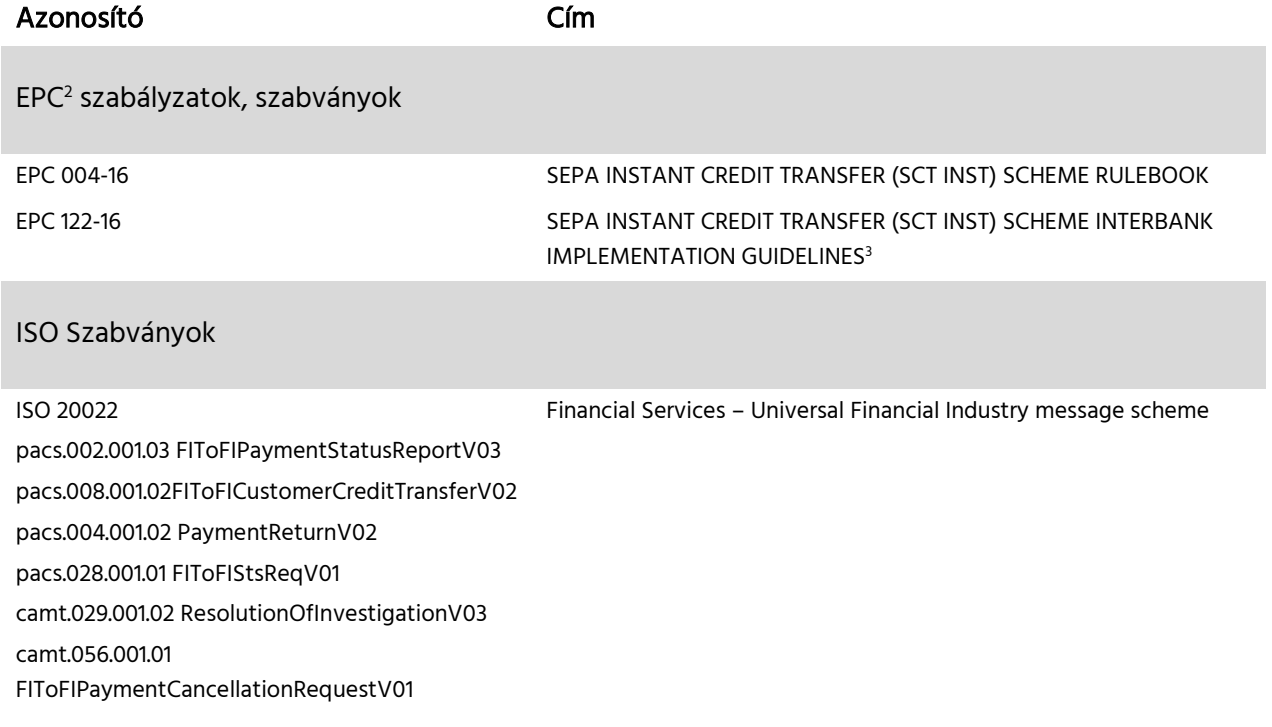

-

<sup>1</sup> HCT Inst –Instant Hungarian Credit Transfer, magyar azonnali elszámolásfizetési sémája

<sup>2</sup> European Payments Council / Európai Pénzügyi Tanács

<sup>3</sup> A szabványok felépítésének és használatának – fejlesztést elősegítő – a részletezését az ISO2002 szabvány tartalmazza

#### Azonosító Cím

Vonatkozó jogi szabályozások

MNBr. A Magyar Nemzeti Bank elnökének 35/2017. (XII.14.) MNBr.e

Egyéb dokumentumok

A fenti üzenetszabványok banki alkalmazásának elősegítése érdekében kiadott útmutató<sup>4</sup>

# 2. ÁLTALÁNOS ÁTTEKINTÉS

A GIRO Zrt. – mint rendszerüzemeltető – által működtetett GIROInstant platformon megvalósuló szolgáltatások nyílt szabványokon alapulnak. A feldolgozás manuális beavatkozást nem igényel (STP<sup>5</sup>).

# 2.1. A GIROINSTANT ÁLTAL NYÚJTOTT SZOLGÁLTATÁSOK

#### 2.1.1. ALAPFUNKCIÓ

HCT Inst fizetési séma szerinti fizetési műveletek elszámolása és teljesítése

Az elszámolás és teljesítés

- a) előre-finanszírozottan,
- b) folyamatosan (az év minden napján),
- c) valós időben,
- d) fizetési műveletenként,
- e) a Klíringtagok azonnali teljesítési számláin nyilvántartott egyedi egyenlegei terhére történik, az MNB által vezetett gyűjtőszámlán elhelyezett fedezetek mellett.

#### 2.1.2. KIEGÉSZÍTŐ FUNKCIÓK

Másodlagos számlaazonosítók

A másodlagos számlaazonosítók kezelésével, feldolgozásával kapcsolatos információk külön 26. számú mellékletben találhatók. A Klíringtagok ügyfelei kezdeményezhetnek azonnali átutalási tranzakciót másodlagos számlaazonosítóval is, de a Klíringtagoknak a GIROInstant felé az azonnali átutalási üzenetet minden esetben IBAN formátumú számlaszámmal és a hozzá tartozó bankazonosítóval kell benyújtaniuk.

#### Fizetési kérelem

A Fizetési kérelem szolgáltatással kapcsolatos információk külön 27. számú mellékletben találhatók.

<sup>5</sup> Straight Through Processing

j

<sup>4</sup> A jelen Üzletszabályzat hatályba lépésekor HCT Inst Message Implementation Guideline, amelyet a GIRO Zrt. a honlapján, regisztrációhoz kötötten tesz elérhetővé.

# 2.2. A HCT INST SÉMA SZERINTI FELDOLGOZÁS JELLEMZŐI

#### A TRANZAKCIÓ TÍPUSA LEHET:

Az eredeti tranzakció (pacs.008) vagy az eredeti tranzakció feldolgozását követő összes többi tranzakció (pacs.002, pacs.004. camt.056, camt.029, pacs.028).

A típust és azt, hogy pénzmozgással jár-e vagy értesítést tartalmaz, az üzenet-azonosító határozza meg:

- pacs.nnn a Klíringtagok azonnali teljesítési száma egyenlegét módosító, vagy a feldolgozás eredményét visszaigazoló, vagy az azonnali teljesítési számla egyenleg-módosításról értesítő tranzakció (payment clearing and settlement),
- camt.nnn a Klíringtagok egyenlegét nem módosító értesítés (cash management)

Átutalást követő tranzakció esetén plusz információ megadása szükséges

- hivatkozás az előzmény-átutalásra,
- $\checkmark$ a tranzakció indításának indoka
	- o végleges állapotjelentés hiánya (Kezdeményező Klíringtag),
	- o Kedvezményezett Klíringtag visszaigazolása az átutalás
		- teljesítéséről, az átutalt összeg kedvezményezett ügyfél általi (azonnali vagy későbbi) elérhetőségéről (ACSP vagy ACWC),
		- visszautasításáról (RJCT és a visszautasítás indoka),
	- o a Kezdeményező Klíringtag vagy a számlatulajdonos indoka az átutalás visszahívására,
	- o a Kedvezményezett Klíringtag visszajelzése a visszahívás
		- teljesítéséről és az összeg visszautalásáról,
		- a visszahívás elutasításáról és az elutasítás indokáról.

#### A GIROInstant szolgáltatás

- $\checkmark$  ellenőrzi
	- $\circ$  a tranzakció üzenet- és tételazonosítójának egyediségét üzenettípuson belül,
	- o az indok érvényességét a
		- visszahívásokban és a visszahívásra adott válaszokban,
		- Kedvezményezett Klíringtag általi pozitív visszaigazolásban (ACSP vagy ACWC).

Érvénytelen indok vagy a Kedvezményezett Klíringtag helytelen állapotjelentése esetén az érintett tranzakció feldolgozása abbamarad

- visszahívás és válaszai esetén érvénytelen indokra utaló (HU76) hibakóddal visszautasításra kerül,
- helytelen állapotjelentés esetén "Időhatár letelt" hibakóddal (a végleges állapotjelentésben);
- nem ellenőrzi
	- o a dátumokban az év érvényességét (a befogadási dátum kivételével),
- o a BIC és IBAN-beli bankszervkód (Hitelesítő Tábla szerinti) összetartozását,
- o a bankszervkód (Hitelesítő Tábla szerinti) érvényességét,
- o az IBAN-beli magyar számlaszám felépítésének helyességét,
- o Kedvezményezett Klíringtag által az átutalásra adott negatív visszajelzésben az indok kódját. A Kedvezményezett Klíringtag használhatja a bankok közötti megállapodások szerinti és / vagy az ISO 20022 honlapon elérhető kódlistában szereplő – a GIROInstant által nem használt – visszautasítási kódokat,
- o a visszahívásban és a visszahívás-válaszokban hivatkozott eredeti átutalás adatainak helyességét, nem párosítja az ilyen tranzakciókban feltüntetett adatok tartalmát a hivatkozott eredeti átutalás adataival. A visszahívás és visszahívás-válasz tranzakciót benyújtó Klíringtag kötelessége, hogy az ilyen tranzakcióban az eredeti üzenet minden – a szabványban előírt – adatára pontosan hivatkozzék.

Az alábbi táblázatban feltüntettük a tranzakció-típusokat és azonosítókat, a kezdeményező / küldő felet és néhány, az ISO 20022 honlapon elérhető kódlistában szereplő kódot.

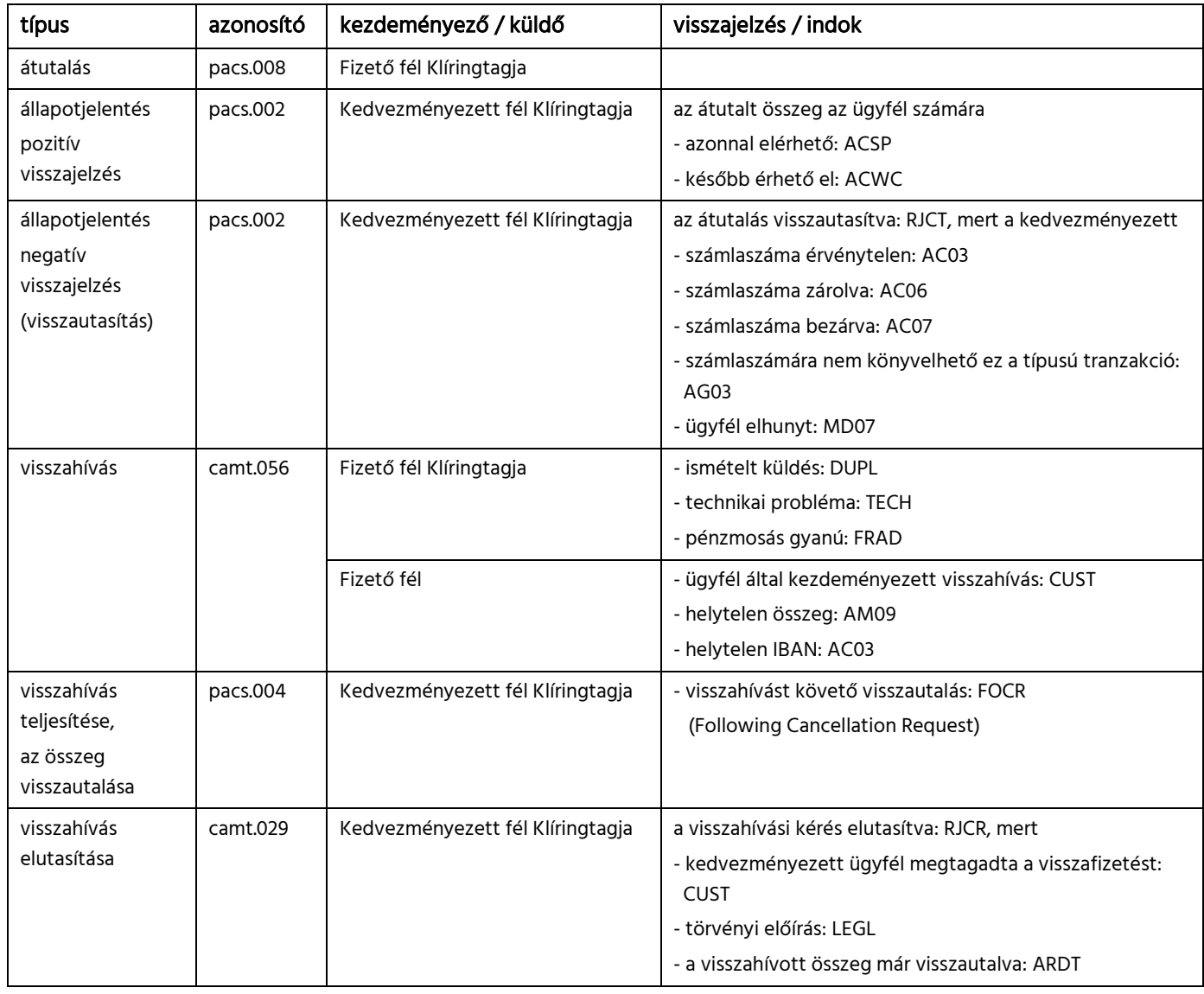

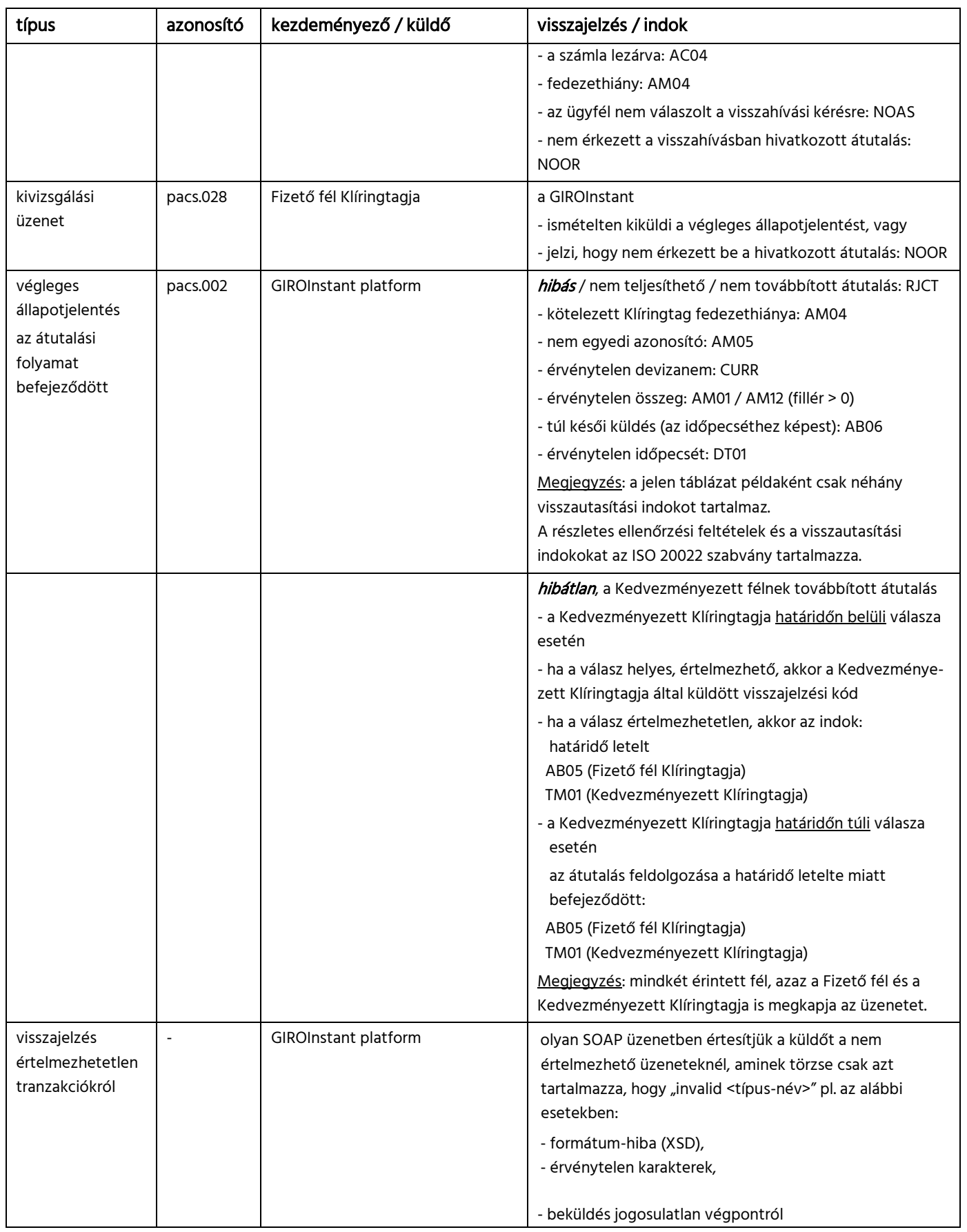

# 3. FOLYAMATÁBRÁK

Ezen fejezet az üzenetáramlásokról ad áttekintést, ismertetve a folyamatlépések logikai kapcsolatát, valamint az elszámolásban és teljesítésben betöltött szerepüket.

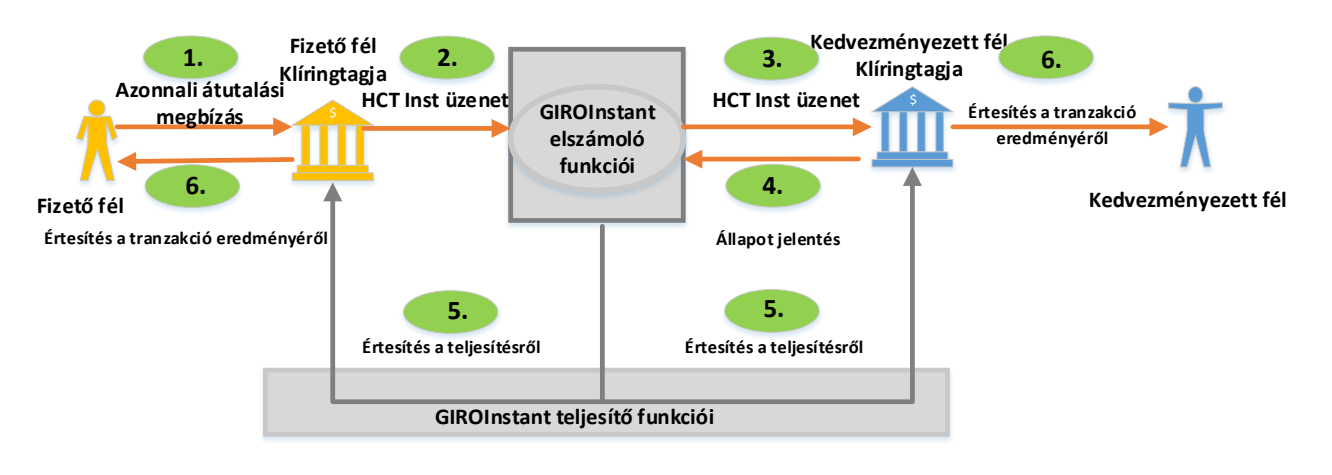

1. ábra – HCT Inst feldolgozás – Sikeres üzenetáramlás logikai folyamatábrája

A folyamat lépései:

- 1. A Fizető fél azonnali átutalási megbízást küld a számlavezető bankjának. A Fizető fél Klíringtagja elvégzi az azonnali átutalás végrehajtásához szükséges előkészületeket: a befogadást és az ügyfél-hitelesítést követő időbélyeg elhelyezése után azonnal validálja a megbízást, zárolja az ügyfél számláján az átutalandó összeget, és létrehozza az azonnali átutalás tranzakciót.
- 2. A Fizető fél Klíringtagja továbbítja az azonnali átutalást a GIROInstant-nak. Meghatalmazza a GIROInstant-ot, hogy a Fizető fél Klíringtagjának azonnali teljesítési számláján zárolja az azonnali átutalás teljesítéséhez szükséges összeget, ezáltal biztosítva az elszámolást és teljesítést. A GIROInstant – az elszámolás és teljesítés előkészítéseként – zárolja a Fizető fél Klíringtagjának GIROInstant-beli azonnali teljesítési számláján az azonnali átutalás fedezetét.
- 3. A GIROInstant továbbítja az azonnali átutalási üzenetet a Kedvezményezett fél Klíringtagjának. A Kedvezményezett fél Klíringtagja biztos lehet abban, hogy a Fizető fél Klíringtagja azonnali teljesítési számláján történt zárolás alapján – amennyiben elfogadja – a neki továbbított azonnali átutalás elszámolása és teljesítése megtörténik. A Kedvezményezett fél Klíringtagja azonnal ellenőrzi, hogy az azonnali átutalás összege elérhetővé tehető-e a Kedvezményezett félnek.
- 4. A Kedvezményezett fél Klíringtagja tájékoztatja a GIROInstant-ot arról, hogy
	- megkapta az azonnali átutalást,
	- a Kedvezményezett félnek az összeg elérhetővé tehető (pozitív megerősítés).
- 5. A GIROInstant platform az azonnali teljesítési számlákon végrehajtja a teljesítést; megterheli a Fizető fél Klíringtagját (a zárolt összeggel csökkenti a Fizető fél Klíringtagjának GIROInstant-beli azonnali

teljesítési számlájának egyenlegét) és jóváírja a Kedvezményezett fél Klíringtagját (az átutalás összegével megnöveli a Kedvezményezett fél Klíringtagjának GIROInstant-beli azonnali teljesítési számlájának egyenlegét), majd a teljesítésről értesíti a Fizető fél és Kedvezményezett fél Klíringtagját egyaránt.

- 6. A Fizető fél Klíringtagja
	- o megterheli a Fizető fél számláját (az 1. lépésben zárolt összeggel),
	- o a Fizető fél és a Klíringtag közötti keretszerződés rendelkezései szerint értesíti az ügyfelet, hogy az átutalt összeg elérhetővé vált a Kedvezményezett fél számára. Maga az értesítés és az erre fordított idő nem része a sémának.
	- a Kedvezményezett fél Klíringtagja
		- o miután megkapta a 4. lépésben küldött pozitív visszajelzésére a GIROInstant-tól az értesítést a teljesítésről végleges állapotjelentés formájában, haladéktalanul elérhetővé teszi az azonnali átutalás összegét a Kedvezményezett fél számára,
		- o értesíti a Kedvezményezett felet az összeg elérhetőségéről a Kedvezményezett fél és a Klíringtag közötti keretszerződés rendelkezései szerint. Maga az értesítés és az erre fordított idő nem része a sémának.

# 3.1. ELFOGADOTT, TELJESÜLT AZONNALI ÁTUTALÁS FOLYAMATA

Az azonnali átutalásokat szabályozó Fizetési séma a következő, résztvevőire kötelező alapelvekre épül:

- 1. Ha a GIROInstant platform a Kedvezményezett fél Klíringtagjának továbbít egy azonnali átutalást, akkor a Kedvezményezett fél Klíringtagjának nem áll fenn hitelezési kockázata a Fizető fél Klíringtagjával szemben a tranzakció összegére vonatkozóan. Ezt az elszámolási bizonyosságot a GIROInstant platform általi fedezet zárolása biztosítja.
- 2. Ha a Fizető fél Klíringtagja továbbít egy azonnali átutalási üzenetet a GIROInstant platform felé, akkor ezáltal a Fizető fél Klíringtagja egyben fel is hatalmazza a GIROInstant platformot, hogy a Klíringtag GIROInstant-ban vezetett azonnali teljesítési számláján zárolja a tranzakció összegét, ezáltal teremtve meg az azonnali átutalás elszámolásához és teljesítéséhez szükséges fedezetet.
- 7. A Kedvezményezett Klíringtag kötelessége, hogy megerősítse az azonnali átutalás tranzakció elfogadásának vagy visszautasításának tényét a Fizető fél Klíringtagjának számára.
- 8. A Fizető fél Klíringtagja a Kedvezményezett fél Klíringtagjának ezen, GIROInstant platform által küldött végleges állapotjelentés alapján véglegesíti a tranzakciót, azaz a pozitív állapotjelentés esetén megterheli a fizető fél számláját, negatív állapotjelentés esetén pedig feloldja az összeg zárolását a fizető fél számláján.

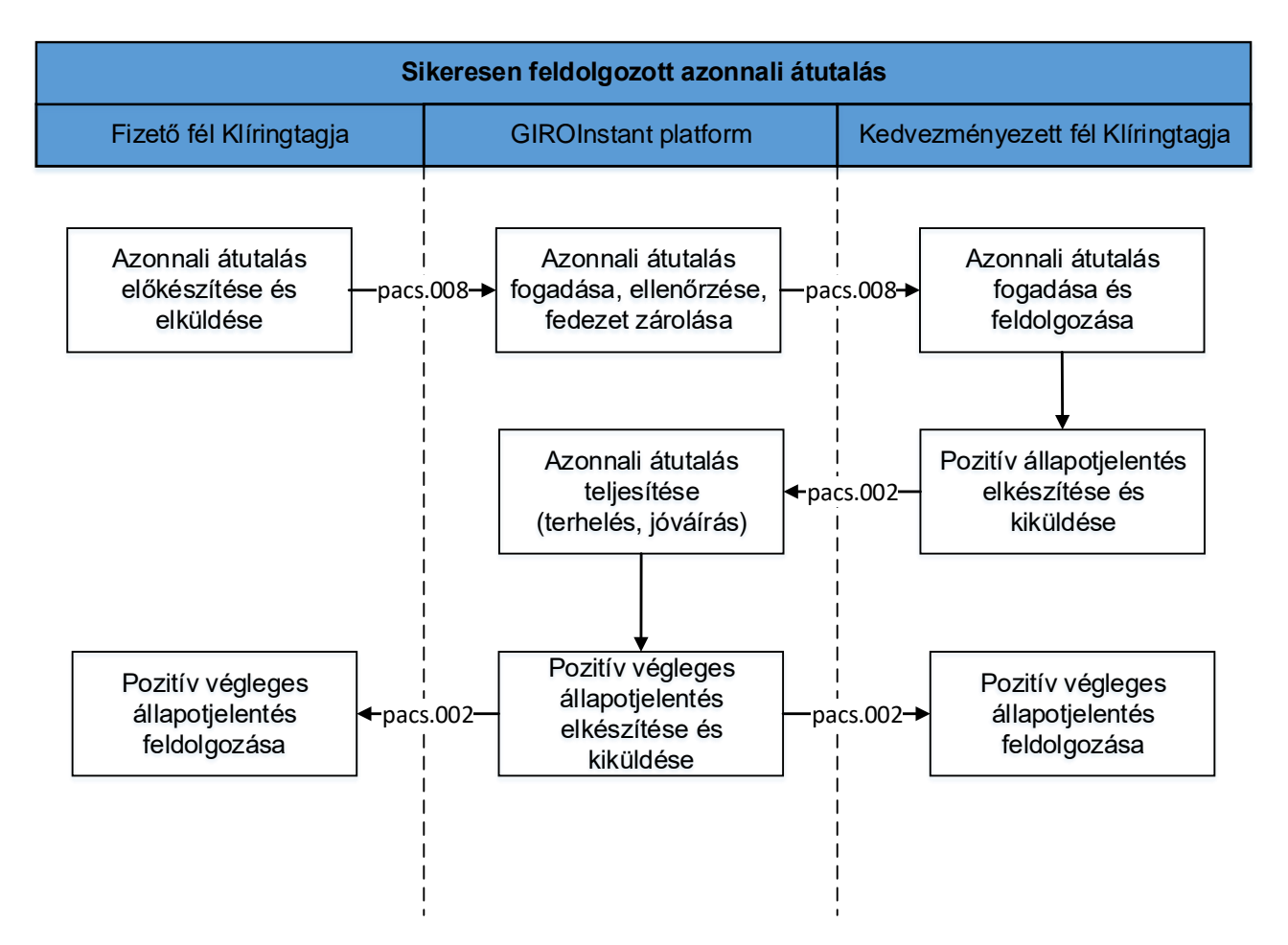

### 2. ábra – Sikeresen feldolgozott azonnali átutalás és állapotjelentés

GIROInstant platform befogadja az azonnali átutalást, elvégzi a szükséges formai és tartalmi ellenőrzéseket, ezt követi a fedezetvizsgálat majd a Fizető fél Klíringtagja azonnali teljesítési számláján zárolja az azonnali átutalás összegét. Ezután továbbítja az azonnali átutalás tranzakciót a Kedvezményezett fél Klíringtagja felé. Amennyiben a Kedvezményezett fél Klíringtagja pozitív állapotjelentés formájában visszajelzi a tranzakció jóváírhatóságát, úgy a GIROInstant platform véglegesíti a tranzakciót a Fizető fél Klíringtagjának azonnali teljesítési számlájának terhelésével és a Kedvezményezett fél Klíringtag azonnali teljesítési számlájának jóváírásával, azaz megtörténik a Klíringtagok közötti teljesítés.

# 3.2. GIROINSTANT VISSZAUTASÍTJA AZ AZONNALI ÁTUTALÁSI TRANZAKCIÓT

A GIROInstant platform akkor utasítja vissza az azonnali átutalási tranzakciót, ha az a tartalmi ellenőrzés alapján nem megfelelő, vagy ha nem lehet a Fizető fél Klíringtagjának azonnali teljesítési számláján megfelelő összeget zárolni az azonnali átutalás végrehajtásához (fedezethiány).

Ebben az esetben negatív végleges állapotjelentés kerül kiküldésre a Fizető fél Klíringtagjának a megfelelő hibakód feltüntetésével és az összeg nem kerül zárolásra a Fizető fél Klíringtagjának számláján.

Az XSD validáció alapján nem megfelelő, vagy érvénytelen karaktereket tartalmazó üzenetekre a platformtól csak a helytelenséget jelző SOAP válaszüzenet fog visszaérkezni.

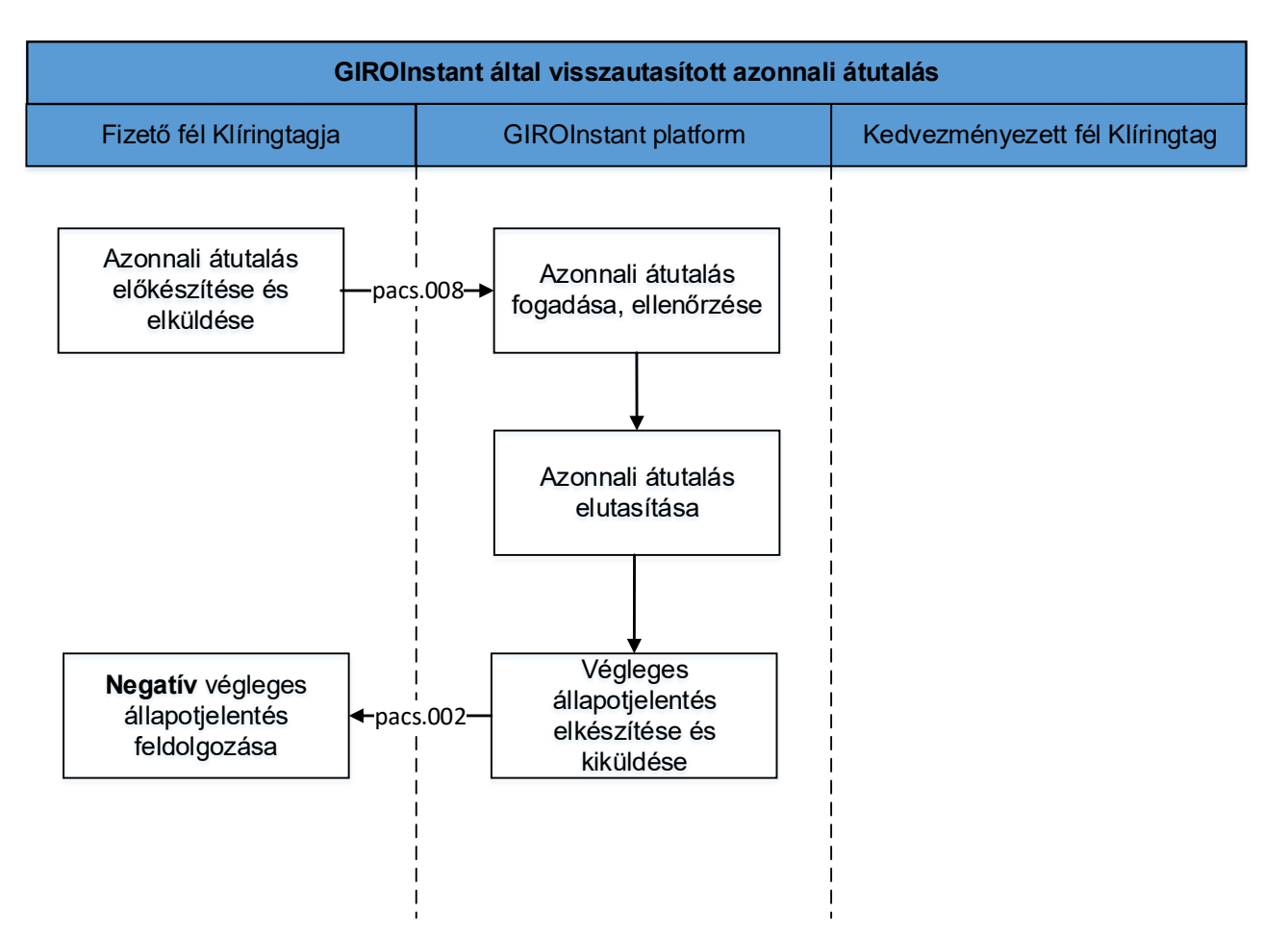

### 3. ábra – GIROInstant platform által visszautasított azonnali átutalás

# 3.3. A KEDVEZMÉNYEZETT FÉL KLÍRINGTAGJA VISSZAUTASÍTJA AZ AZONNALI ÁTUTALÁSI TRANZAKCIÓT

A Kedvezményezett fél Klíringtagja visszautasíthatja az azonnali átutalást formai és tartalmi okokból is, ilyen tartalmi ok lehet, például ha a megadott Kedvezményezett fél számlaszáma ismeretlen. Ebben az esetben negatív tartalmú állapotjelentés formájában jelez vissza a GIROInstant platform számára, feltüntetve a vonatkozó hibakódot a visszautasítás okáról. Az azonnali átutalás feldolgozása azzal ér véget, hogy a GIROInstant platform végleges állapotjelentés formájában értesíti a Fizető fél és Kedvezményezett fél Klíringtagját is az azonnali átutalás meghiúsulásáról és a Fizető fél Klíringtagjának azonnali teljesítési számláján az azonnali átutalás összege zárolását feloldja.

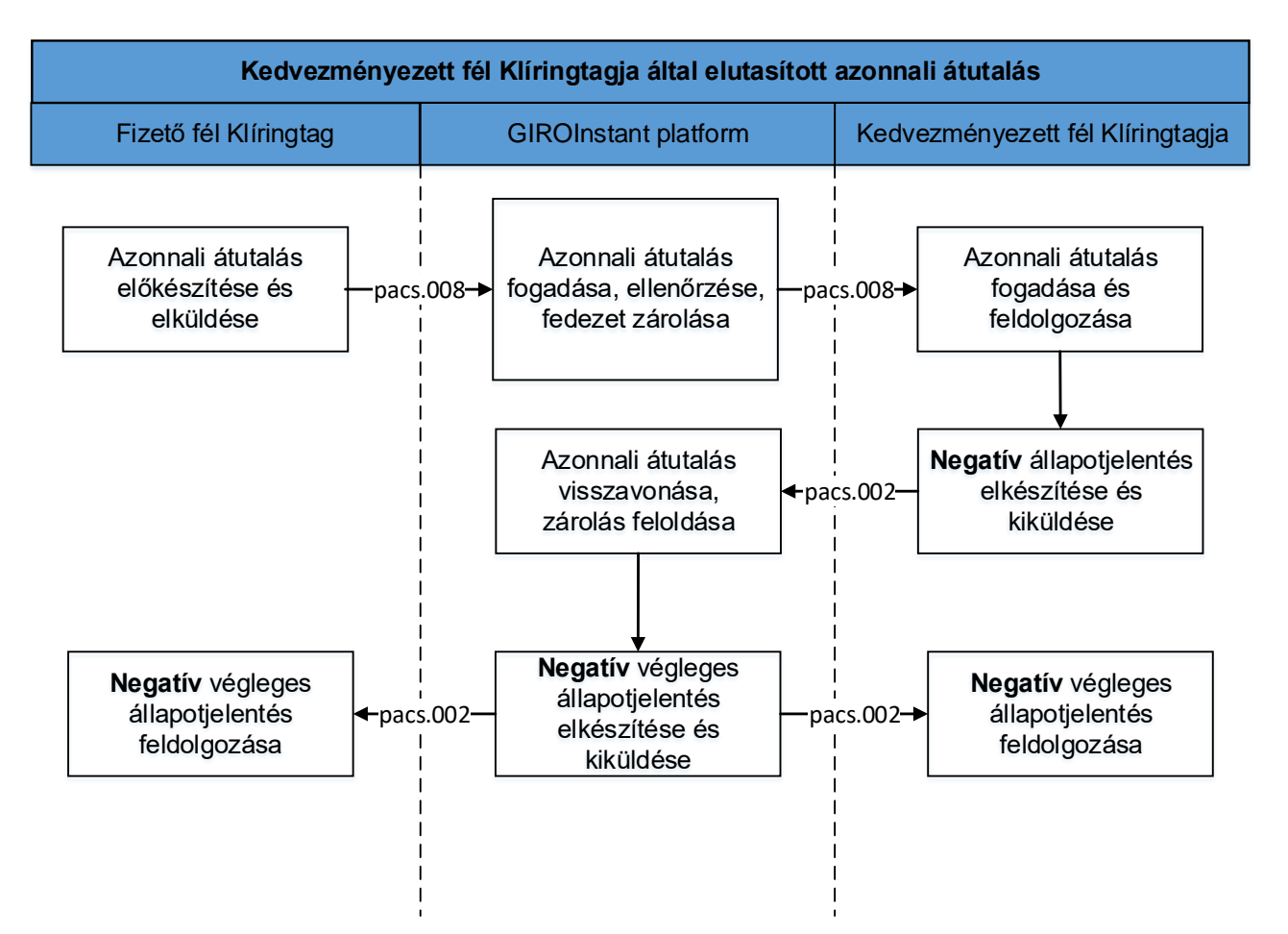

4. ábra – A Kedvezményezett fél Klíringtagja által visszautasított azonnali átutalás

## 3.4. A KEDVEZMÉNYEZETT FÉL KLÍRINGTAGJA ÚJRAKÜLDI AZ ÁLLAPOTJELENTÉST

Ha a Kedvezményezett fél Klíringtagja nem kap végleges állapotjelentést a GIROInstant platformtól, akkor a Kedvezményezett Klíringtagja újraküldheti az eredeti pacs.002-es pozitív vagy negatív állapotjelentést a GIROInstant részére.

A GIROInstant platform válasza – az azonnali átutalás végállapotától függően - pozitív vagy negatív végleges állapotjelentés formájában kerül újbóli kikézbesítésre. A Kedvezményezett fél Klíringtagja az eredeti üzenetben használt eredeti adatokkal (üzenet és tranzakcióazonosító illetve tartalom szerint) és legfeljebb 5 alkalommal ismételheti meg az üzenetet a tranzakció feldolgozásától számított számított 24 órán belül.

Egy azonnali átutalás végleges státuszát mindig a GIROInstant platform közli a tranzakcióban résztvevő Klíringtagokkal, végleges állapotjelentés formájában, amit a Klíringtagok nem bírálhatnak felül.

A GIROInstant platformot üzemeltető GIRO Zrt. újraküldés nélkül is bármikor kivizsgálhatja a tranzakció státuszát a GIROInstant Operátori Portálon – továbbiakban Operátori Portál -, illetve a riportok elemzésével. A GIRO Zrt. általi kivizsgálást a Klíringtagoknak kell kezdeményezniük.

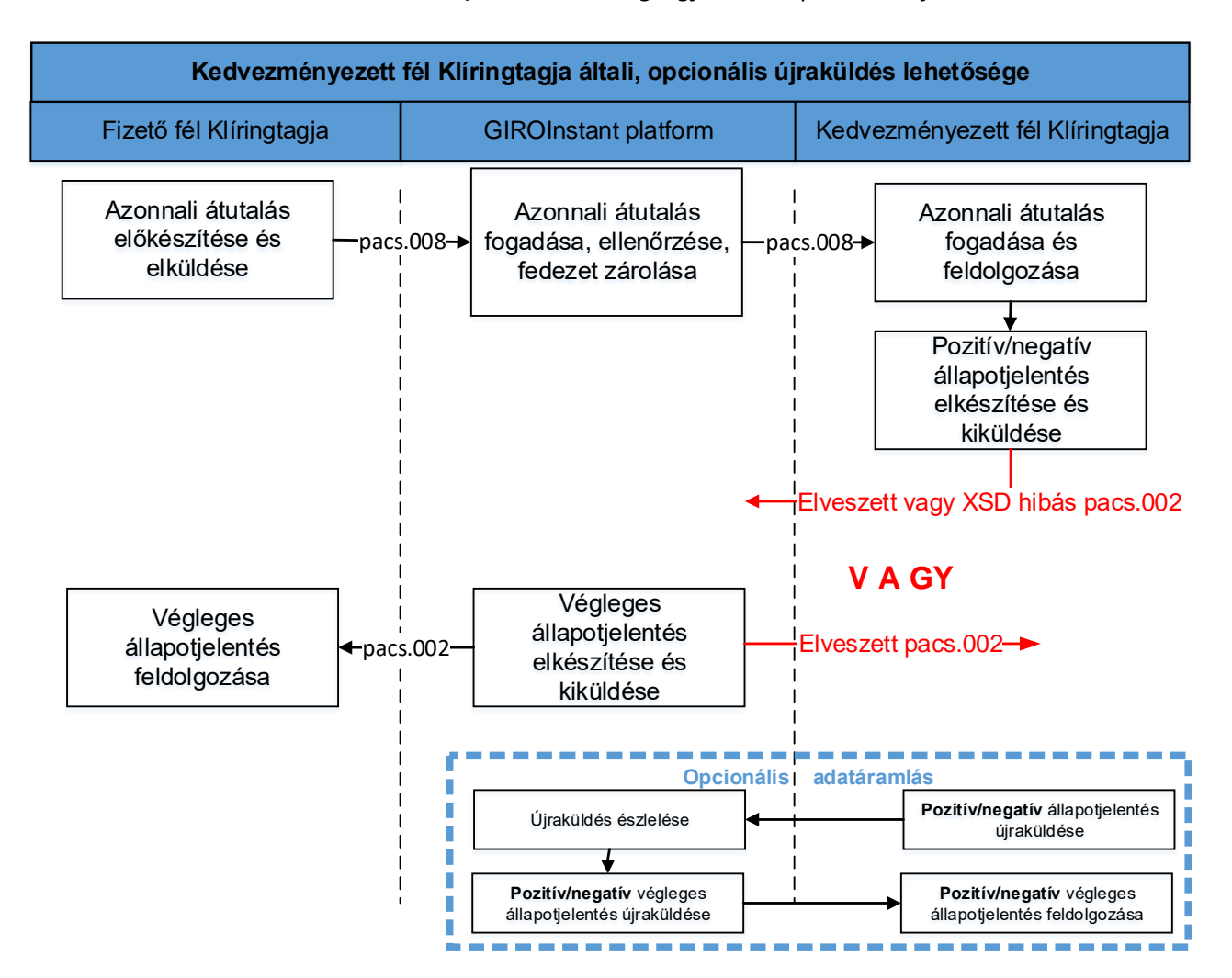

5. ábra – A Kedvezményezett fél Klíringtagja általi, opcionális újraküldés

## 3.5. A KEDVEZMÉNYEZETT KLÍRINGTAGJA ELŐZMÉNY NÉLKÜLI ÁLLAPOTJELENTÉST KAP

Előfordulhat olyan eset, amikor a Kedvezményezett Klíringtagja nem kapta meg vagy nem tudta feldolgozni a továbbított azonnali átutalást és nem küldött állapotjelentést. Ebben az esetben a GIROInstant időtúllépés miatt elutasítja a tranzakciót és végleges állapotjelentést küldi az azonnali átutalásban résztvevő mindkét Klíringtagnak.

## 3.6. A FIZETŐ FÉL KLÍRINGTAGJA ÚJRAKÜLDI AZ ÁTUTALÁST

A GIROInstant és a Klíringtag közötti üzenetváltások módját és az üzenetváltások technikai sikerességének jellemzőit a Technikai csatlakozási útmutató<sup>6</sup> és az abban hivatkozott WSDL implementációs útmutató írja le. Az üzenetváltás sikertelensége miatt technikai okból meghiúsult üzenetkézbesítés esetén a Fizető fél Klíringtagja az eredeti azonnali átutalást (pacs.008) egyszer újraküldheti.

# 3.7. A FIZETŐ FÉL KLÍRINGTAGJA KIVIZSGÁLÁSI ÜZENETET KÜLD

Amennyiben a Fizető fél Klíringtagja az időtúllépést követően sem kapott végleges állapotjelentést, akkor a szabványos kivizsgálás (pacs.028 üzenet küldése) folyamatát használhatja az azonnali átutalás státuszának tisztázására. Amennyiben a GIROInstant megtalálta a kivizsgálási (pacs.028) üzenetben hivatkozott azonnali átutalást, ismételten kiküldi a hozzá tartozó végleges állapotjelentést. Amennyiben nem találta meg, a GIROInstant platform negatív végleges állapotjelentést küld a Fizető fél Klíringtagjának.

A Fizető fél Klíringtagjának kivizsgálási üzenet küldése csak időtúllépés után engedélyezett és az legfeljebb 5 alkalommal ismételhető meg az azonnali átutalás beküldését követő 24 órán belül.

A GIRO Zrt. újraküldés nélkül is bármikor kivizsgálhatja egy azonnali átutalás státuszát az Operátori Portálon, illetve a riportok elemzésével, az ilyen típusú kivizsgálást a Klíringtagnak kell kérnie a GIRO Zrt.-től.

-

<sup>6</sup> A Technikai csatlakozási útmutató és a Participants and GIROInstant message exchange dokumentumok a [www.giro.hu](http://www.giro.hu/) oldalon regisztrált felhasználók számára érhetők el.

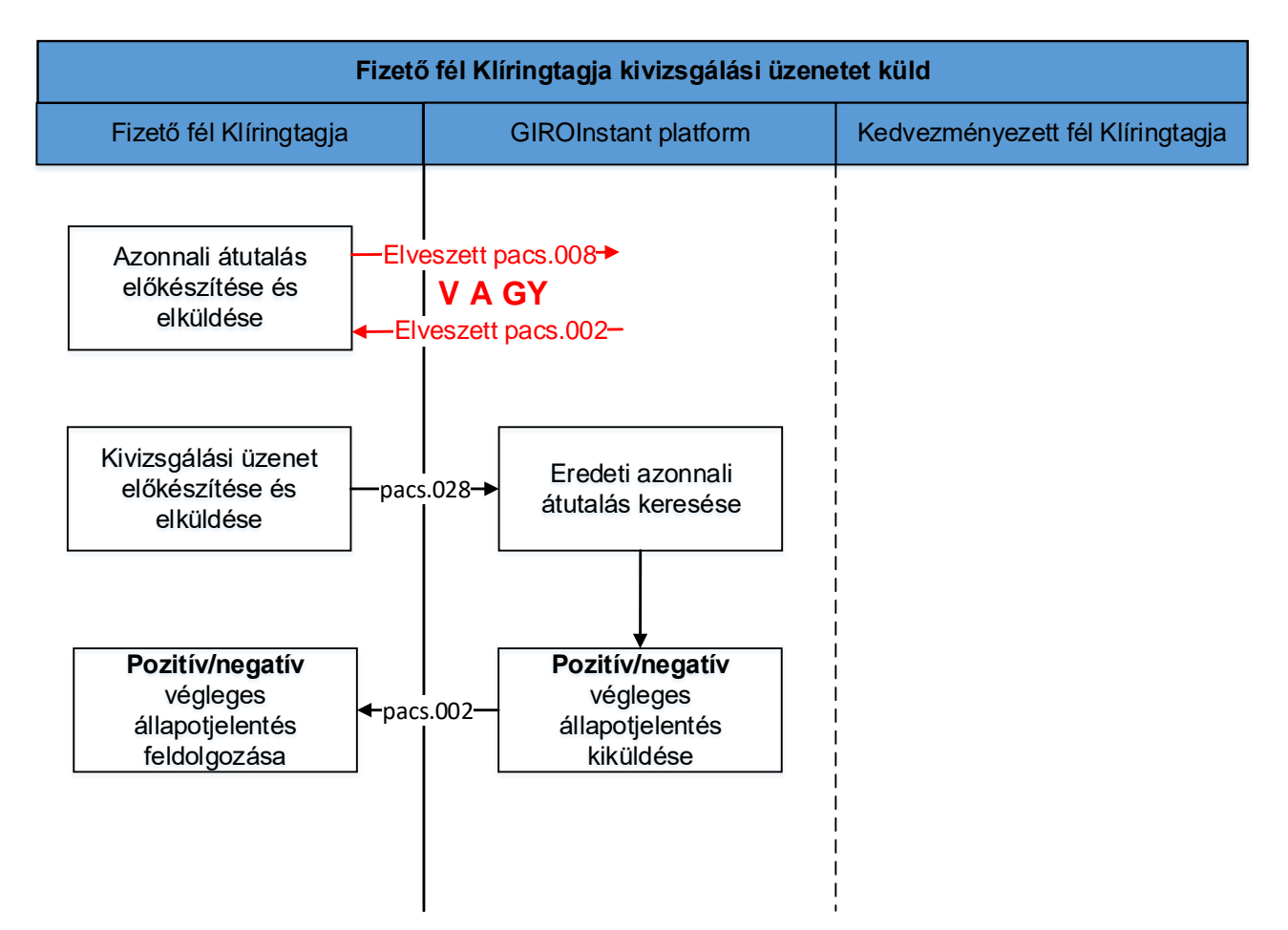

## 6. ábra – A Fizető fél Klíringtagja kivizsgálási üzenetet küld az időtúllépés után

# 3.8. NEM MEGFELELŐ ÁLLAPOTJELENTÉS A KEDVEZMÉNYEZETT KLÍRINGTAGJÁTÓL

A Kedvezményezett Klíringtagjától érkező, nem értelmezhető állapotjelentés nem kerül további feldolgozásra. Ide tartoznak az ismeretlen/előre nem definiált kommunikációs csatornán érkezett állapotjelentések, biztonsági vizsgálaton fennakadt állapotjelentések, illetve azon állapotjelentések, amikhez nem párosítható korábbi azonnali átutalás. A fenti esetek manuális kivizsgálást igényelnek.

Az XSD validáció alapján nem megfelelő, vagy érvénytelen karaktereket tartalmazó üzenetekre a GIROInstant platformtól csak a helytelenséget jelző SOAP válaszüzenet fog visszaérkezni és a tranzakció időtúllépés miatt sikertelen lesz, amiről a GIROInstant mindkét Klíringtagot végleges állapotjelentésben értesít.

# 3.9. A FIZETŐ FÉL KLÍRINGTAGJA VISSZAHÍVÁST KÜLD, AMELYET A KEDVEZMÉNYEZETT FÉL KLÍRINGTAGJA ELFOGAD

A végleges állapotjelentés GIROInstant platform általi kiküldése után az azonnali átutalás véglegesnek minősül. Az azonnali átutalás visszahívásáról akkor beszélünk, ha a Fizető fél Klíringtagja vissza kíván hívni egy korábbi tranzakciót. A visszahívást tehát csakis a Fizető fél Klíringtagja indíthatja, aki vagy a Fizető fél kérésére vagy saját döntése alapján kíván egy korábbi, már teljesített azonnali átutalást visszahívni.

A Fizető fél Klíringtagja az alábbi okok miatt indíthat visszahívást:

- duplikált küldés (hibakód: DUPL)
- $\checkmark$  technikai probléma miatti hibás azonnali átutalást (hibakód: TECH)
- csalással összefüggésbe hozható az azonnali átutalás (hibakód: FRAD).

A Fizető fél Klíringtagja által – az átutalás után – 30 napon belül indított azonnali átutalás visszahívás megválaszolására a Kedvezményezett Klíringtagjának 30 nap áll rendelkezésére.

A Fizető fél Klíringtagja a Fizető fél kérésére az alábbi okok miatt indíthat visszahívást (Fizető fél által indított visszahívás):

- $\checkmark$  nem a kívánt összeget utalta át a Fizető fél (hibakód: AM09)
- $\checkmark$  hibás számlára ment az utalás a Fizető féltől (hibakód: AC03)
- $\checkmark$  a Fizető fél által nem meghatározott, egyéb ok (hibakód: CUST)

A Fizető fél Klíringtagja a Fizető fél kérésére indított visszahívás legfeljebb a 13. hónap utolsó napjáig küldhető az eredeti azonnali átutalás után, aminek megválaszolására szintén 30 nap válaszadási határidő áll rendelkezésre.

A GIROInstant platform nem figyeli a határidő betartását, nem ellenőrzi az azonnali átutalás / visszahívás / visszahívás-válasz dátumát.

A Fizető fél Klíringtagja visszahívást küld egy camt.056-os visszahívó üzenet formájában a GIROInstant platform számára. A GIROInstant validálja az üzenetet és továbbítja azt a Kedvezményezett fél Klíringtagjának. Ezen lépésben nem történik fedezetzárolás vagy likviditás mozgatás.

A Kedvezményezett fél Klíringtagja a rendelkezésére álló meghatározott időn belül (30 napon belül) eldönti – szükség esetén a Kedvezményezett féllel egyeztetve –, hogy jóváhagyja vagy elutasítja a visszahívást.

Ha a Kedvezményezett fél Klíringtagja elfogadja a visszahívást, egy pacs.004 visszautalás típusú üzenettel válaszolja meg a visszahívást. A visszautalást a GIROInstant platform azonnal feldolgozza, az üzenetet beküldő Klíringtagot megterheli, az üzenet fogadó Klíringtagot jóváírja, és az üzenetet továbbítja az azonnali átutalás Fizető fél Klíringtagjának.

A visszautalás pozitív eredményéről végleges állapotjelentést fog kapni a Fizető és a Kedvezményezett Klíringtagja is a GIROInstant platformtól.

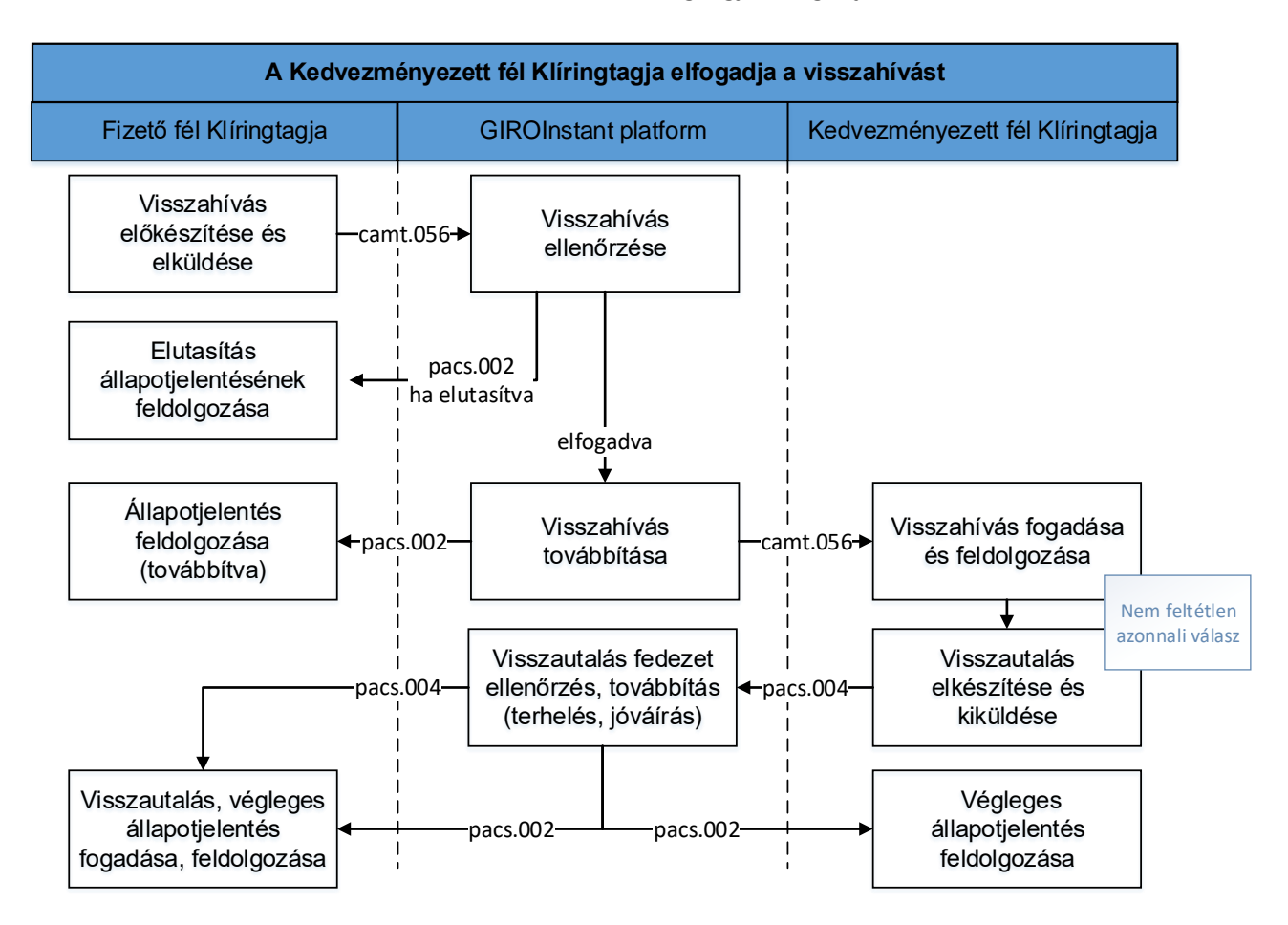

#### 7. ábra – A Kedvezményezett fél Klíringtagja elfogadja a visszahívást

# 3.10. FIZETŐ FÉL KLÍRINGTAGJA VISSZAHÍVÁST KÜLD, AMELYET A KEDVEZMÉNYEZETT FÉL KLÍRINGTAGJA ELUTASÍT

A Kedvezményezett fél Klíringtagja elutasítja a visszahívást, egy visszahívás visszautasítása camt.029-es üzenettel válaszol a visszahívásra. A GIROInstant platform validálás után továbbítja a visszautasító választ a Fizető dél Klíringtagjának feldolgozásra.

A visszahívás visszautasítására - a GIROInstant validálásától függően - pozitív vagy negatív tartalmú állapotjelentés kerül kiküldésre a Kedvezményezett fél Klíringtagjának. Az állapotjelentés pacs.002 formában kerül kiküldésre, a formailag értelmezhetetlen fájlra (XSD vagy karakterkészlet-hiba) pedig SOAP üzenet lesz a GIROInstant platform válasza.

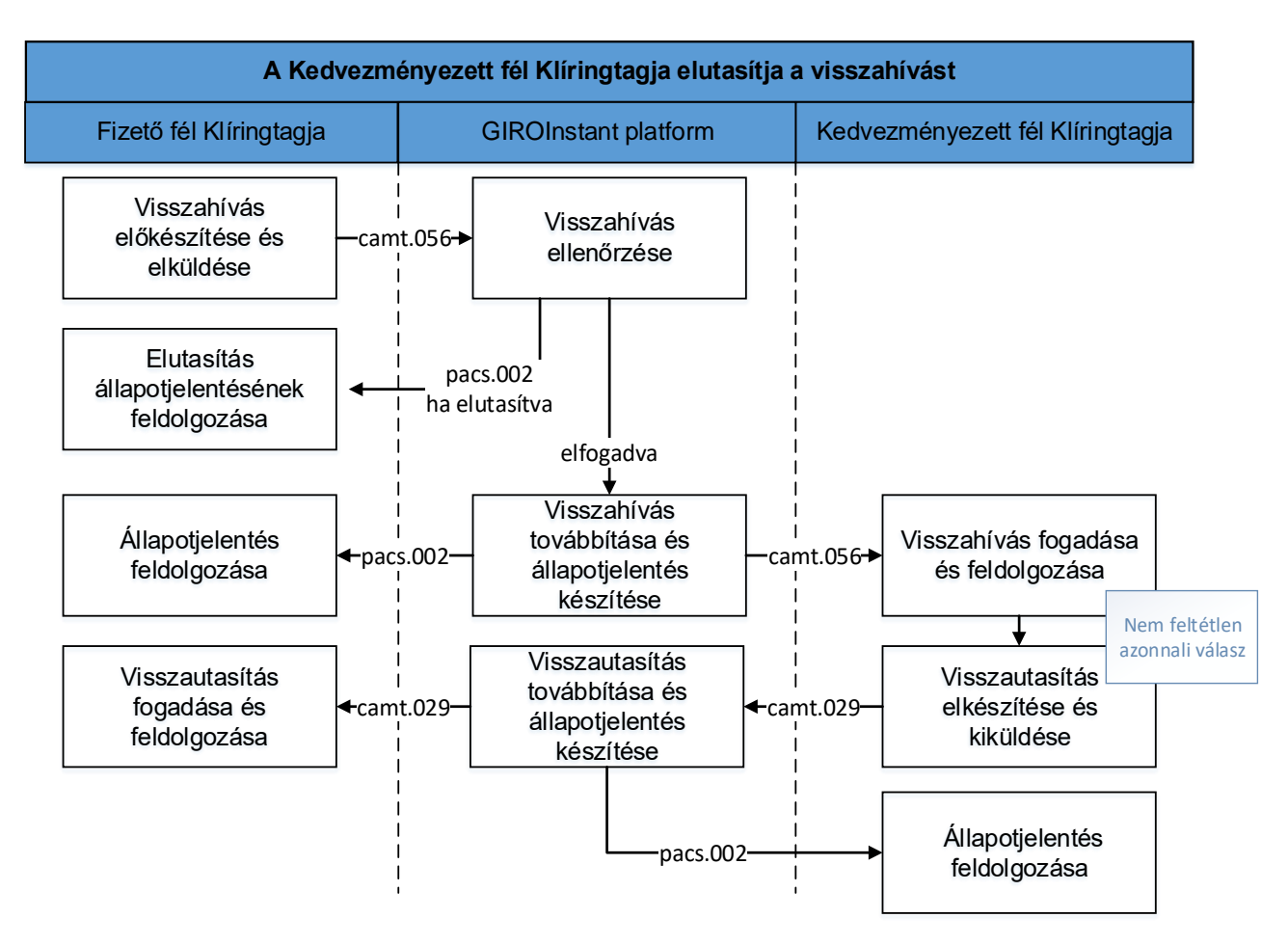

### 8. ábra – A Kedvezményezett fél Klíringtagja elutasítja a visszahívást

## 4. MAGYAR SAJÁTOSSÁGOK

## Ez a fejezet az SCT\_Inst sémától, ill. az ISO 20022 szabványtól való magyar sajátosságok miatti eltéréseket foglalja össze.

#### KARAKTERKÉSZLET

A HCT Inst üzenet text típusú mezőiben (ha azok nem azonosítók) az UTF-8 szerinti összes alapkarakteren (a 32-127 közötti tartományban) kívül kizárólag a (128 fölötti "extended" ASCII tartományban található) magyar ékezetes karakterek használhatók.

#### DEVIZANEM

A HCT Inst tranzakciókban a devizanem kizárólag magyar forint (HUF) lehet.

#### **ÖSSZEGHATÁR**

Az SCT Inst séma szerint csak az előre meghatározott összeg alatt indíthatók azonnali átutalások. A HCT Inst tranzakcióban a jogszabályi előírás szerinti 10 000 000 Ft-os értékhatár feletti átutalási összeg is szerepelhet, ugyanis a résztvevők – bilaterálisan vagy többoldalúan – ennél nagyobb összeg feldolgozásában is megállapodhatnak. A GIROInstant nem ellenőrzi az átutalt összeg nagyságát. Az üzenetben átadott összeg törtrésze (amennyiben átadásra kerül) kötelezően 00.

A GIRO Zrt. közzéteszi azoknak a Klíringtagoknak az azonosítóit, akik bejelentették, hogy a GIROInstantban a törvényben meghatározott limittől eltérő összegű átutalásokat küldenek és/vagy fogadnak.

#### EGYEDISÉG IDŐHATÁRA

Az üzenetek azonosítóinak 7 naptári napon keresztül egyedinek kell lenniük azonos üzenettípuson belül. Az időtartalmat az SCT Inst séma nem definiálja.

Amennyiben az azonosító nem egyedi az üzenettípuson belül, a tranzakciót a platform visszautasítja.

#### HIBAKÓDOK

Amennyiben az ISO 20022 kódlistában nem szereplő indok miatt visszautasításra kerül egy HCT Inst tranzakció, akkor a GIROInstant-ban magyar - HUnn - hibakód utal a visszautasítás okára. A teljes aktuális hibakódlistát a GIRO publikálja a Klíringtagoknak.

#### VISSZAHÍVÁS ÉS VÁLASZAI

Míg az SCT Inst legfeljebb 10 napos visszahívás időkorlátot szab, addig a HCT Inst szabályai szerint a Fizető fél Klíringtagja – az azonnali átutalás után – legfeljebb a 30. (harmincadik) napon belül indíthat visszahívás tranzakciót, amelynek indokai lehetnek például: technikai hiba, véletlen megismételt (duplum) tranzakció, pénzmosás gyanúja, stb. Míg az SCT Inst legfeljebb 10 napos visszahívás-válaszidő korlátot szab, addig a HCT Inst szabályai szerint a Kedvezményezett fél Klíringtagjának legfeljebb 30 nap áll rendelkezésére a visszahívás megválaszolására.

#### IDŐMÉRÉS PONTOSSÁGA

A végrehajtási idő kezdetét jelző időbélyeget ezredmásodperc pontossággal kell megadni. Az időbélyeget a vonatkozó MNB Rendelet szerint azzal az időponttal szükséges megadni, amikor "a Fizető fél Klíringtagjához az azonnali átutalási megbízás beérkezett, és a hitelesítés megtörtént". Ha a Fizető fél ügyfél-hitelesítése már az átutalási tranzakció kezdeményezése előtt megtörtént, akkor

az időbélyeg az átutalási tranzakciónak a fizető fél pénzforgalmi szolgáltatójához való érkezését jelzi.

Ha a Fizető fél ügyfél-hitelesítése az átutalási tranzakció kezdeményezése előtt nem történt meg, akkor a Fizető fél Klíringtagja az ügyfél-hitelesítést követően készíti el és helyezi az azonnali átutalásra az időbélyeget.

Amennyiben az időbélyeg értelmezésében a Klíringtag és a GIRO Zrt. között az eltérő időszinkron miatt vita van, a GIROInstant által ismert időt kell mérvadónak tekinteni.

#### MÁSODLAGOS SZÁMLAAZONOSÍTÓ JELZÉSE

Az azonnali átutalásban jelölni kell, hogy a Fizető fél vagy fizetési kérelem esetében a Kedvezményezett fél a megbízást másodlagos számlaazonosító megadásával adta meg, amelyet a Klíringtagjának az azonnali átutalásban vagy Szolgáltatójának a fizetési kérelemben szerepeltetnie kell.

Másodlagos számlaazonosító csak akkor szerepelhet az azonnali átutalásban, ha

- o az azonnali átutalásnak nincs fizetési kérelem előzménye és az azonnali átutalási megbízást a Fizető fél a Kedvezményezett fél másodlagos azonosítójának megadásával indította,
- o az azonnali átutalás egy fizetési kérelem jóváhagyásához tartozik és a fizetési kérelem megbízást a Kedvezményezett fél a Fizető fél másodlagos számlaazonosítójának a megadásával indította.

#### FIZETÉSI KÉRELEM KAPCSÁN INDÍTOTT AZONNALI ÁTUTALÁS

A fizetési kérelmet teljesítő azonnali átutalásban két mező hordozza azt az információt, amiből egyértelműen látszik, hogy az adott azonnali átutalás egy fizetési kérelemhez kapcsolódik.

- o Az azonnali átutalás EndToEndIdentification mezőjében kell megismételni a fizetési kérelem EndToEndIdentification mezőjét, amellyel egyértelműen garantált a két tranzakciótípus összekapcsolása ("RTP-REF" nevű magyar szabály)
- o Az azonnali átutalás PaymentIdentification / InstructionIdentification mezőjében pedig jelezni kell többek között, hogy az adott tranzakció fizetési kérelmet teljesít ("RTP-IND" nevű magyar szabály)

A következő magyar szabályok pedig lehetővé teszik, hogy a fizetési kérelem információtartalma megjelenjen, kibővítésre kerüljön az azonnali átutalásban (szintén az InstructionIdentification mezőben):

- o "RTP-MOD" a fizetési kérelem összegének módosíthatósága
- o "RTP-PART" módosítható összeg esetén a részletfizetés sorszáma
- o "RTP-LAST" módosítható összeg esetén az utolsó fizetés jelzése

 $\circ$  "RTP-AMT" a fizetési kérelem eredeti összege (az átutalás InstructedAmount mezőjében)

#### DÍJFIZETŐ FÉL JELZÉSE A TRANZAKCIÓKBAN

Az azonnali átutalásban lehetséges, de nem kötelező feltüntetni, hogy melyik Klíringtag a GIROInstant díjának fizetője (FEE-PAYER): a Fizető fél Klíringtagja (DEBT), vagy a Kedvezményezett fél Klíringtagja (CRED), vagy az azonnali átutalásban részvevő Klíringtagok megosztva (SHAR).

## A GIRO Zrt. díjszabását a Bankközi Klíring Rendszer Díjszabályzata tartalmazza. A díjszabás jelenleg nem használja a díjak kiszámításához ezt a mezőt.

#### Megjegyzés

A FEE-PAYER, RTP-IND, RTP-MOD, RTP-PART, RTP-LAST és H-SWIFT ugyanabban a választható kitöltésű, Payment Identification/InstructionIdentification mezőben szerepelhet az alábbiak szerint: [FEE-PAYER][RTP-IND][[RTP-MOD][RTP-PART][RTP-LAST]][H-SWIFT]

Példák a díjfizető fél, ill. a fizetési kérelem adatainak jelzésére:

- 1. SHAR (osztott költségfizetés)
- 9. CRED-R-M3 (a költséget a Kedvezményezett fél Klíringtagja fizeti, az azonnali átutalás összege eltérhet a fizetési kérelem összegétől, ez a 3. részletfizetés)
- 10. DEBT-R-M (a költséget a Fizető fél Klíringtagja fizeti, az azonnali átutalás összege eltérhet a fizetési kérelem összegétől)
- 11. -R (az azonnali átutalás fizetési kérelmet egyenlít ki)
- 12. -R-M2F (az azonnali átutalás összege eltérhet a fizetési kérelem összegétől, ez a 2., egyben utolsó részlet)
- 13. CRED-R-M15F (a költséget a Kedvezményezett fél Klíringtagja fizeti, az azonnali átutalás összege eltérhet a fizetési kérelem összegétől, ez a 15., egyben utolsó részlet).

#### FIZETÉSI HELYZET TÍPUSA

Az azonnali átutalásban szabványos ISO 20022 kóddal megjeleníthető az azonnali átutalás fizetési helyzetének típusa az üzenet Purpose mezőjében, pl. fizikai vásárlás, online vásárlás, számlafizetés, P2P pénzküldés stb. (Az ISO honlapján elérhető a teljes kódlista).

A fizetési kérelemhez kapcsolódó azonnali átutalásban a fizetési kérelemben szereplő fizetési helyzet kódját kell szerepeltetni. A félreértések elkerülése érdekében a csoportos átutalás jogcímkódjai nem használhatók az azonnali átutalásban.

#### SWIFT ÁTUTALÁS JELZÉSE

A HCT\_INST (pacs.008 azonosítójú) azonnali átutalásban lehetséges feltüntetni a SWIFT üzenettel kezdeményezett átutalás azonosítóját (H-SWIFT jelzet, érték: -S<tranzakció-azonosító>)

#### ADATHORDOZÓ MEGJELENÍTÉSE

Az átutalásban (a Regulatory Reporting blokkban) feltüntetendő az adathordozó típusának kódja (H-DATA/1) és azonosítója (H-DATA/2) az alábbiak szerint:

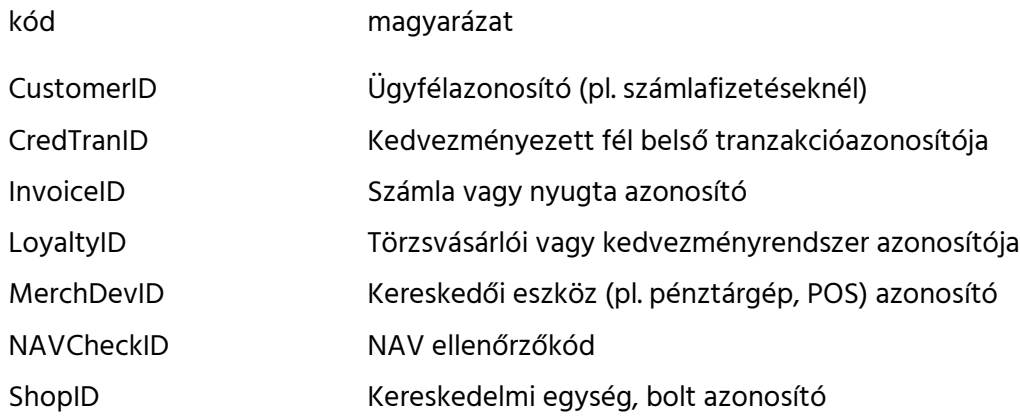

#### ÁTUTALÁST NEM KÜLDŐ KLÍRINGTAGOK

Vannak olyan Klíringtagok, akik csak (pacs.008) azonnali átutalás fogadására és a fogadott azonnali átutalás teljesíthetőségéről visszaigazoló (pacs.002) állapotjelentés küldésére képesek. A határidő és időtúllépés ezekre a Klíringtagokra is vonatkozik, ezért minden nekik címzett azonnali átutalásra az MNB rendeletben előírtak szerint haladéktalanul pozitív vagy negatív állapotjelentést kell küldeniük az év minden napján 24 órában az átutalási tranzakció elfogadásáról vagy visszautasításáról.

A csak fogadó oldalon csatlakozó Klíringtagoknak küldött azonnali átutalások visszahívásának teljesítése eltér az általános folyamattól. Minden (camt.056) visszahívást a csak fogadó oldalon csatlakozó Klíringtagok visszahívás (camt.029) elutasításával válaszolnak meg az előírt végrehajtási időket betartva. Amennyiben a visszahívást az azonnali átutalást csak fogadó, Kedvezményezett fél Klíringtagja teljesíti, a visszahívott összeget az InterGIRO2 (továbbiakban IG2 kifejezéssel hivatkozott) napközbeni elszámolás során (pacs.008) átutalással küldi vissza az eredeti azonnali átutalás Fizető fél Klíringtagjának. Az IG2-es átutalás sikeres megtörténte után az azonnali átutalást csak fogadó Klíringtag megfelelő formátumú (camt.029) visszahívás elutasítást küld a visszahívást kezdeményező Klíringtagnak a GIROInstant platformon keresztül, amiben tájékoztatja, hogy a camt.056 üzenetben kért összeget részben vagy egészben IG2-ben már átutalta.

A visszahívás – szabványostól eltérő – teljesítése esetén a GIROInstant és IG2 tranzakciók kereszthivatkoznak egymásra strukturálatlan közleményük strukturált kitöltésével.

Strukturált kitöltés: a hivatkozások az előre definiált sorrendben szerepelnek az előre definiált elválasztójelek között.

A GIRO Zrt. közzéteszi azoknak a Klíringtagoknak az azonosítóit, akik a GIROInstant-ban átutalást nem küldenek, csak fogadnak.

#### A "VISSZAHÍVÁS – VISSZAHÍVÁS VÁLASZOK" – SZABVÁNYOSTÓL ELTÉRŐ – FOLYAMATA

## Az "átutalás – visszahívás – visszahívás-válasz" feldolgozási folyamata a Kedvezményezett fél Klíringtagjának szempontjából

- 1. azonnali átutalás (pacs.008) fogadása GIROInstant-ban
	- kötelező válaszadás: pacs.002 küldése,
	- GIRO Zrt. által küldött végleges állapotjelentés (FSR, pacs.002) fogadása és feldolgozása;
- 2. visszahívás (camt.056) fogadása és feldolgozása GIROInstant-ban;
- 3. a visszahívott összeg átutalása (pacs.008 tranzakció küldése) IG2-ben
- 4. a visszahívás elutasítása (camt.029 tranzakció küldése ARDT indokkal) a GIROInstant-ban.

#### 9. ábra – Visszahívás-visszahívás válaszok – szabványostól eltérő – folyamata

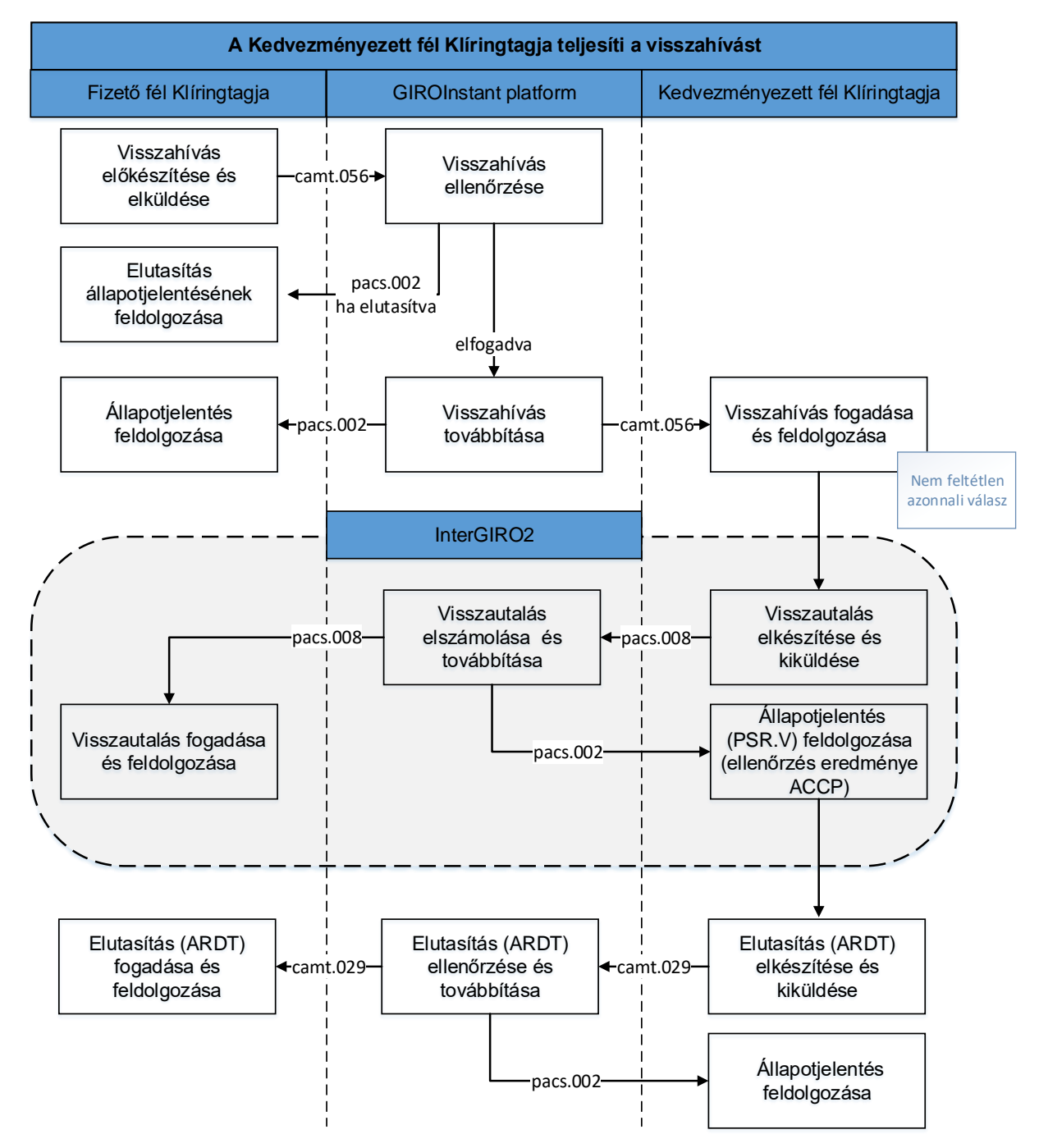

#### KERESZTHIVATKOZÁSOK

A kereszthivatkozások elősegítik a rekonsziliációt, az érintett tranzakciók összerendelését, párosítását.

A tranzakciókban a dátum ISODateTime formátumú (*éééé-hh-nn*), a hivatkozásokban a kötőjelek nélküli formátumot (ééééhhnn) használjuk.

A hivatkozott adatokat tároló mezőket az ISO20022 pacs.008 átutalás és camt.029 visszahívás elutasítása szabvány alapján tüntettük fel.

#### VISSZAHÍVÁS TELJESÍTÉSE IG2-BEN

A visszautalást teljesítő (pacs.008 kódú) átutalás strukturálatlan közleményében (CdtTrfTxInf/RmtInf/Unstrd) kell hivatkozni a GIROInstant tranzakciókra a következők szerint.

- $\checkmark$  # (konstans) jelzés GIROInstant kereszthivatkozások kezdete
- $\checkmark$  GIROInstant (konstans)
- $\checkmark$  # (elválasztójel)
- $\checkmark$  GIROInstant (pacs.008) azonnali átutalás Fizető fél bankjának 8 / 11 karakteres BIC kódja

(CreditTransferTransactionInformation/DebtorAgent/FinancialInstitutionIdentification/BIC)

- $\checkmark$  # (elválasztójel)
- $\checkmark$  GIROInstant (pacs.008) átutalás elszámolási dátuma (ééééhhnn)

(GroupHeader/InterbankSettlementDate)

- $\checkmark$  # (elválasztójel)
- $\checkmark$  GIROInstant (pacs.008) átutalás (max. 35 karakteres) azonosítója

(CreditTransferTransactionInformation/PaymentIdentification/TransactionIdentification)

- $\checkmark$  # (elválasztójel)
- $\checkmark$  GIROInstant (camt.056) visszahívást indító bank 8 / 11 karakteres BIC kódja

(Assignment/Assigner/Agent/FinancialInstitutionIdentification/BIC)

- $\checkmark$  # (elválasztójel)
- $\checkmark$  GIROInstant (camt.056) visszahívás létrehozási dátuma (ééééhhnn)

#### (Assignement/CreationDate)

- $\checkmark$  # (elválasztójel)
- $\checkmark$  GIROInstant (camt.056) visszahívás (max. 35 karakteres) azonosítója

(Assignement/Identification)

 $\checkmark$  # (konstans) jelzés – GIROInstant kereszthivatkozások vége

Példa:#GIROInstant#GIROHUHA#20181215#GIROINSTANTpacs008azonosito#GIROHUHA#20181218#G IROINSTANTcamt056azonosito#

#### Megjegyzés

Egy küldő kötegben (ICF.I) több átutalás is megadható az IG2-ben.

#### VISSZAHÍVÁS ELUTASÍTÁSA GIROINSTANT-BAN IG2 UTALÁST KÖVETŐEN

Az IG2-es utalásra hivatkozó camt.029 tranzakció:

- $\checkmark$  állapota: RJCR,
- $\checkmark$  indoka: ARDT (az összeg már visszautalva),
- strukturálatlan közleményében (CancellationDetails/TransactionInformationAndStatus/ Original TransactionReference/RemittanceInformation/Unstructured) kell hivatkozni az IG2 átutalásra a következők szerint.
	- o # (konstans) jelzés IG2 kereszthivatkozások kezdete
	- o IG2 (konstans)
	- o # (elválasztójel)
	- o IG2 (pacs.008) átutalás Fizető fél bankjának 8 / 11 karakteres BIC kódja (CdtTrfTxInf/DbtrAgt/FinInstnId/BIC)
	- o # (elválasztójel):
	- o IG2 (pacs.008) átutalás elszámolási dátuma (ééééhhnn) (GrpHdr/IntrBkSttlmDt)
	- o # (elválasztójel)
	- o IG2 (pacs.008) átutalás (max. 35 karakteres) azonosítója (CdtTrfTxInf/PmtId/TxId)
	- o # (konstans) jelzés IG2 kereszthivatkozás vége

#### Példa: #IG2#GIROHUHC#20190211#IG2pacs008azonosito#

#### **Megjegyzés**

A visszahívás elutasításában nem jelöltük külön az eredeti átutalás adataira vonatkozó hivatkozásokat, mivel (szabvány szerint) a visszahívás elutasításában meg kell ismételni az eredeti (pacs.008) azonnali átutalás főbb adatait az erre a célra szolgáló blokkban. (CancellationDetails/TransactionInformationAndStatus).

Az IG2 kereszthivatkozások után – igény esetén – szerepelhet még a valódi közlemény is.

# 5. VISSZAUTASÍTÁSI KÓDOK

Az azonnali átutalás alapszolgáltatás nem ellenőrzi a Kedvezményezett fél Klíringtagja által az azonnali átutalásra adott negatív állapotjelentésben a visszautasítási kód tartalmát.

A Kedvezményezett fél Klíringtagja használhatja az ISO 20022 honlapon elérhető kódlistában szereplő kódokat, kivéve az MS03 és a GIROInstant által használt kódokat<sup>7</sup>. .

# 6. RIPORTOK

## Végleges állapotjelentés

A GIROInstant platformon az egyes tranzakciók elszámolása és teljesítése azonnal megtörténik, amikor a Kedvezményezett fél Klíringtagja által – az átutalásra – küldött pozitív állapotjelentésből a GIROInstant elkészítette a végleges állapotjelentést (pacs.002), illetve a Fizető fél Klíringtagja megkapta a visszahívás pozitív válaszaként a visszautalást (pacs.004). Az elszámolás és teljesítés során az azonnali átutalás értékével megterhelésre kerül a Fizető fél Klíringtagjának azonnali teljesítési számlája és ezzel egyidejűleg az összeg jóváírásra kerül a Kedvezményezett fél Klíringtagjának azonnali teljesítési számláján. Visszautalás esetén a visszautalt összeggel azonnal megterhelésre kerül a Kedvezményezett fél Klíringtagjának azonnali teljesítési számlája és ezzel egyidejűleg az összeg jóváírásra kerül a Fizető fél Klíringtagjának azonnali teljesítési számláján.

### Egyeztető riportok

Az egyeztetés, rekonsziliáció célja bizonyosság szerzése arról, hogy minden szereplő pontosan ugyanazokat a tranzakciókat dolgozta fel. Amennyiben a rekonsziliáció során eltérés merül fel, azokban az esetekben további egyeztetésekre van szükség.

A rekonsziliáció végrehajtásához a GIROInstant-ban bevezetésre kerültek az úgynevezett Rekonsziliációs ciklusok. Az egyes Rekonsziliációs ciklusok óránként követik egymást, így minden naptári napon 24 darab Rekonsziliációs ciklus van. Az egyes Rekonsziliációs ciklusok egész órakor végződnek, a nap utolsó ciklusa így 00:00-kor zárul. Amennyiben a fentiekben írt egyeztetések következtében a Klíringtagok nem kapnak értesítést rekonsziliációról, a teljesítési számla forgalmáról adott riportok az egyes Rekonsziliációs ciklus végződésével véglegesnek, ekként hitelesnek minősülnek. Minden egyes tranzakció, a GIROInstant-ban történő befogadásakor automatikusan besorolásra kerül egy Rekonsziliációs ciklusba. Egy átutalás abban a ciklusban fejeződik be, amelyikben a GIROInstant befogadta. Amint az adott ciklus zárási időpontja elérkezett, a cikluszárás után érkező tranzakciók automatikusan a következő ciklusba sorolódnak be, így a GIROInstant platform biztosítja, hogy minden egyes tranzakció csak egy Rekonsziliációs ciklusban szerepeljen.

A rekonsziliáció elvégzése a Klíringtagok feladata. A GIROInstant platform Rekonsziliációs ciklusonként és az elszámolási nap végén riportokat készít valamennyi Klíringtag saját tranzakcióiról, továbbá az egyes Klíringtagokhoz tartozó Közvetett résztvevők tranzakcióiról. A riportokban csak lezárt, a végleges

-

<sup>7</sup> HCTInst Message Implementation Guideline tartalmazza a GIROInstant által használt kódokat.

állapotot elért tranzakciók vannak, azaz a riportok összeállításával a platform megvárja, hogy minden releváns tranzakció elérje végleges állapotát.

#### Napközbeni riportok

 $\bullet$  CRR

Az Rekonsziliációs ciklusok végén kiküldésre kerülnek az úgynevezett CRR-ek (Cycle Reconciliation Report), melyek az adott Klíringtag és a hozzá tartozó Közvetett résztvevőinek, az adott ciklusban feldolgozott kimenő és bejövő pacs.008 és pacs.004 üzeneteit tartalmazzák darabszám és összeg szerinti összesítésben, illetve küldő- és fogadó fél szerinti bontásban is.

A CRR formája: XML.

 $\bullet$  CTR

Szintén a Rekonsziliációs ciklusok végén készül el az úgynevezett CTR (Cycle Transaction Report), mely tranzakciónként, tételesen tartalmazza az adott Klíringtag és a hozzá tartozó Közvetett résztvevők tranzakcióit. A résztvevők tranzakciói 4 csoportot alkotnak:

- $\checkmark$  Sikeres, küldött tranzakciók: a Klíringtag által indított sikeres (könyvelt) üzenetek
	- $\circ$  pacs.008 (CT Credit Transfer),
	- o pacs.004 (RCT Returned Credit Transfer),
	- $\circ$  camt.056 (REC Recall),
	- o camt.029 (RNK Recall Not Acknowledged),
	- o pacs.028 (INV Investigation),
	- o pain.013 (PAR Payment Activation Request) és
	- o pain.014 (PARSR PAR Status Report).
- $\checkmark$  Sikeres, fogadott tranzakciók: a Klíringtag által fogadott sikeres (könyvelt) üzenetek
	- $\circ$  pacs.008 (CT Credit Transfer),
	- o pacs.004 (RCT Recalled Credit Transfer),
	- $\circ$  camt.056 (REC Recall),
	- o camt.029 (RNK Recall Not Acknowledged),
	- o pain.013 (PAR Payment Activation Request) és
	- o pain.014 (PARSR PAR Status Report).
- Sikertelen, küldött tranzakciók: a Klíringtag által indított sikertelen (visszautasított) üzenetek
	- o pacs.008 (CT Credit Transfer),
	- o pacs.004 (RCT Recalled Credit Transfer),
	- $\circ$  camt.056 (REC Recall),
	- o camt.029 (RNK Recall Not Acknowledged),
- o pacs.028 (INV Investigation),
- o pain.013 (PAR Payment Activation Request) és
- o pain.014 (PARSR PAR Status Report).
- $\checkmark$  Sikertelen, fogadott tranzakciók: a Klíringtagnak továbbított sikertelen (a Klíringtag által vagy a Klíringtag válaszának hiányában a GIROInstant által "time out" miatt visszautasított) üzenetek
	- o pacs.008 (CT Credit Transfer),

A sikertelen, küldött tranzakciók között együtt szerepelnek a GIROInstant, ill. átutalás esetén a Creditor által visszautasított tranzakciók. Mivel kizárólag a visszautasítási kód dönti el, hogy melyik fél (GIROInstant vagy Creditor) utasította vissza az átutalást, a Creditor nem használhatja a GIROInstant visszautasítási kódjait, pl. az AB06-ot.

A Klíringtagok üzenetei mellett a riportban, külön részben megtalálhatóak a Klíringtaghoz tartozó – lezárt – fedezetmódosítási üzenetek (Bankszámla / Fedezetvizsgáló modul üzenetek) és korrekciós műveletek is. A sikeres és sikertelen fedezetmódosító üzenetek külön csoportban találhatóak.

A riportban – többek között – megtalálhatók még a Klíringtag nyitó és záró könyvelt egyenlegei is.

A CTR riportot a Klíringtagoknak kell letölteniük API-n, vagy a GIROInstant Monitoron keresztül, azokat a platform nem küldi ki automatikusan.

A CTR formája: XML.

#### Nap végi riportok

DRR

A naptári napok végén, az utolsó Rekonsziliációs ciklus zárásakor (azaz 00:00-kor), az aktuális napközbeni riport (CRR) mellett a GIROInstant platform elkészíti az úgynevezett DRR-t (Daily Reconciliation Report), amely a teljes naptári napra tartalmazza az adott Klíringtag és a hozzá tartozó Közvetett résztvevők kimenő és bejövő pacs.008 és pacs.004 üzeneteit, darabszám és összeg szerinti összesítésben, illetve a küldő- és fogadó fél szerinti bontásban is. A DRR riport felépítése megegyezik a CRR-nél részletezettekkel, lásd CRR részfejezetben. A DRR riportban nem egy ciklus, hanem az adott elszámolási nap valamennyi ciklusának tételei szerepelnek Klíringtagonként és a hozzájuk tartozó Közvetett résztvevőkre vonatkozóan.

A DRR formája: XML.

DTR

Minden naptári napon, az elszámolási nap végén, azaz az utolsó Rekonsziliációs ciklus zárásakor az aktuális tranzakciós riport (CTR) mellett a platform elkészíti a nap végi tranzakciós riportot, a DTR-t (Daily Transaction Report) is. A DTR struktúrája megegyezik a CTR-rel, viszont a riportban nem egy ciklus, hanem az adott elszámolási nap tételei szerepelnek Klíringtagonként és a hozzájuk tartozó Közvetett résztvevőkre vonatkozóan. A DTR struktúrája megegyezik a CTR riportnál leírtakkal, azonban a DTR-ben a ciklusazonosító 00.

A DTR riportot a Klíringtagoknak magukra kell letölteniük, azt a platform nem küldi ki automatikusan.

A DTR formája: XML.

#### A rekonsziliáció menete

A rekonsziliáció végrehajtása a Klíringtagok feladata. Amennyiben valamelyik Klíringtag nem tudja feldolgozni, vagy letölteni az adott riportot, esetleg elveszik az adott riport, úgy lehetősége van a GIROInstant Monitoron keresztül tetszés szerint a későbbiekben letölteni azokat.

A riportok letöltése és fogadása után a Klíringtag az egyeztetést végre tudja hajtani a korábban említett összesítő (CRR, illetve DRR), vagy tranzakció szintű riportok (CTR, illetve DTR) használatával.

Összesítő riportok esetén:

A Klíringtag elkészíti a megfelelő összesítéseket a saját rendszereiben.

- Összeveti a kapott eredményeket a CRR és CTR, illetve a DRR és DTR riportok tartalmával.
- $\checkmark$  Amennyiben eltérést nem tapasztal, a rekonsziliáció lezártnak tekinthető.
- Eltérés esetén a GIROInstant Monitoron keresztül lehetősége van egy tételes tranzakciós listát lekérdezni az általa meghatározott időszakra, mely lista tartalmazza a Klíringtag és a hozzá tartozó Közvetett résztvevők feldolgozott tranzakcióit.
- $\checkmark$  A tételes lista ellenőrzése és a Klíringtag saját adataival történő összevetéséből az eltérés pontos oka meghatározható, mely alapján további vizsgálatok és intézkedések hajthatók végre.

Tranzakció szintű riportok esetén:

- A Klíringtag a saját rendszereiből kinyeri a tranzakciók tételes listáját
- $\checkmark$  Összeveti a kapott listát a CTR vagy a DTR riportokkal
- $\checkmark$  Amennyiben eltérést nem tapasztal, a rekonsziliáció lezártnak tekinthető.
- $\checkmark$  Eltérés esetén a tételes listán beazonosítható az eltérés pontos oka, mely alapján további vizsgálatok és intézkedések hajthatók végre

# MÁSODLAGOS SZÁMLAAZONOSÍTÓ ÜZENETÁRAMLÁSI FOLYAMATLEÍRÁS

BKR Üzletszabályzat 26. számú melléklete

1054 Budapest, Vadász utca 31. Telefon: (1) 428-5600, (1) 269-2270 Fax: (1) 269-5458 www.giro.hu

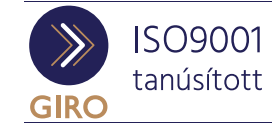

# 1. BEVEZETÉS

A dokumentum az év minden napján (0-24 óra között) folyamatosan feldolgozó, a GIROInstant kiegészítő szolgáltatását képező Másodlagos számlaazonosító szolgáltatás üzenetáramlási folyamatleírása. A dokumentum tartalmazza a Másodlagos számlaazonosító szolgáltatás funkcióinak magas szintű ismertetését, valamint az üzenetek kezelésével, feldolgozásával kapcsolatos információkat.

A jelen dokumentum a Klíringtagok és Szolgáltatók számára a Másodlagos számlaazonosító szolgáltatás használatában nyújt segítséget.

## 1.1. HIVATKOZÁSOK, FELHASZNÁLT DOKUMENTUMOK

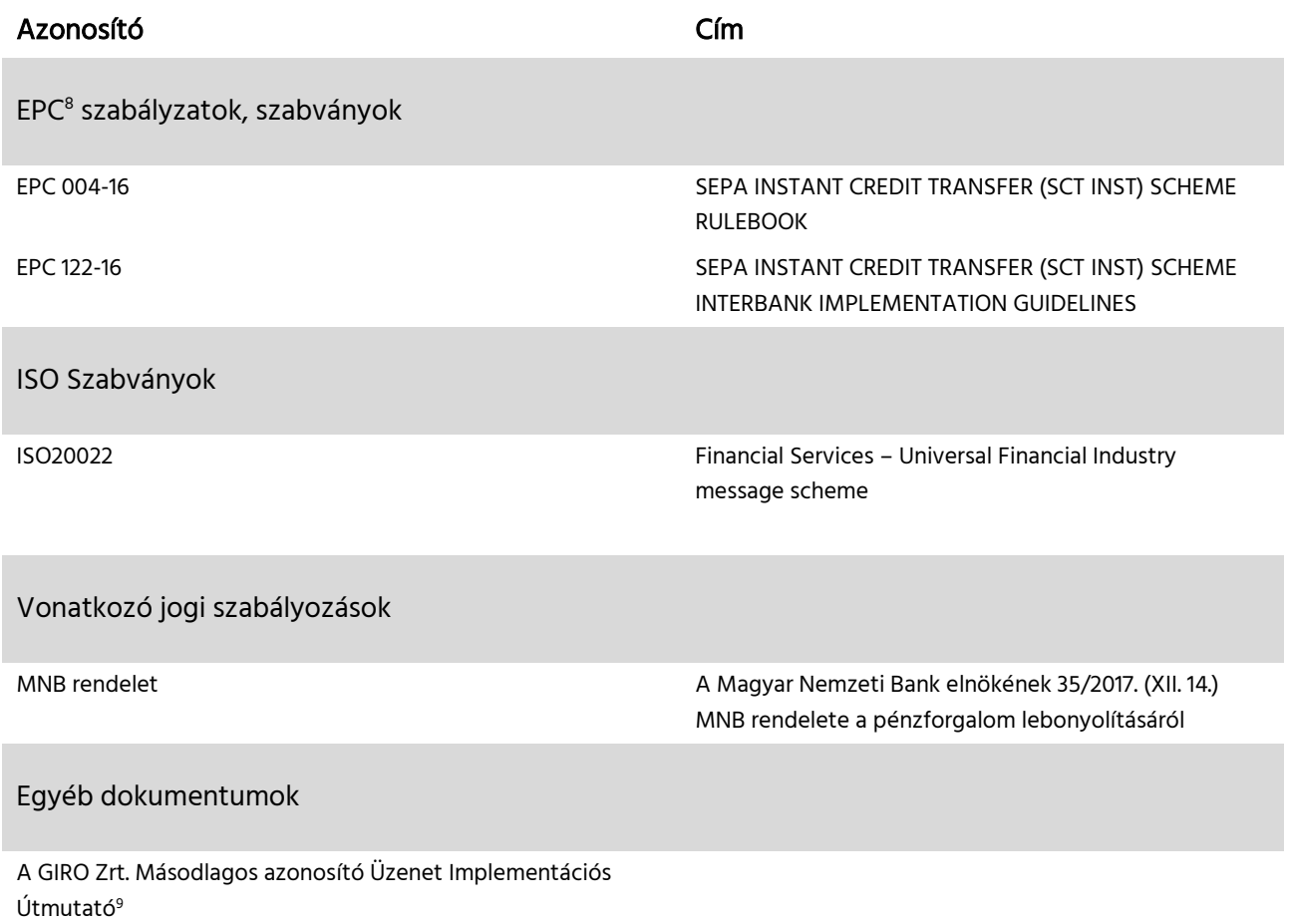

j

<sup>8</sup> European Payments Council / Európai Pénzforgalmi Tanács

<sup>&</sup>lt;sup>9</sup> A jelen Üzletszabályzat hatályba lépésekor a "NAS Message Implementation Guideline" a GIRO Zrt. honlapján, regisztrációhoz kötötten elérhető.

# 2. ÁLTALÁNOS ÁTTEKINTÉS

A másodlagos számlaazonosítók fizetési számlaszámhoz való kapcsolása megkönnyíti az azonnali fizetés használatát és elterjedését.

A szolgáltatás jellemzői:

- On-line szolgáltatás, folyamatos működés (24/7/365).
- Pénzmozgással nem járó üzenetek.
- Másodlagos számlaazonosító alapján történő IBAN keresésre adott válaszüzenet a keresési üzenet GIROInstant platformhoz való beérkezésétől számított legfeljebb 1 másodpercen belül elküldésre kerül.
- IBAN alapján történő lekérdezésre adott válaszüzenet a GIROInstant platformhoz való beérkezésétől számított legfeljebb 5 másodpercen belül elküldésre kerül.
- $\checkmark$  A regisztrációs üzenetre adott válaszüzenet a regisztrációs üzenet GIROInstant platformhoz való beérkezésétől számított legfeljebb 5 másodpercen belül elküldésre kerül.
- $\checkmark$  A törlési üzenetre adott válaszüzenet a törlési üzenet GIROInstant platformhoz való beérkezésétől számított legfeljebb 5 másodpercen belül elküldésre kerül.

A másodlagos számlaazonosítók és a hozzá tartozó adatok tárolását, valós idejű kezelését a GIRO Zrt. Központi másodlagos számlaazonosító adatbázisa (központi adatbázis) biztosítja. A regisztrálható másodlagos számlaazonosítók köre a rendszer induláskor bármely országhoz tartozó országkódot tartalmazó mobiltelefonszám, adóazonosító jel vagy adószám, továbbá elektronikus levelezési cím. Az elektronikus levelezési címet a központi adatbázis kisbetűsként tárolja. A másodlagos számlaazonosító szolgáltatás során az elektronikus levelezési címre vonatkozó műveletek kisbetűsre konvertáltan kerülnek végrehajtásra.

Az MNB rendeletben rögzített szükséges kötelező minimumon felül –, mi szerint csak az EGT országokhoz tartozó mobiltelefonszámok és adóazonosító jel vagy adószám rögzítése elvárt – a GIRO Zrt. adatbázisa tágabb teret biztosít a Szolgáltatók és Klíringtagok számára, és bármely országhoz tartozó másodlagos számlaazonosítót képes befogadni.

A másodlagos számlaazonosítók regisztrációját, törlését és lekérdezését csak Klíringtagok kezdeményezheti. A GIROInstant rendszert ilyen céllal nem szólíthatják meg egyéb jogi, vagy magánszemélyek. A szolgáltatáshoz csatlakozhatnak Szolgáltatók is, de számukra a központi adatbázisban csak a keresés funkció elérhető.

## 2.1. MÁSODLAGOS SZÁMLAAZONOSÍTÓ SZOLGÁLTATÁS FUNKCIÓI

- Regisztráció: Az adatbázisban egyidejűleg rögzítésre kerül a fizetési számla és a hozzá tartozó másodlagos számlaazonosító. Regisztrációt csak Klíringtag kezdeményezhet.
- $\checkmark$  Törlés: fizetési számla és másodlagos számlaazonosító egyidejű törlése az adatbázisból. Törlést csak Klíringtag kezdeményezhet.
- $\checkmark$  Keresés: másodlagos számlaazonosító megadásával lekérhető a másodlagos számlaazonosítóhoz tartozó fizetési számla száma. Keresést Klíringtag és Szolgáltató is kezdeményezhet.
- $\checkmark$  Lekérdezés: A Klíringtagnak csak az általuk vezetett számlákra van jogosultsága egy adott fizetési számla megadásával lekérdezést végrehajtani. A lekérdezés válasza az adott fizetési számlához tartozó, valamennyi, az adatbázisban nyilvántartott másodlagos számlaazonosító. Lekérdezést csak Klíringtag kezdeményezhet.

A felsorolt funkciók hívása egyesével, egy konkrét funkcióhoz tartozó kérésre vonatkozó XML üzenet vagy bemeneti paraméterek átadásával történik.

# 2.2. VÉGREHAJTÁSI IDŐ

A Másodlagos számlaazonosító szolgáltatás funkcióihoz tartozó elvárt végrehajtási idő mérésének kezdete minden esetben az üzenet vagy kérés GIROInstant platformhoz történő, ezredmásodperc pontossággal mért érkezési ideje. A funkciókhoz időtúllépés nem tartozik, ezért a GIROInstant platformtól egy üzenet vagy kérés kapcsán válasz az elvárt végrehajtási időn túl is érkezhet. A GIROInstant platform a Keresés funkcióhoz tartozó válaszüzenetet legfeljebb 1 másodperc, a Regisztráció, a Törlés és a Lekérdezés esetén 5 másodpercen belül küld ki. Az időmérés kezdete az üzenet - GIROInstant platform által meghatározott - beérkezési időpontja.

# 3. FOLYAMATÁBRÁK

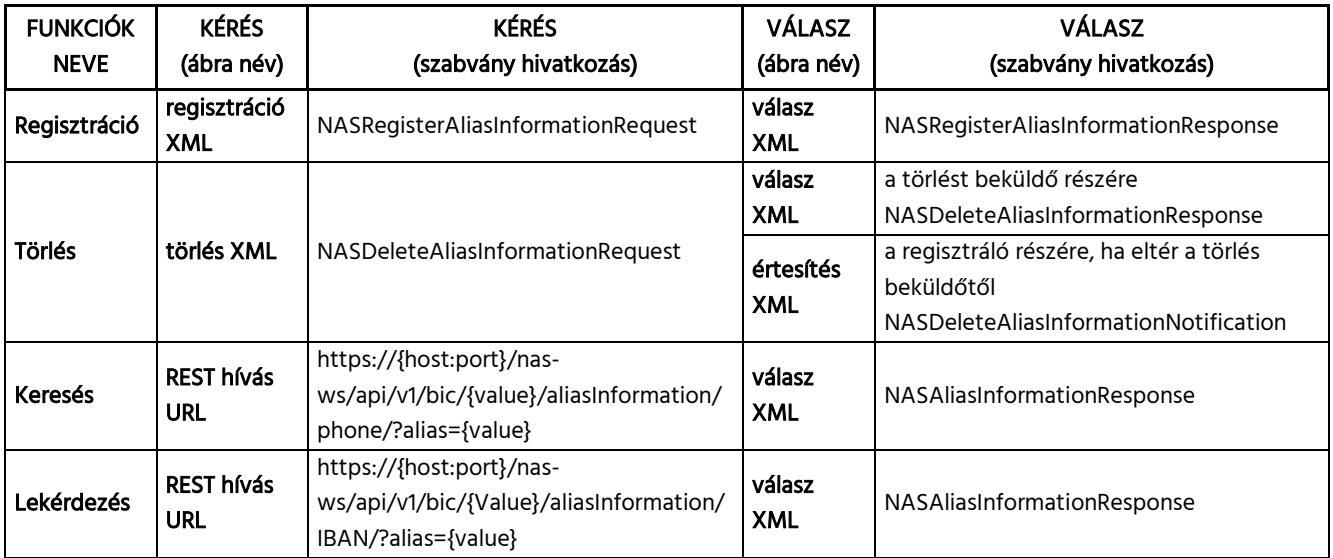

Az alábbi leírásban definiáljuk a folyamatábrákban szereplő megnevezéseket.

A Keresés és Lekérdezés funkcióhoz tartozó kéréseket a GIRO Zrt. Másodlagos azonosító Üzenet Implementációs Útmutatójában ismertetett HTTPS alapú URL segítségével lehet küldeni.

HTTPS metódusok közül a GET metódust használja a Keresés és a Lekérdezés funkció, a POST metódust használja a Regisztráció és a Törlés.

# 3.1. REGISZTRÁCIÓ

Másodlagos számlaazonosító (a rendszer indulásakor bármely országhoz tartozó országkódot tartalmazó mobiltelefonszám, bármely országhoz tartozó országkódot tartalmazó adóazonosító jel vagy adószám, továbbá elektronikus levelezési cím) rögzítése a rendszerben a név és fizetési számla adatok megadásával. Az elektronikus levelezési címet a GIROInstant a másodlagos adatbázisban mindig kisbetűsként tárolja.

Egy másodlagos számlaazonosítóhoz csak egy fizetési számlaszám adható meg – hogy egyértelmű legyen majd a megfeleltetés –, de egy fizetési számlához több másodlagos számlaazonosító tartozhat, tehát azonos típusú másodlagos számlaazonosítóból egynél több is megadásra kerülhet ugyanahhoz a fizetési számlához kapcsolódóan.

A Regisztráció végrehajtható, ha a regisztrálandó másodlagos számlaazonosító még nincs regisztrálva egy másik fizetési számlához. Amennyiben a másodlagos számlaazonosítót korábban már regisztrálták, akkor a rendszer erről értesítést küld, és a korábbi regisztrációt a Törlés funkcióval törölni kell az új Regisztráció elvégzése előtt.

A másodlagos számlaazonosítóhoz kapcsolt adatok nem módosíthatók. Ezért a név vagy a Klíringtag BIC azonosító kódjának változása esetén a módosítást a Törlés, majd a helyes adatokkal történő Regisztrálás funkcióval lehet végrehajtani.

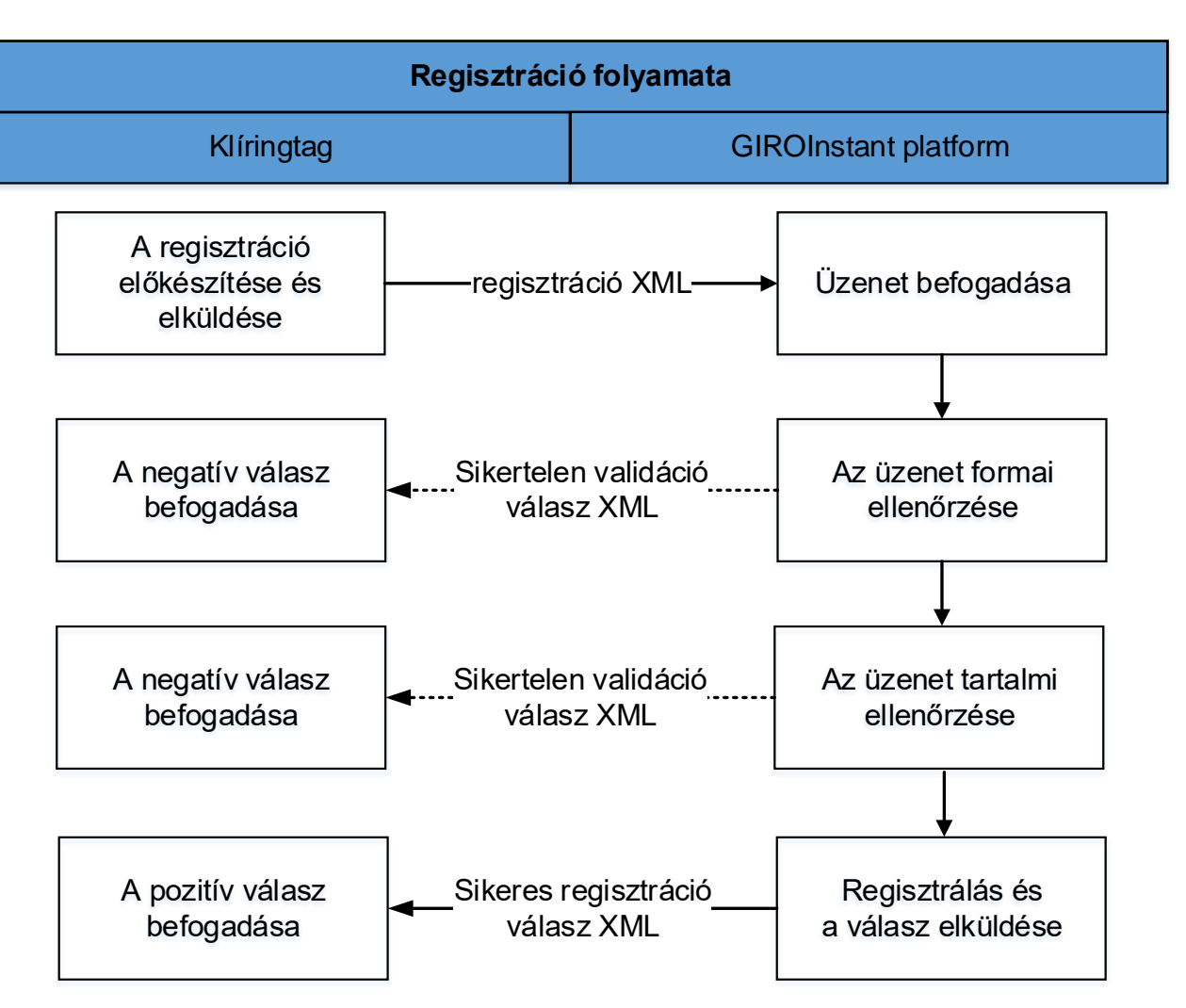

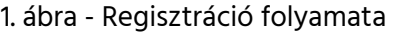

Г

## 1. táblázat Regisztráció folyamata

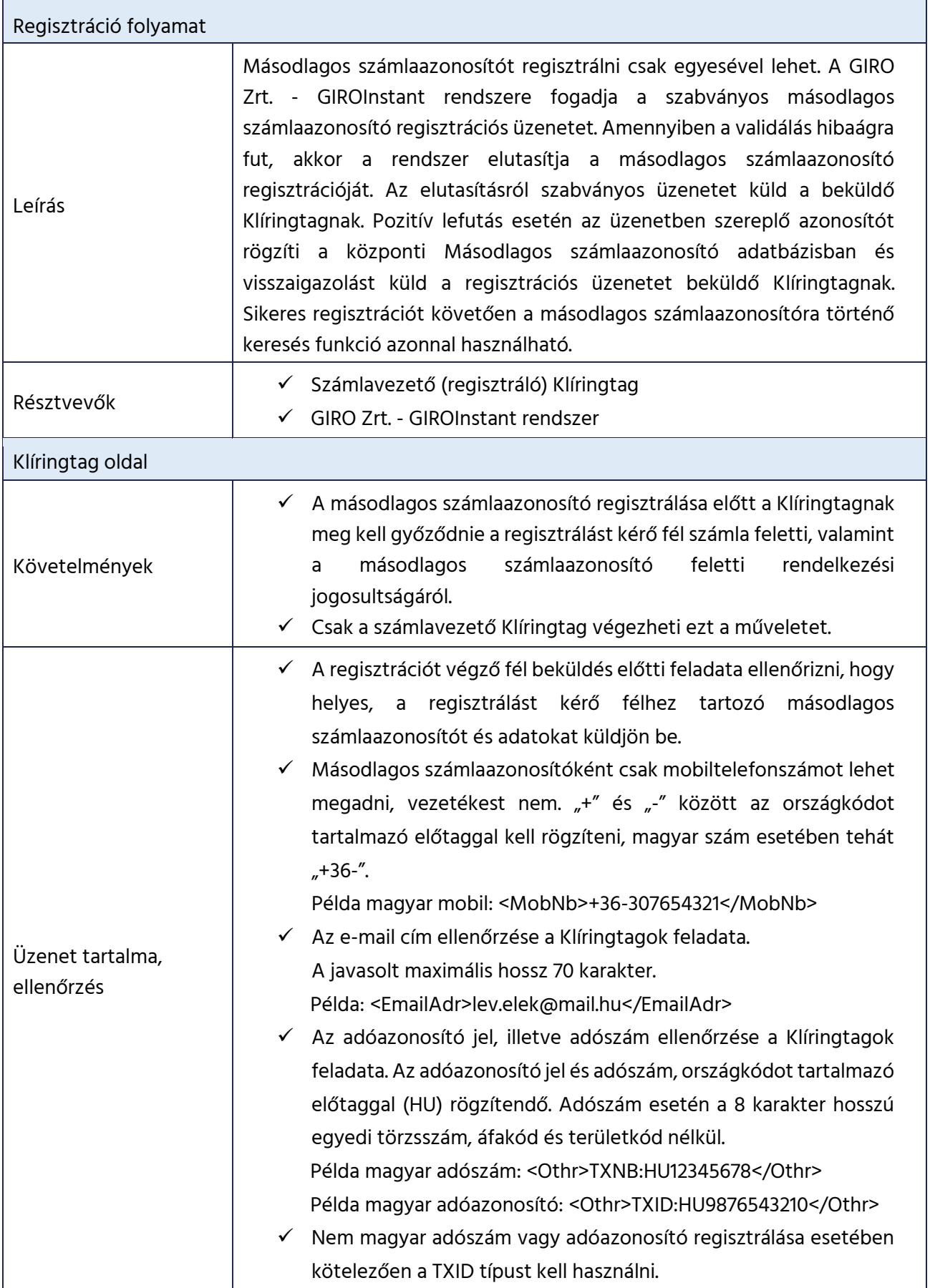

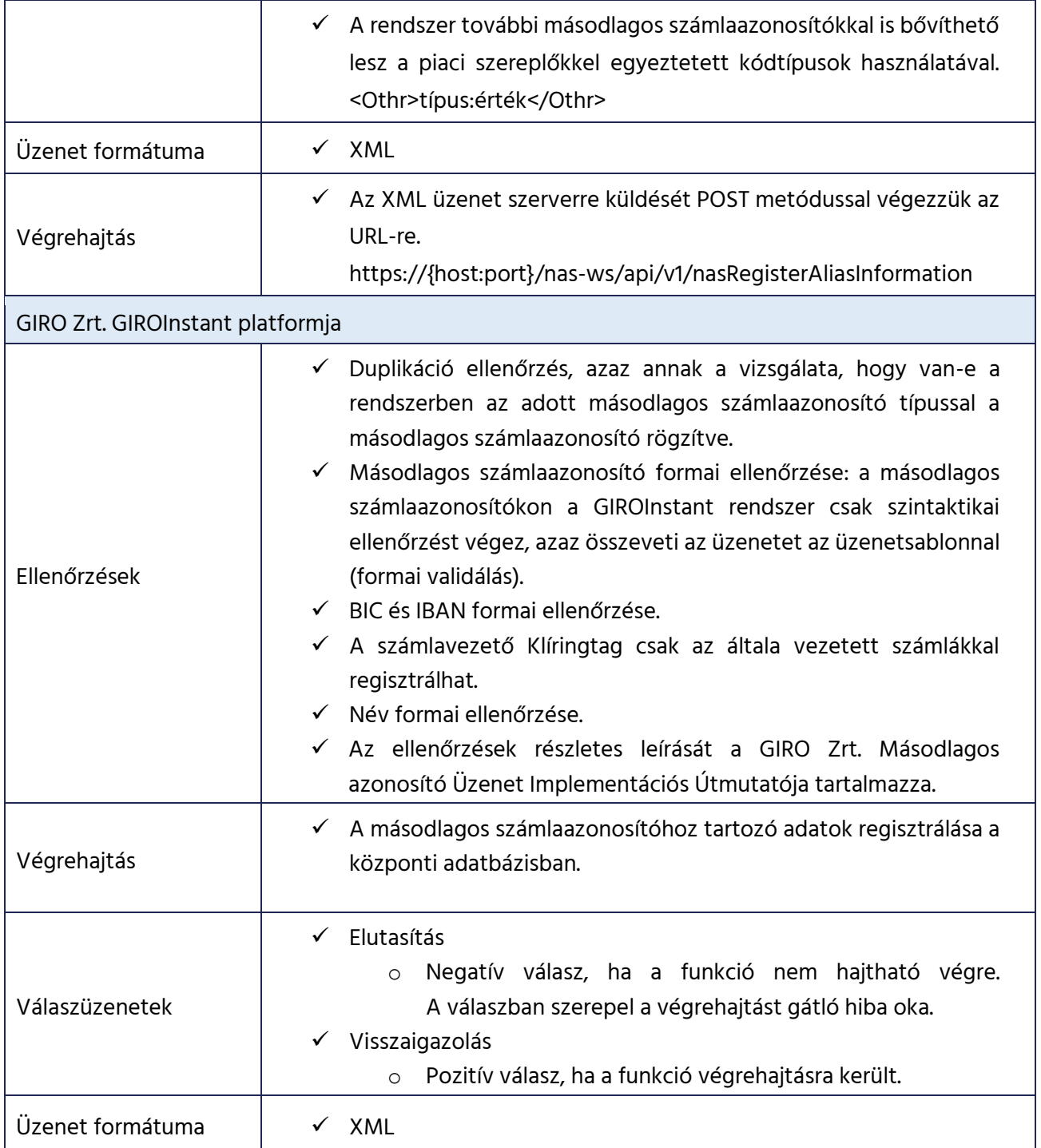
## 3.2. TÖRLÉS

Egy regisztrált másodlagos számlaazonosítót lehet törölni. Törlésre például szükség lehet akkor, ha a másodlagos számlaazonosítót már nem kívánja használni annak birtokosa, vagy másik fizetési számlához szeretné kapcsolni, esetleg változik a BIC kód, a számlaszám vagy a név. Amennyiben a már rögzített másodlagos számlaazonosítót új fizetési számlához szeretnénk regisztrálni, akkor a Regisztráció funkció használatával kezdjük a folyamatot, mely során a gátló tényezőről a rendszer értesítést küld, és a korábbi regisztrációt a Törlés funkcióval törölni kell az új Regisztráció előtt.

Törlést kell végrehajtani akkor is, amikor már a másodlagos számlaazonosító nem tartozik a rendelkezésre jogosulthoz vagy az évenkénti adategyeztetés sikertelen volt, illetve a rendelkezésre jogosult részéről negatív visszajelzés érkezett.

Az évenkénti adategyeztetést és a törlést az érintett számlavezető Klíringtag által naponta letölthető "ProxyYearlyReport" XML riporttal támogatja a rendszer.

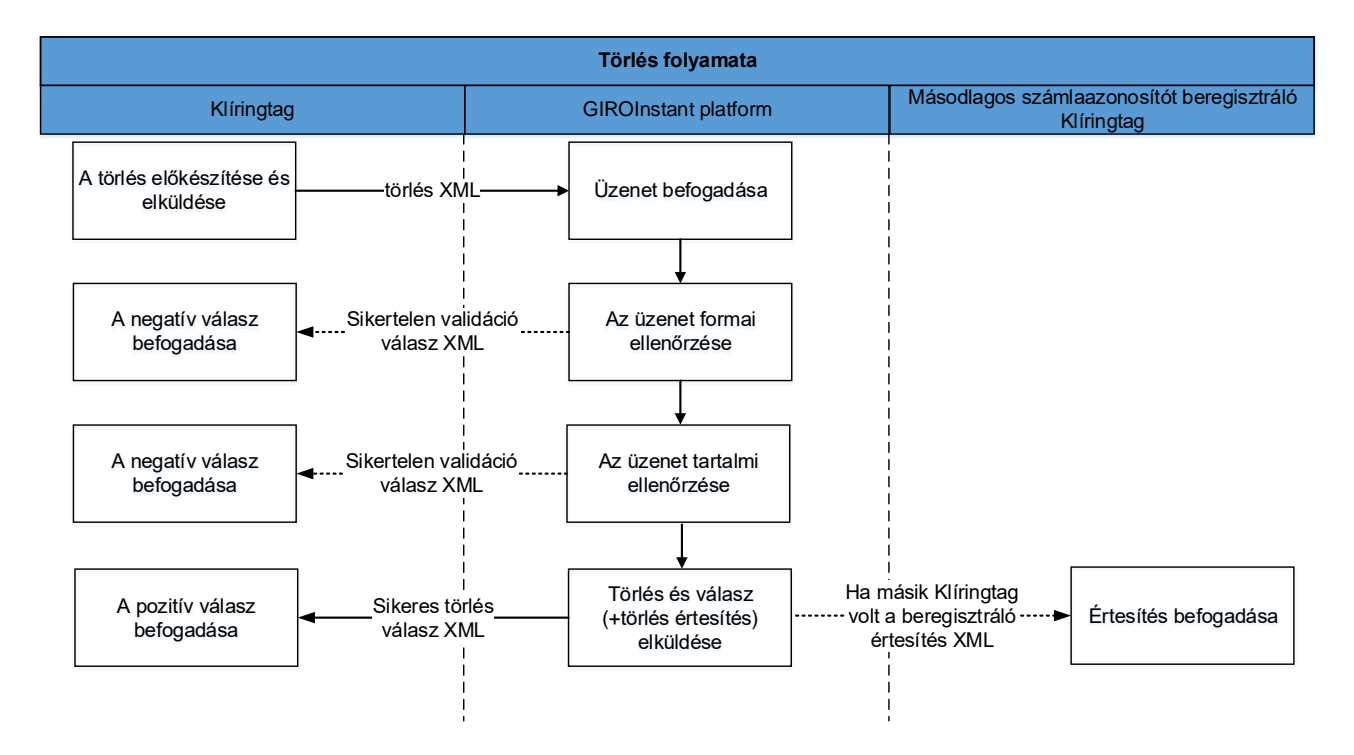

#### 2. ábra – Törlés folyamata

## 2. táblázat Törlés folyamata

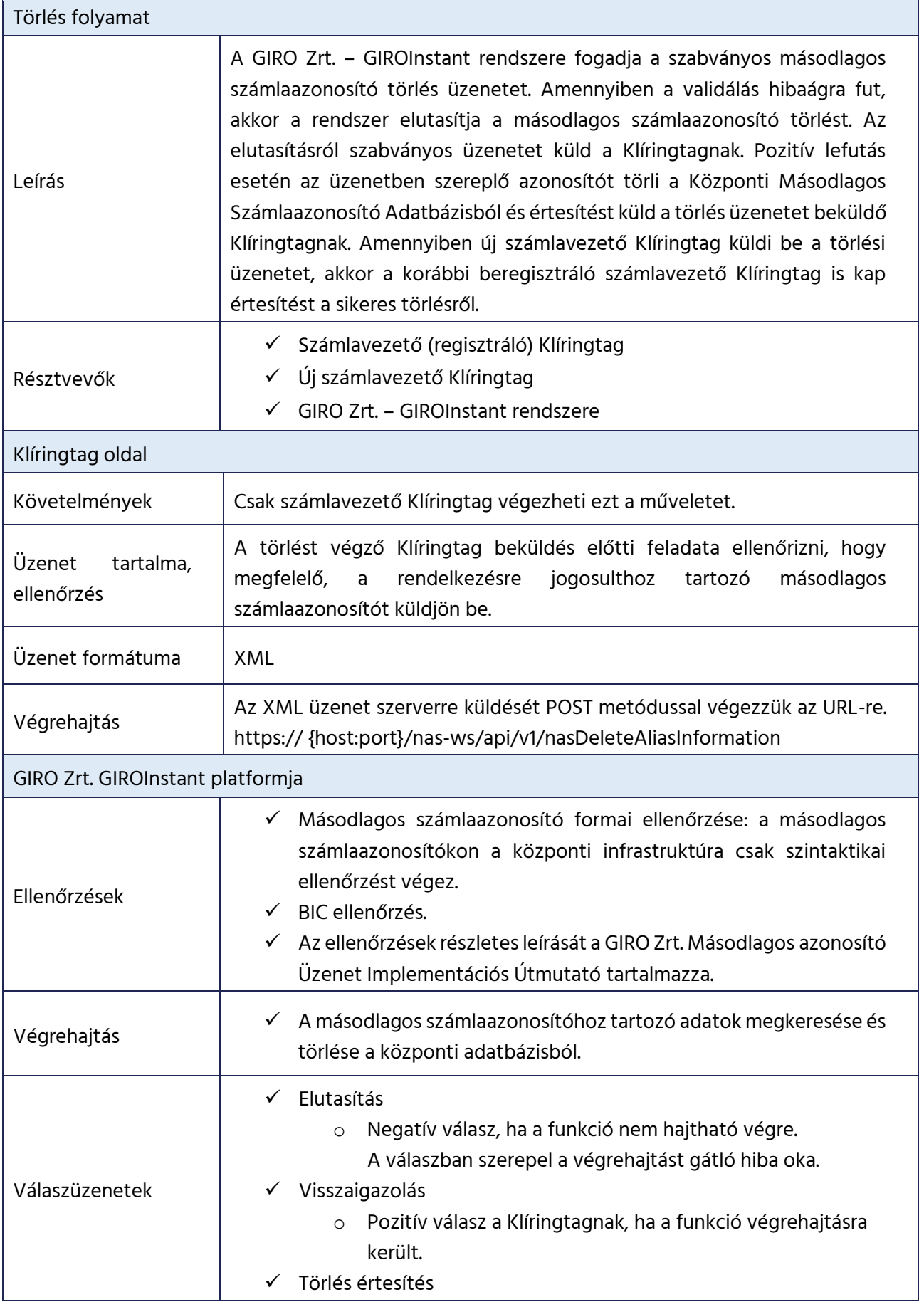

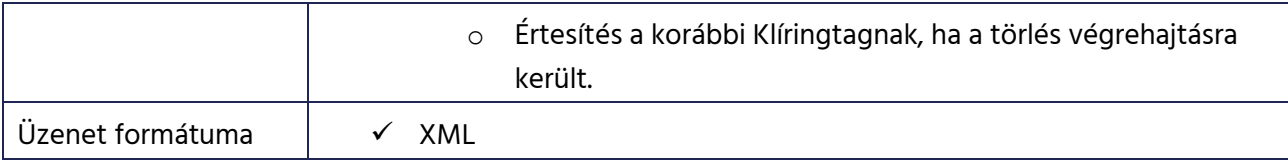

# 3.3. KERESÉS

A Keresés funkció egy létező másodlagos számlaazonosító (típus + azonosító) alapján visszaadja a hozzákapcsolt számlaszám információkat (BIC + IBAN) és név adatot. Az így visszakapott fizetési számla és név információt az azonnali átutalás vagy fizetési kérelem tranzakcióban át kell adni.

A Klíringtag vagy a Szolgáltató bekérdezhet a GIRO Zrt. központi Másodlagos számlaazonosító adatbázisba akkor is, ha a kedvezményezett fél vagy a fizető fél esetleg a saját ügyfele. A Klíringtag vagy a Szolgáltató érdeke és felelőssége, hogy helyes adattal hajtsa végre a tranzakciót. A Másodlagos számlaazonosító adatbázisa mindig a legfrissebb adatokat tartalmazza. Amennyiben a Klíringtag vagy a Szolgáltató a regisztrációs és törlési üzenetek alapján saját adatbázist épít, akkor is a központi adatbázisban lévő adatoknak megfelelően kell végrehajtani a tranzakciót, tehát a Klíringtag vagy a Szolgáltató felelőssége, ha nem a központi adatbázisban regisztrált számlaszámra küldi a tranzakciót.

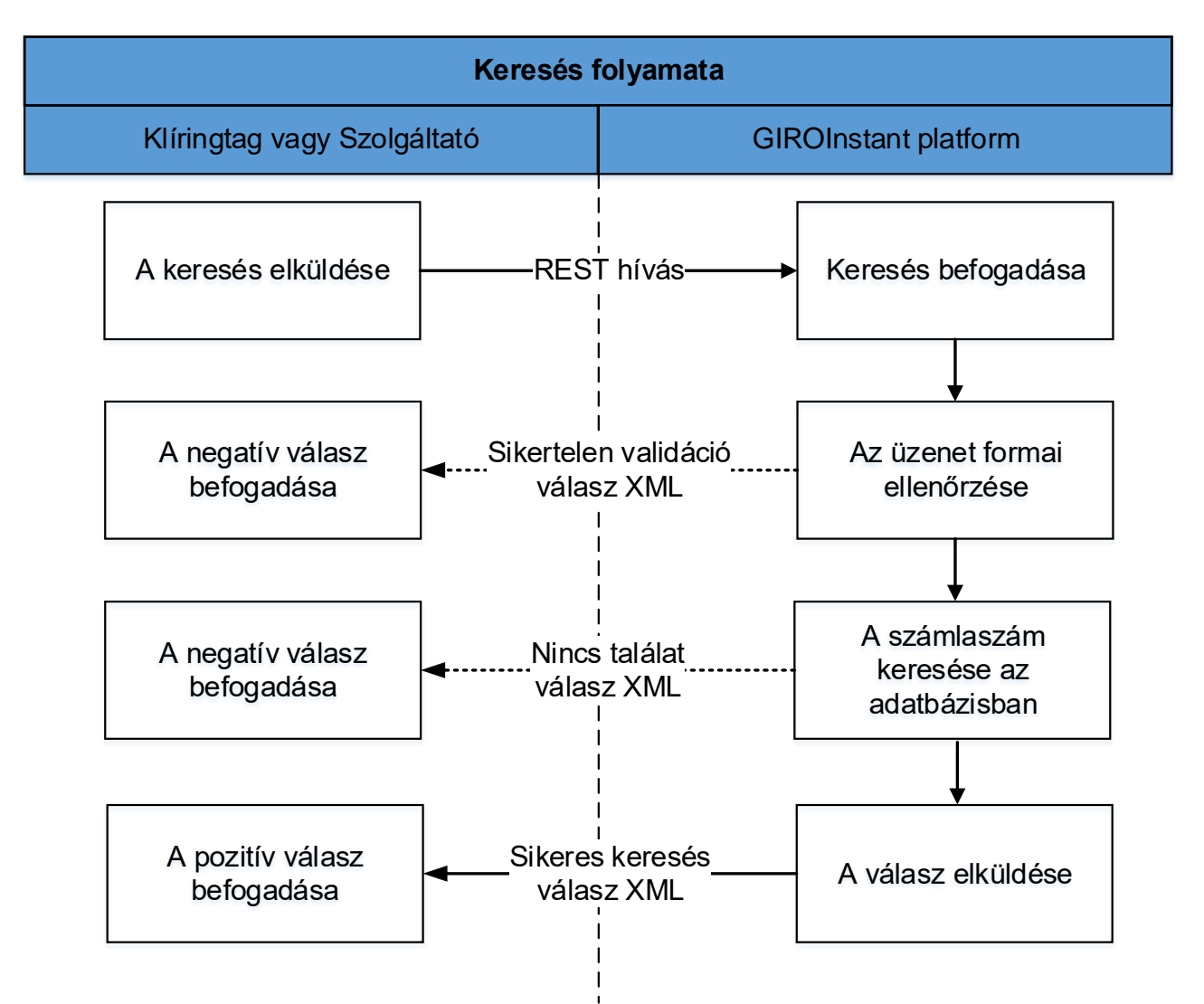

3. ábra – Keresés folyamata

Az azonnali átutalás esetén a fizető fél Klíringtagja vagy Szolgáltatója nem adhatja vissza a másodlagos számlaazonosítóhoz tartozó IBAN számlaszámot és rendelkezésre jogosult nevét a fizető félnek, a fizetési kérelem esetén pedig, a Kedvezményezett fél Klíringtagja vagy Szolgáltatója nem adhatja vissza a másodlagos számlaazonosítóhoz tartozó IBAN számlaszámot és rendelkezésre jogosult nevét a

Kedvezményezett félnek. Sikertelen keresés esetén az visszaadható mindkét fenti esetben, hogy az általa megadott másodlagos számlaazonosítóra nem indítható azonnali utalás vagy fizetési kérelem.

#### 3. táblázat Keresés folyamata

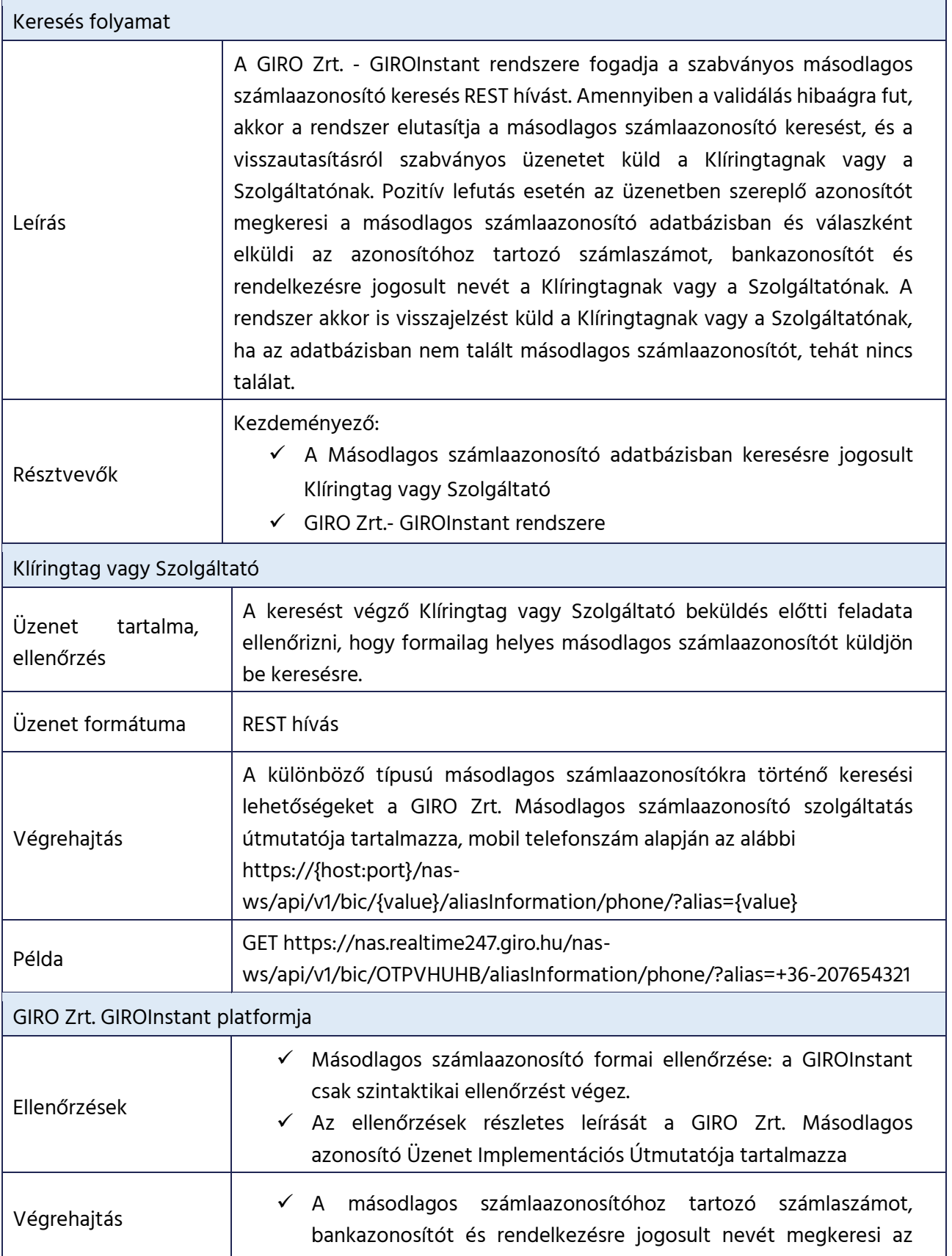

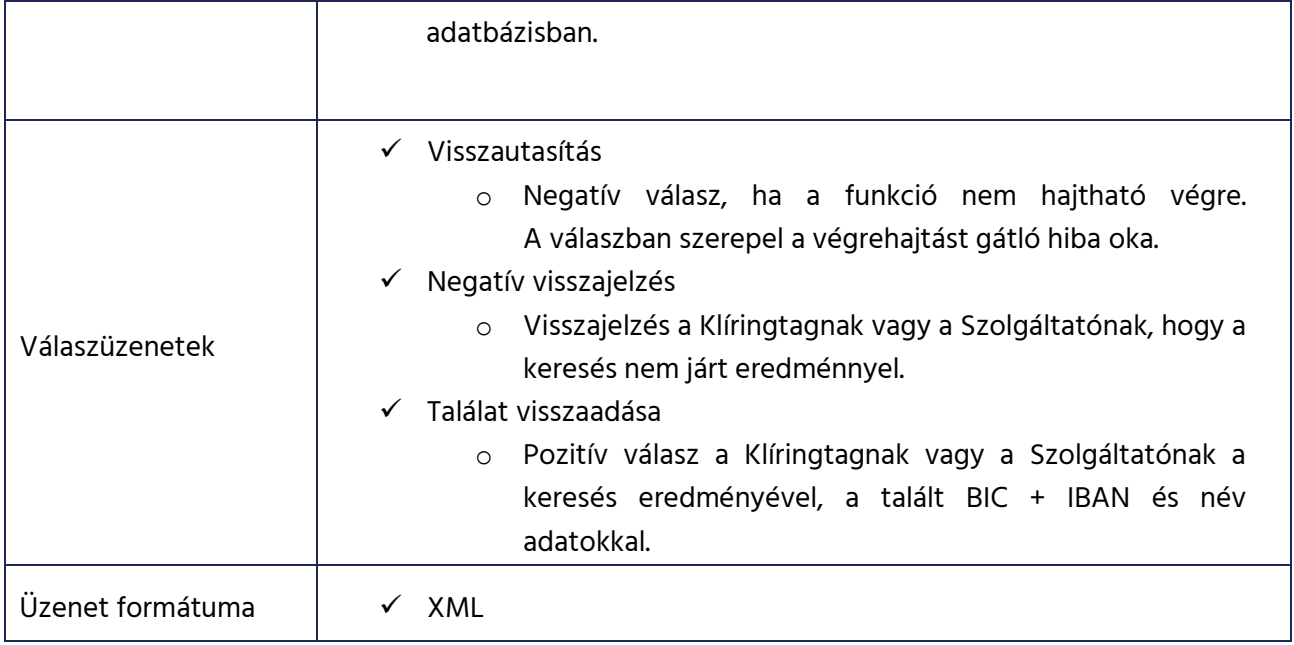

## 3.4. LEKÉRDEZÉS

Lekérdezés során a rendszer visszaadja az adott fizetési számlához rögzített összes másodlagos számlaazonosítót. A lekérdezés művelet beküldője csak Klíringtag lehet. Csak a beküldő által vezetett számlákra indítható lekérdezés. A lekérdezés folyamata a keresés folyamatával megegyezik.

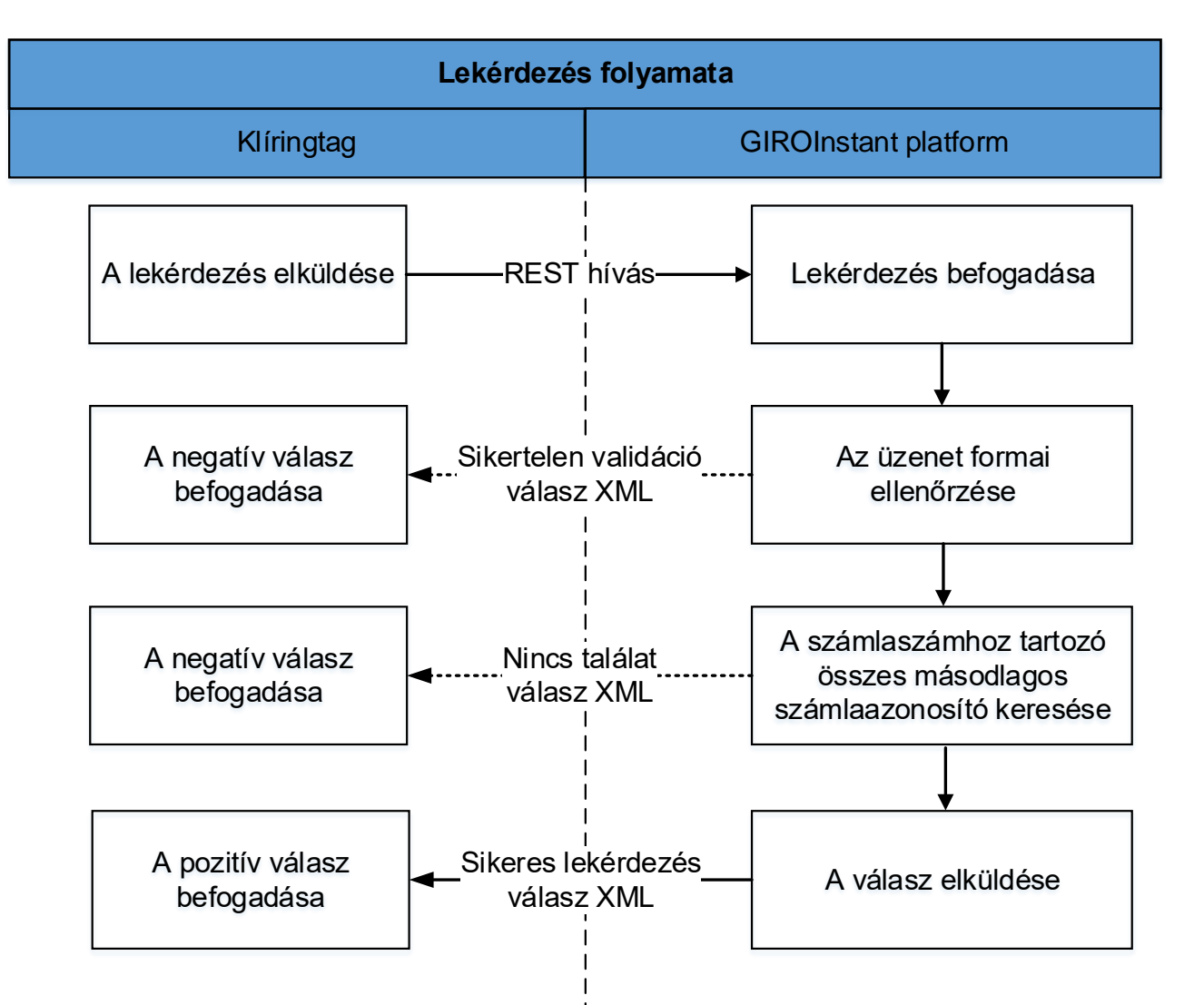

#### 4. ábra – Lekérdezés folyamata

#### Lekérdezés folyamat Leírás A GIRO Zrt.- GIROInstant rendszere fogadja a szabványos másodlagos számlaazonosító lekérdezés REST hívását. Amennyiben a validálás hibaágra fut, akkor a rendszer elutasítja a másodlagos számlaazonosító lekérdezést, és a visszautasításról szabványos üzenetet küld. Pozitív lefutás esetén az üzenetben szereplő IBAN számhoz tartozó adatokat megkeresi a Másodlagos számlaazonosító adatbázisban és a másodlagos számlaazonosítóhoz tartozó adatokat elküldi a Klíringtagnak. A rendszer akkor is visszajelzést küld a Klíringtagnak, ha az adatbázisban nem talált adatokat, tehát nincs találat. Résztvevők A fizetési számlát vezető Klíringtag GIRO Zrt. – GIROInstant rendszer Klíringtag Követelmények Csak Klíringtag végezheti ezt a műveletet, az általa vezetett számlaszámokra. Üzenet tartalma, ellenőrzés A Klíringtag beküldés előtti feladata ellenőrizni, hogy formailag helyes, hozzá tartozó IBAN számlaszámot küldjön be a lekérdezésre.  $Ü$ zenet formátuma  $R$  REST hívás Végrehajtás https://{host:port}/nasws/api/v1/bic/{Value}/aliasInformation/IBAN/?alias={value} Példa GET https://nas.realtime247.giro.hu/nas-ws/api/v1/bic/OTPVHUHB /aliasInformation/IBAN/?alias=HU99117731261111111100000000 GIRO Zrt. rendszere Ellenőrzések  $\checkmark$  A Klíringtag szigorúan csak az általa vezetett számlák szerinti, tehát – azonos BIC-re – vonatkozó lekérdezést végezhet. Az ellenőrzések részletes leírását A GIRO Zrt. Másodlagos azonosító Üzenet Implementációs Útmutató tartalmazza. Végrehajtás  $\checkmark$  A rendszer az IBAN számlaszámhoz tartozó valamennyi másodlagos számlaazonosítót lekérdezi az adatbázisból. Válaszüzenetek Visszautasítás Negatív válasz, ha a funkció nem hajtható végre. A válaszban szerepel a végrehajtást gátló hiba oka. Visszajelzés Visszajelzés a kezdeményező félnek, hogy a lekérdezés nem járt eredménnyel, tehát a lekérdezett IBAN nincs az adatbázisban.  $\checkmark$  Találat visszaadása Pozitív válasz a kezdeményező félnek a lekérdezés

#### 4. táblázat Lekérdezés folyamata

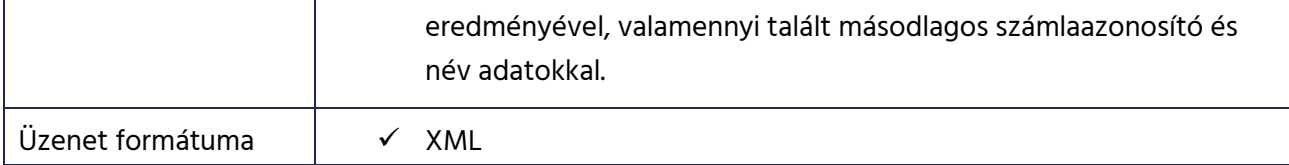

#### 3.5. RIPORTOK

• PTR

Minden naptári napon, az elszámolási nap végén, azaz a nap zárásakor a másodlagos számlaazonosítókhoz kacsolódó műveletekről egy külön PTR (Proxy Transaction Report) készül, melyet a Klíringtagok vagy Szolgáltatók API-n vagy GIROInstant Monitoron keresztül tudnak letölteni. A PTRban az adott Klíringtag által kezdeményezett Regisztráció, Törlés, Keresés és Lekérdezés üzenetek, a Szolgáltatók esetében pedig a riportban a Keresés üzenetek kerülnek részletezésre.

A PTR formája: xml.

• PYR

Az évenkénti adategyeztetést és a törlést az érintett számlavezető bank által letölthető PYR (Proxy Yearly Report) riporttal naponta támogatja a rendszer. A riport tartalmazza a bank által regisztrált másodlagos számlaazonosítók közül azokat, melyeknek a regisztrálási évfordulója 40 naptári nap múlva elérkezik, és esedékes az adategyeztetés.

A PYR formája: xml.

A riportok részletes leírását a GIRO Zrt. A GIROnline oldalán teszi közzé.

# FIZETÉSI KÉRELEM ÜZENETÁRAMLÁSI FOLYAMATLEÍRÁS

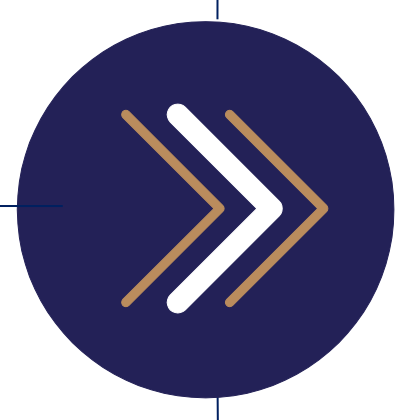

BKR Üzletszabályzat 27. számú melléklete

1054 Budapest, Vadász utca 31. Telefon: (1) 428-5600, (1) 269-2270 Fax: (1) 269-5458 www.giro.hu

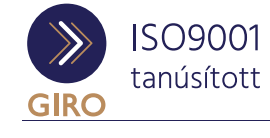

# 1. BEVEZETÉS

A Fizetési kérelem szolgáltatás az év minden napján 0-24 óra között folyamatosan működik, a Fizetési kérelemhez kapcsolódó üzeneteket ellenőrzi és továbbítja. A szolgáltatás jelen üzenetáramlási folyamatleírása tartalmazza – a vonatkozó pénzforgalmi jogszabályi előírásokkal összhangban – a szolgáltatás leírását, funkcióit, a szereplőkre vonatkozó szabályokat, valamint a Fizetési kérelem üzeneteinek kezelésével és feldolgozásával kapcsolatos tudnivalókat és információkat.

Jelen dokumentum részletezi a GIROInstant Fizetési kérelem kiegészítő szolgáltatásához csatlakozók számára az üzenetáramlási folyamatokat, gyakorlati tudnivalókat és szabványokat.

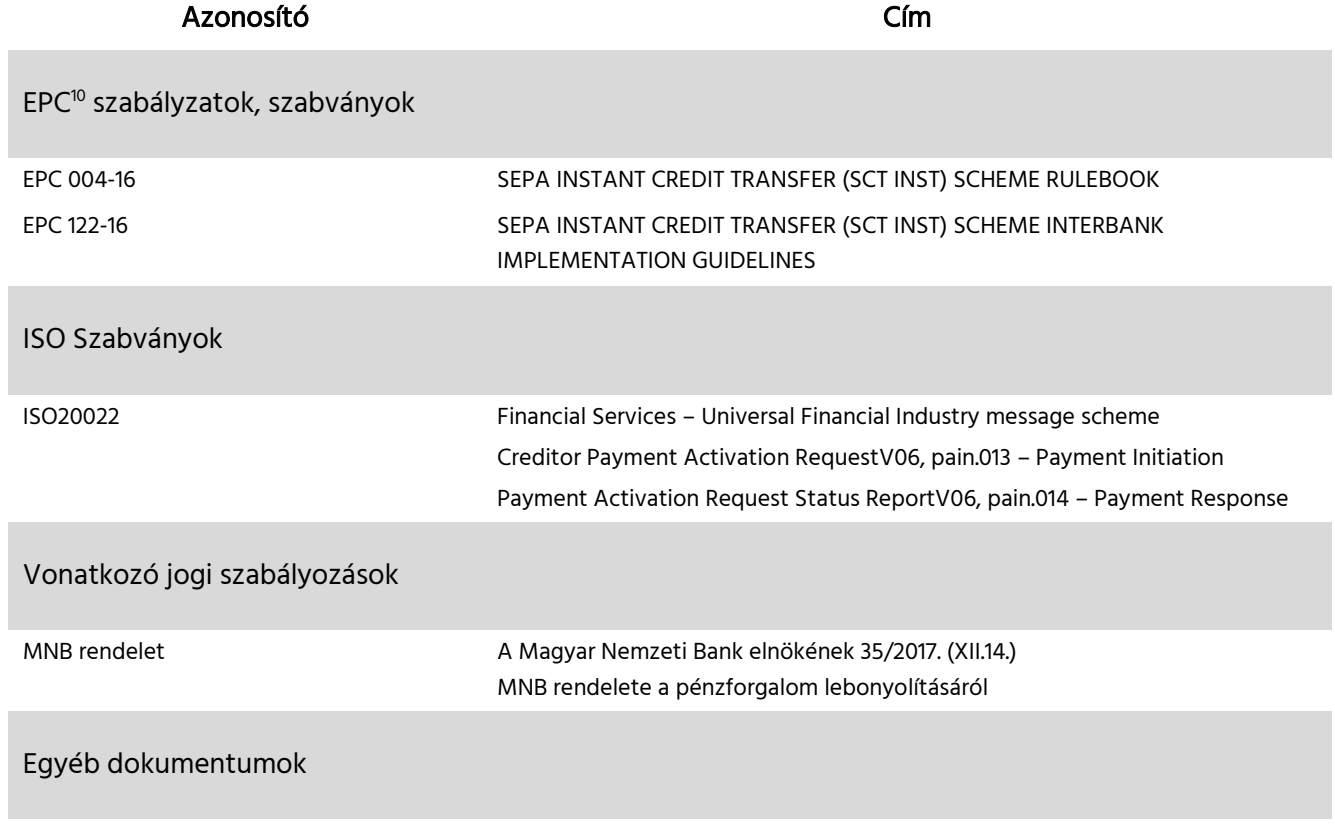

## 1.1. HIVATKOZÁSOK, FELHASZNÁLT DOKUMENTUMOK

A fenti üzenetszabványok banki alkalmazásának elősegítése érdekében kiadott útmutató<sup>11</sup>

<sup>10</sup> European Payments Council / Európai Pénzforgalmi Tanács

<sup>&</sup>lt;sup>11</sup> A jelen Üzletszabályzat hatályba lépésekor a "VAS Message Implementation Guideline" a GIRO Zrt. honlapján, regisztrációhoz kötötten elérhető.

# 2. ÁLTALÁNOS ÁTTEKINTÉS

A GIRO Zrt. által működtetett GIROInstant szolgáltatás nyílt szabványokon alapul. A feldolgozás manuális beavatkozást nem igényel, STP<sup>12</sup> feldolgozásnak minősül.

## 2.1. A FIZETÉSI KÉRELEM FOGALMA

A fizetési kérelem a Kedvezményezett fél által a Fizető félnek címzett fizetési kérésre vonatkozó – pénzmozgással nem járó – szabványosított üzenet, amely az azonnali átutalási megbízás megadásához, és a Kedvezményezett fél Klíringtagja vagy Szolgáltatója általi feldolgozásához szükséges valamennyi adatot tartalmazza. A Kedvezményezett fél a Klíringtagjával vagy Szolgáltatójával történt megállapodás alapján benyújtott fizetési kérelemmel azonnali átutalás kezdeményezését kérheti a Fizető félnél. A fizetési kérelmet a Kedvezményezett fél a GIRO Zrt.-vel kötött megállapodás alapján közvetlenül is eljuttathatja a GIRO Zrt.-hez.

A fizetési kérelem célja, hogy a Fizető fél oldalán automatizálja a fizetési megbízás elindítását. A Fizető fél a kérésben az egyedi átutalás valamennyi adatát megkapja a Szolgáltatója által biztosított felületen és módon, majd az adatok ellenőrzését követően jóváhagyhatja az utalást.

# 2.2. A FIZETÉSI KÉRELEM SZOLGÁLTATÁS JELLEMZŐI

A Kedvezményezett fél a fizetési kérelmet oly módon is benyújthatja, hogy abban az azonnali átutalási megbízás megadásához szükséges adatok között a Fizető fél fizetési számlájához rendelt másodlagos számlaazonosító szerepel a Fizető fél neve és pénzforgalmi jelzőszáma helyett. Ekkor a Kedvezményezett fél Klíringtagjának vagy Szolgáltatójának a feladata a másodlagos számlaazonosítóhoz tartozó nevet és banki adatokat a másodlagos számlaazonosító adatbázisban megkeresni és fizetési kérelmet ezekkel az adatokkal beküldeni a GIRO Zrt. felé.

A Kedvezményezett fél a fizetési kérelemben meghatározza annak érvényességét, amely jogszabály alapján a Fizetési kérelem benyújtását követő legfeljebb kettő (2) naptári hónap lehet, amely az utolsó naptári nap 24 óráig érvényes. A szolgáltatást nyújtó rendszer a fizetési kérelem érvényességi idejét nem ellenőrzi, érvényességi időtől függetlenül kerülnek továbbításra a fizetési kérelmek.

A fizetési kérelemben jelezhető, hogy a fizetendő összeget a Fizető fél jogosult-e módosítani vagy sem.

A fizetési kérelemre adott válasz üzenet és a fizetési kérelem kezdeményező üzenet nem kerül összevetésre, az üzenetek tartalmi összhangját nem ellenőrzi a szolgáltatást nyújtó rendszer.

A Fizetési kérelem szolgáltatáshoz nem csak Klíringtagok csatlakozhatnak, hanem a GIRO Zrt. szerződéses feltételeit teljesítő, az Üzletszabályzatban meghatározott egyéb ügyfelek is.

Fizetési kérelmet csak a GIROInstant nyilvántartása szerint jogosult Klíringtag vagy Szolgáltató nyújthat be.

<sup>&</sup>lt;sup>12</sup> Straight Through Processing

A Kedvezményezett fél Klíringtagja vagy Szolgáltatója a fizetési kérelem beérkezésétől számított 5 másodpercen belül a fizetési kérelmet eljuttatja a Fizető fél Szolgáltatója részére. A Fizető fél Szolgáltatója az általa befogadott fizetési kérelmet a Fizető féllel történt megállapodás alapján, az abban meghatározott módon és formában haladéktalanul továbbítja a Fizető fél részére.

A Fizető féllel kötött megállapodás hiányában a Fizető fél Szolgáltatója a fizetési kérelemnek a Fizető fél részére való továbbítását visszautasíthatja.

A Fizető fél Szolgáltatója a fizetési kérelemnek a Fizető fél részére történő továbbításáról vagy annak visszautasításáról a fizetési kérelem beérkezésétől számított 5 másodpercen belül értesíti a Kedvezményezett fél Klíringtagját vagy Szolgáltatóját, aki értesíti a Kedvezményezettet a kézbesítés sikertelenségéről.

# 3. A FIZETÉSI KÉRELEM FOLYAMATÁBRÁI

A folyamatábrákon a Kedvezményezett és / vagy Fizető fél és Klíringtagja vagy Szolgáltatója közötti kommunikáció módja nincs meghatározva. A Klíringtagok vagy Szolgáltatók és a GIROINSTANT platform között szabványos ISO üzenetek áramlanak, melyek típusai az ábrákon feltüntetésre kerültek.

A fizetési kérelmet pain.013 formátumban kell benyújtani, melyre válaszul több pain.014 üzenet érkezhet. A válaszként érkező pain.014 üzenet jelzi az elküldött fizetési kérelem aktuális állapotát, életútját (az OriginalGroupinformation blokkjának "GrpSts" csoportjában). Az állapot lehet:

- $\checkmark$  fogadott és a Fizető félnek továbbított (RCVD = received),
- $\checkmark$  visszautasított (RJCT = rejected)
- $\checkmark$  teljesített (ACCP = accepted).

A benyújtott fizetési kérelmet és a fizetési kérelem válaszát a GIRO Zrt. – formai és üzleti szabályok alapján – ellenőrzi. Hibás, az ellenőrzési feltételeket nem teljesítő

- $\checkmark$  fizetési kérelmeket a GIRO Zrt. a hibára utaló kóddal pain.014 üzenettel visszautasítja,
- $\checkmark$  fizetési kérelemre adott válaszok és a fizetési kérelem visszahívása esetén a feldolgozást a GIRO Zrt. megszakítja,
	- o a fizetési kérelem megválaszolatlan állapotban marad,
	- o fizetési kérelem visszahívása üzenet nem jut el a címzett félhez.

A GIRO Zrt. nem "párosítja" a fizetési kérelmeket és a fizetési kérelem visszahívás üzeneteket a válaszokkal, nem ellenőrzi, hogy a fizetési kérelemre vagy a visszahívásra adott válaszban a fizetési kérelem adataira való hivatkozások helyesek-e.

## 3.1. FIZETÉSI KÉRELEM – POZITÍV ÁG

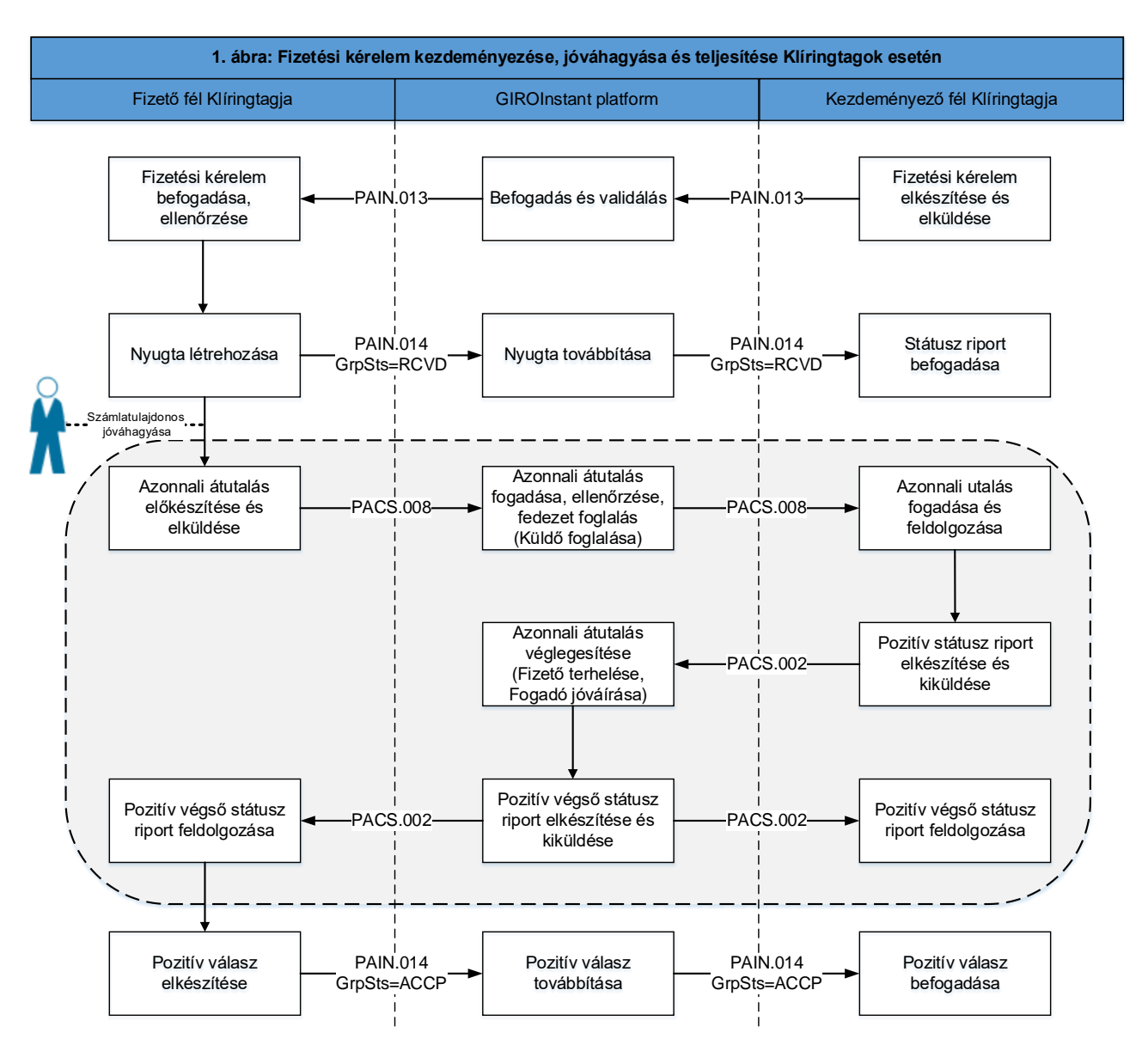

#### 1. ábra – Fizetési kérelem kezdeményezése és teljesítése Klíringtagok esetén

Lépések Klíringtagok esetén:

- A Kedvezményezett fél Klíringtagja a fizetési kérelmet (szükség esetén a másodlagos számlaazonosító banki adatokkal való helyettesítése után) pain.013 formátumban benyújtja a GIRO Zrt.-be.
- $\checkmark$  A GIRO Zrt. a hibátlan kérelmet továbbítja a Fizető fél Klíringtagjának.
- A Fizető fél Klíringtagja (a GIRO Zrt.-n keresztül) 5 másodpercen belül pain.014 üzenettel visszaigazolja a kérelem fogadását a Kedvezményezett fél Klíringtagjának (kód: RCVD) és továbbítja a kérelmet a Fizető félnek.

 Amennyiben a Fizető fél Klíringtagjának válaszát a GIRO Zrt. helytelennek találja formai hiba vagy az üzleti szabályok be nem tartása miatt, akkor a feldolgozás befejeződik, a fizetési kérelem megválaszolatlan állapotban marad.

A Fizető fél jóváhagyása esetén

- A Fizető fél Klíringtagja a Fizető fél elegendő fedezete esetén azonnali átutalást indít pacs.008 üzenettel.
- $\checkmark$  A GIROInstant a HCT Inst sémában előírtak szerint pozitív végleges állapotjelentésben (pacs.002 üzenettel) tájékoztatja az érintett feleket (a Kedvezményezett és Fizető fél Klíringtagját) az átutalás sikeres teljesítéséről.
- Amennyiben a pain.013 fizetési kérelemben a fizetendő összeg módosíthatónak volt jelezve, akkor akár kisebb vagy nagyobb összeggel is történhet a fizetés a pacs.008 üzenetben.
- A Fizető fél Klíringtagja (pain.014 üzenettel, ACCP visszajelzési kóddal) tájékoztatja a Kedvezményezett fél Klíringtagját a fizetési kérelem Fizető fél általi teljesítéséről a sikeres azonnali átutalást követően.

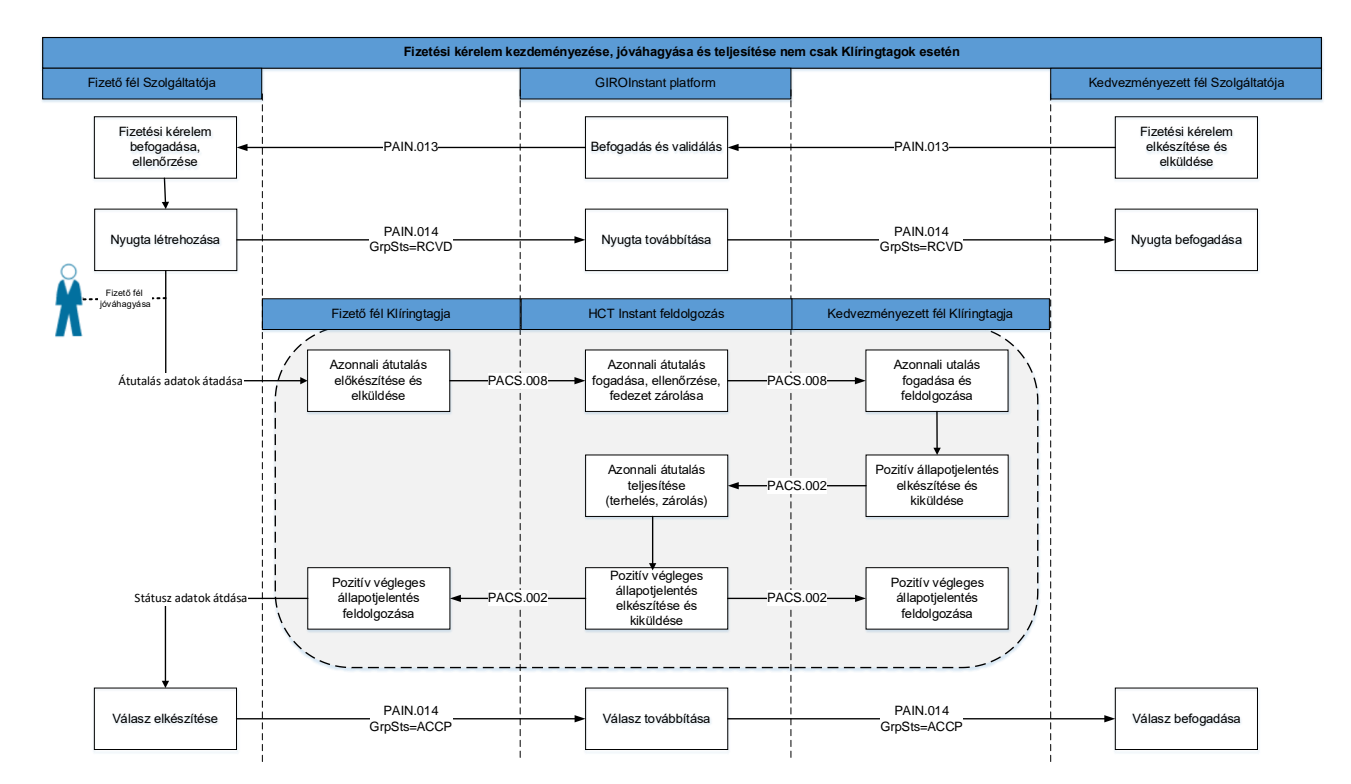

2. ábra – Fizetési kérelem kezdeményezése és teljesítése nem csak Klíringtagok esetén

 A Kedvezményezett fél Szolgáltatója a fizetési kérelmet (szükség esetén a másodlagos számlaazonosító banki adatokkal való helyettesítése után) pain.013 formátumban benyújtja a GIRO Zrt-be.

52/103

- $\checkmark$  A GIRO Zrt. a hibátlan kérelmet továbbítja a Fizető fél Szolgáltatójának.
- A Fizető fél Szolgáltatója (a GIRO Zrt.-n keresztül) 5 másodpercen belül pain.014 üzenettel visszaigazolja a kérelem fogadását a Kedvezményezett fél Szolgáltatójának (kód: RCVD) és továbbítja a kérelmet a Fizető félnek.
- Amennyiben a Fizető fél Szolgáltatójának válaszát a GIRO Zrt. helytelennek találja formai hiba vagy az üzleti szabályok be nem tartása miatt, akkor a feldolgozás befejeződik.
- $\checkmark$  A Fizető fél jóváhagyása esetén

Lépések nem csak Klíringtagok esetén:

- o A Fizető fél Klíringtagja a Fizető fél elegendő fedezete esetén azonnali átutalást indít (pacs.008 üzenettel) a Fizető fél Szolgáltatójától kapott átutalási adatokkal.
- o A GIROInstant a HCT Inst sémában előírtak szerint pozitív végleges állapotjelentésben (pacs.002 üzenettel) tájékoztatja az érintett feleket (a Kedvezményezett és a Fizető fél Klíringtagját) az átutalás sikeres teljesítéséről.
- o Amennyiben a pain.013 fizetési kérelemben a fizetendő összeg módosíthatónak volt jelezve, akkor akár kisebb vagy nagyobb összeggel is történhet a teljesítés a pacs.008 üzenetben.
- A Fizető fél Szolgáltatója (pain.014 üzenettel, ACCP visszajelzési kóddal) a Fizető fél sikeres azonnali átutalását követően tájékoztatja a Kedvezményezett fél Szolgáltatóját a Fizető fél Klíringtagjának visszajelzése alapján az azonnali átutalás teljesítéséről, a Fizető fél Klíringtagjától kapott adatokkal. A Fizető fél Klíringtagja és Szolgáltatója közötti adatáramlást nem szabályozza a jelen üzenetáramlási folyamatleírás.

## 3.2. FIZETÉSI KÉRELEM GIRO ZRT. ÁLTALI VISSZAUTASÍTÁSA

3. ábra – Fizetési kérelem visszautasítása a Fizetési kérelem szolgáltatás oldalán

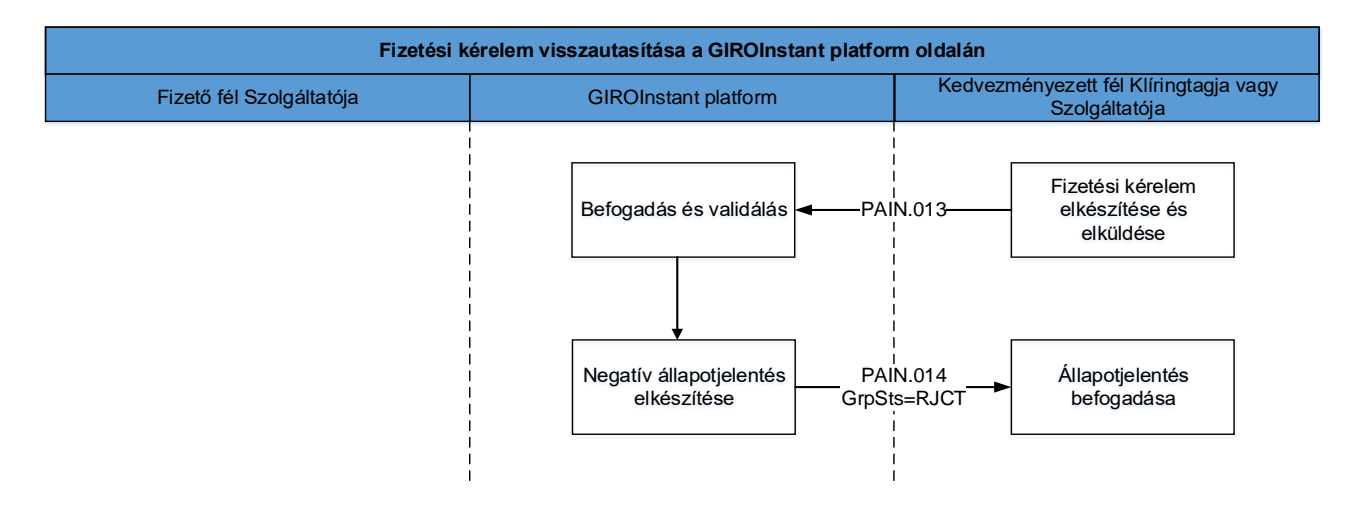

#### Lépések:

- A Kedvezményezett fél Klíringtagja vagy Szolgáltatója a fizetési kérelmet (szükség esetén a másodlagos számlaazonosító banki adatokkal való helyettesítése után) pain.013 formátumban benyújtja a GIRO Zrt.-be.
- A GIRO Zrt. pain. 014 üzenettel (RJCT kóddal és az indok megjelölésével) visszautasítja a fizetési kérelem továbbítását a Fizető fél Szolgáltatója felé, mert a benyújtott fizetési kérelem nem elégíti ki a szabványban előírt valamennyi ellenőrzési feltételt. Az üzleti szabályok be nem tartása miatt GIRO Zrt. által visszautasított pain.013 üzenet adatai a tranzakció szintű rekonsziliációs riportokban (CTR és DTR) találhatóak meg, valamint a GIROInstant Monitor Search Transaction (VAS) funkcióban kérdezhetőek le.
- $\checkmark$  Amennyiben a pain.013 üzenetet a GIRO helytelennek találja formai hiba be nem tartása miatt, akkor a feldolgozás befejeződik, a fizetési kérelem üzenet nem kerül továbbításra. Formai hiba esetén SOAP Fault üzenet a válasz, melyet a VAS Fault végpontra küldünk, a GIRO által visszautasított pain.013 üzenet adatai a GIROInstant Monitoron a Parse Exception képernyőn tekinthetők meg.

## 3.3. FIZETÉSI KÉRELEM FIZETŐ FÉL SZOLGÁLTATÓJA ÁLTALI VISSZAUTASÍTÁS

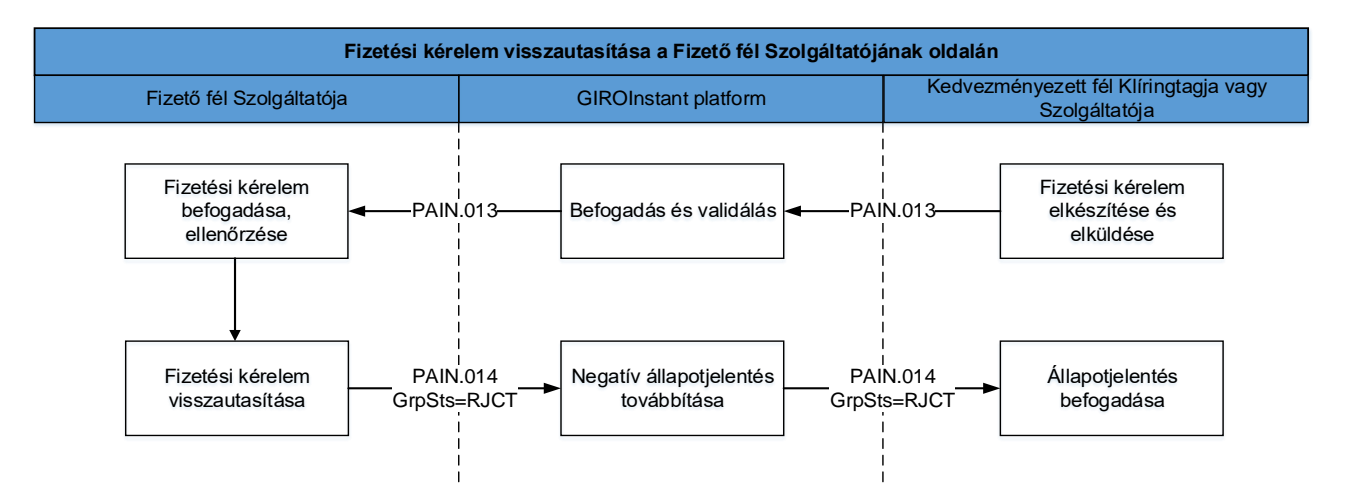

4. ábra – Fizetési kérelem visszautasítása a Fizető fél Szolgáltatójának oldalán

Lépések:

- A Kedvezményezett fél Klíringtagja vagy Szolgáltatója a fizetési kérelmet (szükség esetén a másodlagos számlaazonosító banki adatokkal való helyettesítése után) pain.013 formátumban benyújtja a GIRO-ba.
- $\checkmark$  A GIRO Zrt. a hibátlan kérelmet továbbítja a Fizető fél Szolgáltatójának.
- A Fizető fél Szolgáltatója (a GIRO Zrt.-n keresztül) pain.014 üzenettel visszaigazolja a kérelem fogadását és elutasítását (kód: RJCT) az elutasítás okának (pl. nem létező számlaszám) megjelölésével.

 Amennyiben a Fizető fél Szolgáltatójának válaszát a GIRO Zrt. helytelennek találja formai hiba vagy az üzleti szabályok be nem tartása miatt, akkor a feldolgozás befejeződik, a fizetési kérelem megválaszolatlan állapotban marad. Formai hiba esetén SOAP Fault üzenet a válasz, melyet a VAS Fault végpontra küldünk, a GIRO által visszautasított pain.014 üzenet adatai a GIROInstant Monitoron a Parse Exception képernyőn tekinthetők meg. Az üzleti szabályok be nem tartása miatt GIRO által visszautasított pain.014 üzenet adatai a tranzakció szintű rekonsziliációs riportokban (CTR és DTR) találhatóak meg, valamint a GIROInstant Monitor Search Transaction (VAS) funkcióban kérdezhetőek le.

## 3.4. FIZETÉSI KÉRELEM FIZETŐ FÉL ÁLTALI VISSZAUTASÍTÁSA

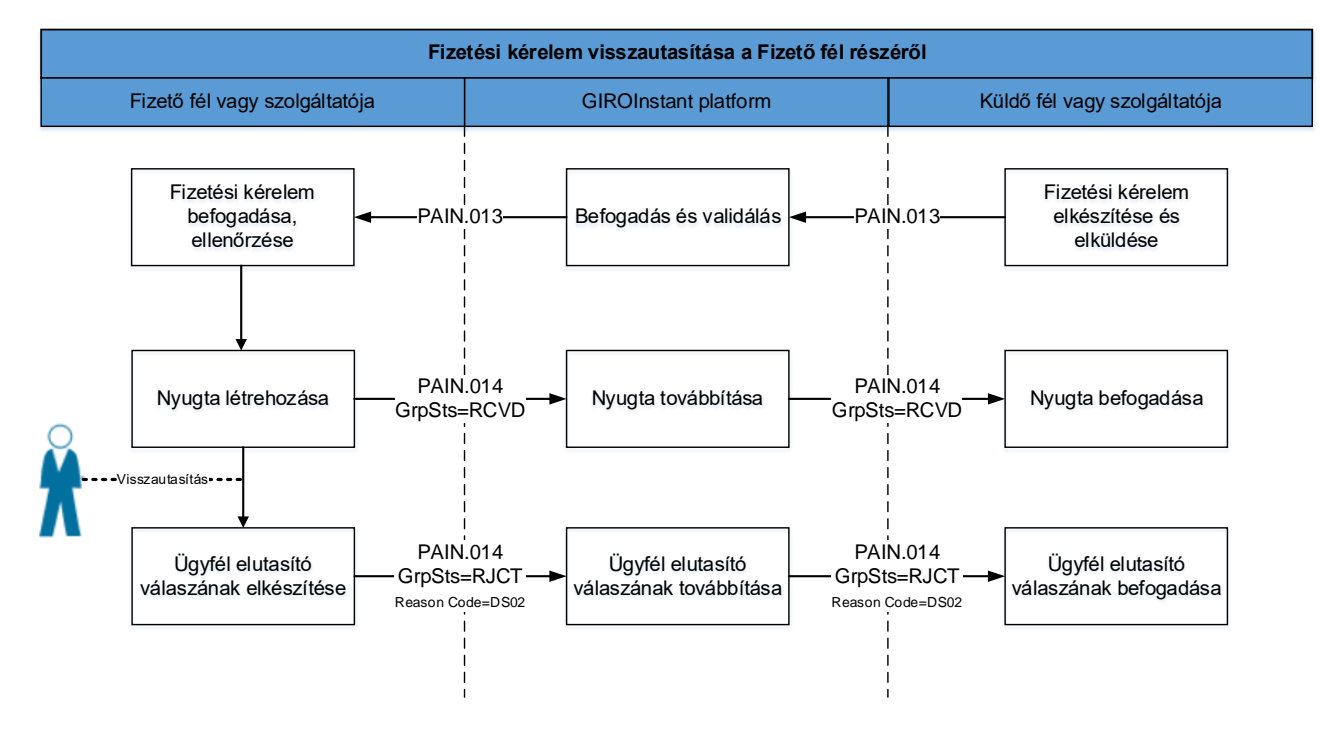

#### 5. ábra – Fizetési kérelem visszautasítása a Fizető fél részéről

Lépések:

- $\checkmark$  A Kedvezményezett fél Klíringtagja vagy Szolgáltatója a fizetési kérelmet (szükség esetén a másodlagos számlaazonosító banki adatokkal való helyettesítése után) pain.013 formátumban benyújtja a GIRO Zrt-be.
- $\checkmark$  A GIRO Zrt. a hibátlan kérelmet továbbítja a Fizető fél Szolgáltatójának.
- A Fizető fél Szolgáltatója (a GIRO Zrt.-n keresztül) pain.014 üzenettel visszaigazolja a kérelem fogadását (kód: RCVD) a Kedvezményezett fél Klíringtagjának vagy Szolgáltatójának és továbbítja a kérelmet a Fizető félnek.
- A Fizető fél elutasítja Szolgáltatója felé a fizetési kérelem teljesítését.
- $\checkmark$  A Fizető fél Szolgáltatója a GIRO Zrt.-n keresztül pain.014 üzenettel értesíti a Kedvezményezett fél Klíringtagját vagy Szolgáltatóját a kérelem Fizető fél általi elutasításáról (kód: RJCT). A Fizető fél általi visszautasítást a pain.014 üzenetben az RJCT státusz alatti DS02

szabványos ISO kóddal kell jelezni. Az üzenet tartalmazhatja az elutasítás okának szöveges magyarázatát is.

 Amennyiben a Fizető fél Szolgáltatójának válaszát a GIRO Zrt. helytelennek találja formai hiba vagy az üzleti szabályok be nem tartása miatt, akkor a feldolgozás befejeződik, a fizetési kérelem megválaszolatlan állapotban marad. Formai hiba esetén SOAP Fault üzenet a válasz, melyet a VAS Fault végpontra küldünk, a GIRO által visszautasított pain.014 üzenet adatai a GIROInstant Monitoron a Parse Exception képernyőn tekinthetők meg. Az üzleti szabályok be nem tartása miatt GIRO által visszautasított pain.014 üzenet adatai a tranzakció szintű rekonsziliációs riportokban (CTR és DTR) találhatóak meg, valamint a GIROInstant Monitor Search Transaction (VAS) funkcióban kérdezhetőek le.

## 3.5. FIZETÉSI KÉRELEM KEDVEZMÉNYEZETT FÉL ÁLTALI VISSZAHÍVÁSA

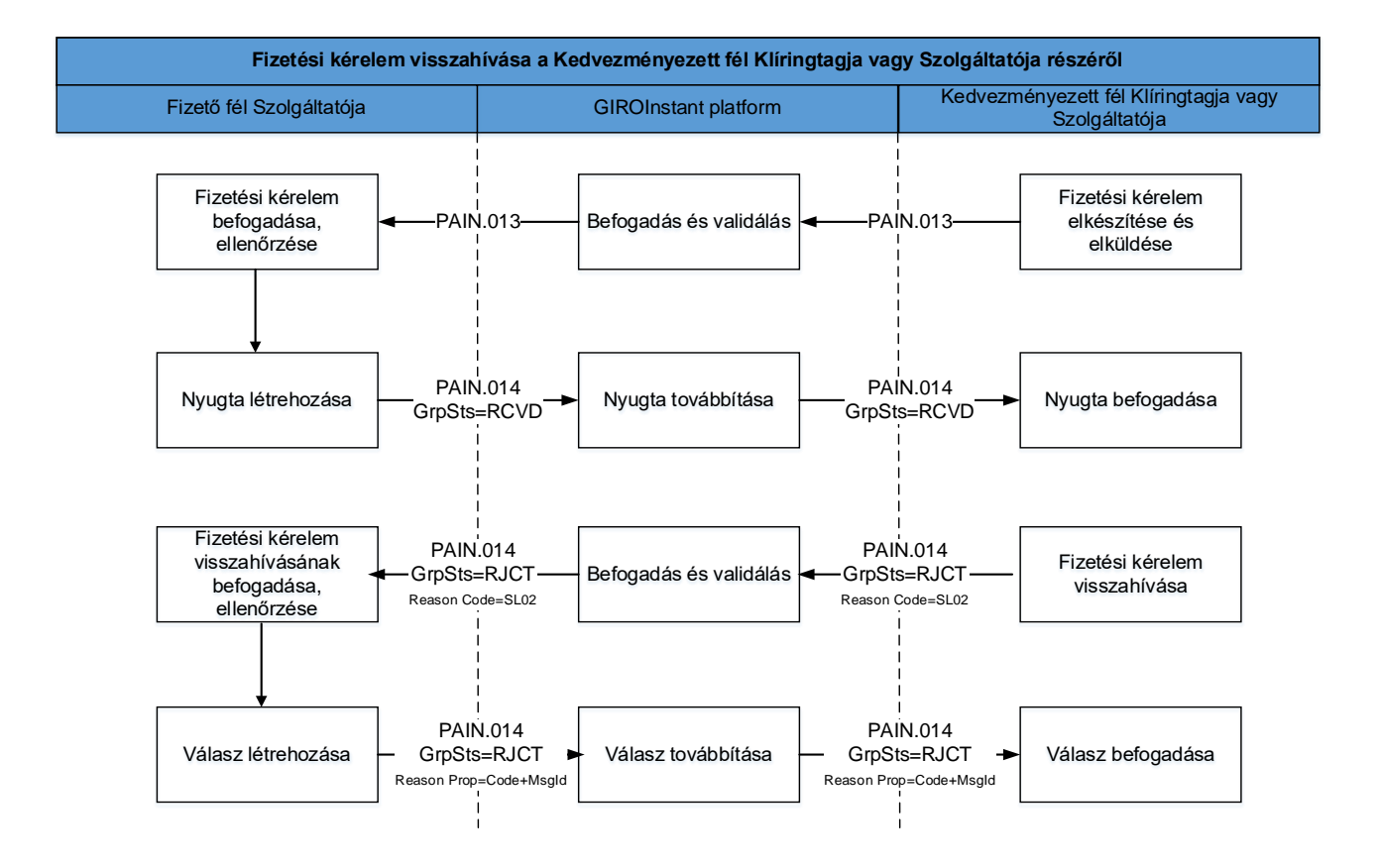

6. ábra – Fizetési kérelem visszahívása a Kedvezményezett fél részéről

Lépések:

- $\checkmark$  A Kedvezményezett fél Klíringtagja vagy Szolgáltatója a fizetési kérelmet (szükség esetén a másodlagos számlaazonosító banki adatokkal való helyettesítése után) pain.013 formátumban benyújtja a GIRO Zrt.-be
- A GIRO Zrt. a hibátlan kérelmet továbbítja a Fizető fél Szolgáltatójának.
- $\checkmark$  A Fizető fél Szolgáltatója (a GIRO Zrt.-n keresztül) pain.014 üzenettel visszaigazolja a kérelem fogadását (kód: RCVD) a Kedvezményezett fél Klíringtagjának vagy Szolgáltatójának és továbbítja a kérelmet a Fizető félnek.
- A Kedvezményezett fél Klíringtagja vagy Szolgáltatója visszahívást kezdeményezhet pain.014 üzenettel (kód: RJCT), ok: SL02 = Specific Service offered by Creditor Agent, amennyiben a fizetési kérelem még a Fizető fél jóváhagyására vár, azaz még nem lett elutasítva vagy kifizetve. A GIRO nem tárolja a fizetési kérelem állapotát, helyes visszahívás üzenetet állapot ellenőrzés nélkül továbbít a Fizető fél Szolgáltatójának.
- $\checkmark$  Amennyiben a fizetési kérelem visszahívása üzenetet a GIRO Zrt. helytelennek találja formai hiba vagy az üzleti szabályok be nem tartása miatt, akkor a feldolgozás befejeződik, a fizetési kérelem visszahívása üzenet nem kerül továbbításra. Formai hiba esetén SOAP Fault üzenet a válasz, melyet a VAS Fault végpontra küldünk, a GIRO által visszautasított pain.014 üzenet adatai a GIROInstant Monitoron a Parse Exception képernyőn tekinthetők meg. Az üzleti szabályok be nem tartása miatt GIRO által visszautasított pain.014 üzenet adatai a tranzakció szintű rekonsziliációs riportokban (CTR és DTR) találhatóak meg, valamint a GIROInstant Monitor Search Transaction (VAS) funkcióban kérdezhetőek le.
- A Fizető fél Szolgáltatója a GIRO Zrt.-n keresztül pain.014 üzenettel értesíti a Kedvezményezett fél Klíringtagját vagy Szolgáltatóját a visszahívási kérelem feldolgozásának eredményéről (kód: RJCT). A Reason Proprietary mező tartalmazza a visszahívás elfogadását (ACCP) vagy elutasítását jelző kódon kívül a visszahívó üzenet azonosítóját (MsgId). Az üzenet tartalmazhatja az elutasítás okának szöveges magyarázatát is. A GIRO nem tárolja a fizetési kérelem állapotát, visszahívásra adott helyes válasz üzenetet állapot ellenőrzés nélkül továbbítja.
- Amennyiben a Fizető fél Szolgáltatójának válaszát a GIRO Zrt. helytelennek találja formai hiba vagy az üzleti szabályok be nem tartása miatt, akkor a feldolgozás befejeződik, a fizetési kérelem visszahívása üzenet megválaszolatlan állapotban marad. Formai hiba hiba esetén SOAP Fault üzenet a válasz, melyet a VAS Fault végpontra küldünk, a GIRO által visszautasított pain.014 üzenet adatai a GIROInstant Monitoron a Parse Exception képernyőn tekinthetők meg. Az üzleti szabályok be nem tartása miatt GIRO által visszautasított pain.014 üzenet adatai a tranzakció szintű rekonsziliációs riportokban (CTR és DTR) találhatóak meg, valamint a GIROInstant Monitor Search Transaction (VAS) funkcióban kérdezhetőek le.

# 4. A FIZETÉSI KÉRELEM VISSZAJELZÉSI KÓDJAI

A Fizetési kérelem szolgáltatás nem ellenőrzi a Fizető fél Szolgáltatója által a fizetési kérelemre és visszahívásra adott visszajelzésben az elfogadást vagy visszautasítást jelző kód tartalmát.

A Fizető fél Szolgáltatója használhatja az ISO 20022 honlapon elérhető kódlistában szereplő kódokat, továbbá a Kedvezményezett fél Klíringtagjával vagy Szolgáltatójával kötött előzetes bilaterális megállapodás szerinti kódokat is. Ez utóbbi esetben a kódok használatának valamennyi következményét az érintett feleknek kell viselniük.

## 5. A FIZETÉSI KÉRELEM MAGYAR SAJÁTOSSÁGAI

#### Karakterkészlet – nem megfelelőség estén visszautasítás

A fizetési kérelemhez tartozó üzenetek text típusú mezőiben - ha azok nem azonosítók - az UTF-8 szerinti összes alapkarakteren (a 32- 126 közötti tartományban) felül kizárólag a 128 fölötti "extended" ASCII tartományban található magyar ékezetes karakter használható. A nem megfelelő karakter használatakor a Fizetési kérelem érvénytelennek minősül, és a rendszer által visszautasításra kerül.

#### Üzenetazonosító felépítése

(RTP-REF/1 szabály) Az üzeneteknek egyedi azonosítóval kell rendelkezniük, amelyek 7 naptári napon belül nem ismétlődhetnek.

A fizetési kérelem maximálisan 35 karakteres üzenetazonosítójának (MsgId) elvárt felépítése az alábbi:

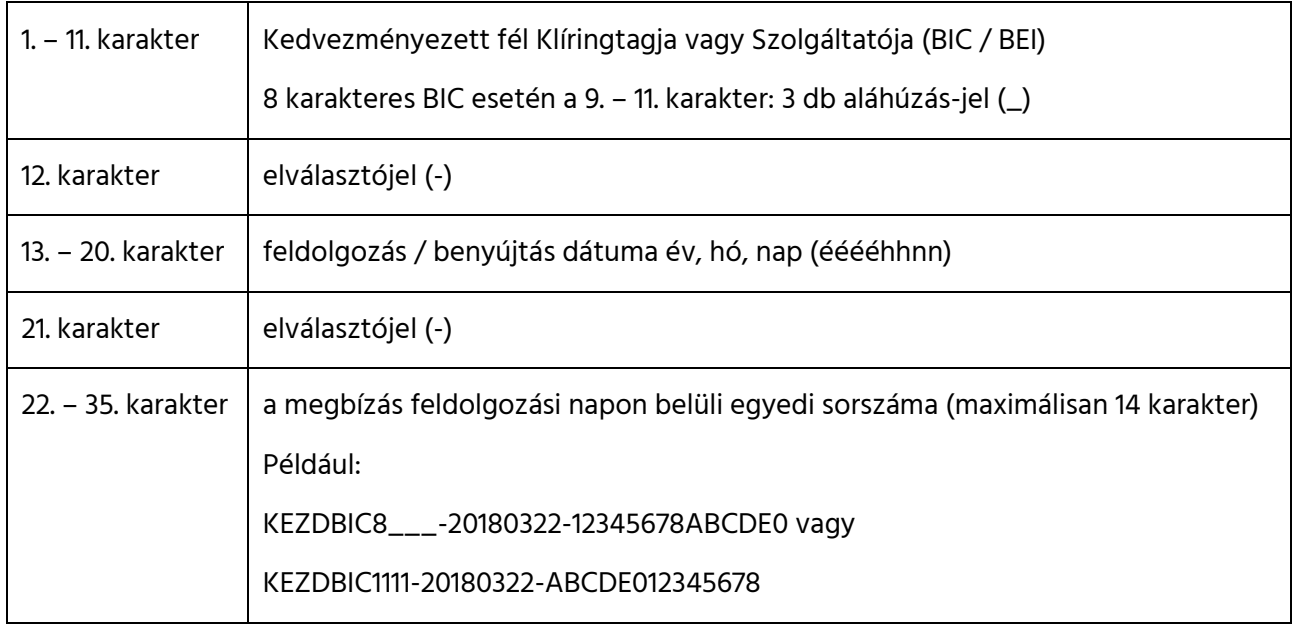

Megjegyzés: ha az üzenetazonosító felépítése nem szabványos, akkor a Fizetési kérelem a rendszer által visszautasításra kerül (HU56 indokkal).

#### Devizanem – nemmegfelelőség esetén visszautasítás

A fizetési kérelem szolgáltatás devizaneme kizárólag magyar Forint, azaz HUF lehet, az összeg pedig egész számban kifejezetten, két tizedes jegyre jelölhető meg, de a tizedes vessző után kizárólag 0 érték megengedett. Ezen feltételek nem teljesítés esetén a fizetési kérelem a rendszer által visszautasításra kerül.

#### Végrehajtási idő kezdete

A végrehajtási idő kezdetét a tranzakciót beküldő fél ezredmásodperc pontossággal határozza meg. Amennyiben a felek között az eltérő időszinkron miatt vita van, a GIROInstant által használt időt kell mérvadónak tekinteni.

A Fizetési kérelem szolgáltatás naplózza a tranzakció feldolgozásának időtartamát: indítástól a címzetthez érkezésig.

#### Másodlagos számlaazonosító jelzése (PROXY-REF szabály)

A fizetési kérelemben jelölni kell, hogy a fizető/kötelezett ügyfél azonosítása másodlagos számlaazonosítóval történt.

#### Üzenetazonosító feltüntetése végponttól-végpontig (RTP-REF/2 szabály)

A fizetési kérelem (MsgId-beli) üzenetazonosítót fel kell tüntetni a végponttól-végpontig "utazó" (EndToEndId) mezőben is. Ha nem egyezik a két külön mezőben (MsgId vs. EndToEndId) szereplő üzenetazonosító, akkor a fizetési kérelem a rendszer által visszautasításra kerül (HU57 indokkal).

A fizetési kérelmet teljesítő azonnali átutalásban két mező hordozza azt az információt, amiből egyértelműen látszik, hogy az adott azonnali átutalás tranzakció egy fizetési kérelemre történő válasz:

- $\checkmark$  Az azonnali átutalás EndToEndIdentification mezőjében kell megismételni a fizetési kérelem EndToEndIdentification mezőjét, ezzel egyértelműen garantált a két tranzakciótípus összekapcsolása ("RTP-REF" nevű magyar szabály)
- $\checkmark$  Az azonnali átutalás PaymentIdentification / InstructionIdentification mezőjében pedig jelezni kell többek között, hogy az adott tranzakció fizetési kérelmet teljesít ("RTP-IND" nevű magyar szabály)

#### Összeg módosíthatóságának jelzése (RTP-MOD szabály)

A Fizetési kérelem összegének Fizető fél általi módosíthatóságát a '-M' konstanssal kell jelezni. A módosítás mindkét irányban megengedett, azaz a kérelemben szereplő összegnél nagyobb és kisebb értékű pénzügyi teljesítés is lehetséges. Egy fizetési kérelem alapján azonban nem lehetséges több átutalás indítása jelenleg.

Az összeg módosíthatóságát és a maximális részletek (nn) számát ugyanabban a mezőben lehet jelezni (PaymentInformation / CreditTransferTransaction / PaymentIdentification / InstructionIdentification). A részletfizetés megjelenítése jelenleg nem megengedett a rendszerben, a továbbiakban ezen adatok elvi használatát ismertetjük csak.

A max. 35 karakter hosszúságú "InstructionIdentification" mező felépítése az alábbi: [[RTP-MOD][RTP-PMAX]]

Például:

- 1. -M (a fizetési kérelem összege módosítható, jelenleg csak ez használandó)
- 2. -M3 (a fizetési kérelem összege módosítható, és maximum 3 részletben lehet kiegyenlíteni)

#### Fizetési kérelem és az azonnali átutalás üzenet mezőinek relációja

- $\checkmark$  A fizetési kérelem egyedi MsgId azonosítót kell a pain.013 üzenet PmtInf / CdtTrfTx / PmtId / EndToEndId mezőjében is szerepeltetni (így biztosított, hogy az azonnali átutalás EndToEndIdja is ezt az az EndToEndId-t tartalmazza).
- $\checkmark$  A Fizetési kérelem teljesítésére küldött pacs.008 azonnali átutalás CdtTrfTxInf / PmtId / EndToEndId mezőjében a pain.013 EndToEndId mezőjének értékét kell szerepeltetni, ez hivatkozza meg egyértelműen a Fizetési kérelmet.
- $\checkmark$  Ha a fizetési kérelem üzenetben az Instrid mező nem volt kitöltve, akkor a pacs.008 CdtTrfTxInf / PmtId / InstrId mezőjében kell szerepeltetni a "-R" konstanst, ami azt mutatja, hogy az azonnali átutalás a vonatkozó Fizetési kérelemre válaszol, ha pedig a fizetési kérelem InstrId mezőjében a "-M" érték szerepelt (módosítható összeg esetén), akkor a pacs.008 Instrid mezőjét "-R-M" értékkel kell kitöltetni. Amennyiben a részletfizetés bevezetésre kerül, akkor itt kell majd szerepeltetni a részletfizetés sorszámát is, pl. "-R-M3" vagy "-R-MF" (utolsó részlet fizetése), de jelenleg ez a funkció még nem engedélyezett.
- $\checkmark$  A Pacs.008 CdtTrfTxInf / RgltryRptg blokkban meg kell ismételni a fizetési kérelemben szereplő H-DATA információkat.

#### Közlemény módosíthatósága

Amennyiben a Fizető fél a közleményt módosítja, a fizetési kérelem kezdeményezésre adott válaszokban és az elfogadása esetén indított átutalásban a módosított közleményt kell feltünteni. Amennyiben a fizetési kérelem közleményét a Fizető fél nem módosította, a fizetési kérelemre adott válaszokban és az elfogadott fizetési kérelemre indított átutalásban az eredeti közleményt kell feltüntetni.

#### Érvényességi idő és fizetési határidő

A fizetési kérelem teljesítésével kapcsolatban két időpont játszik meghatározó szerepet; a fizetési kérelem érvényességi ideje és a fizetés határideje.

A fizetési kérelem érvényességi ideje a jelenlegi szabályozás szerint legfeljebb 2 hónap lehet. Az érvényességi idő maximum a fizetési kérelem benyújtását követő 2 hónap utolsó naptári napjának vége lehet, de meg lehet adni ennél rövidebb időintervallumot is. Ennek helye az üzenetszabványban: Fizetési kérelem Üzenet-implementációs Útmutatója<sup>13</sup> szerinti H-DATA szabályának RegulatoryReporting/Details/ Code mezőben LatestDtTm értékkel megjelenített, valamint a hozzá kapcsolódó RegulatoryReporting/Details/Information mezőben szerepeltetett konkrét érvényességi idővel. Pontossága századmásodperc.

A fizetési kérelem érvényességi ideje mellett kötelező a fizetési határidőt megadni, aminek az érvényességi időn belül kell lennie. A fizetési határidő a fizetési kérelem PaymentInformation/RequestedExecutionDate/DateTime mezőjében kerül megjelenítésre szintén

<sup>&</sup>lt;sup>13</sup> VAS Message Implementation Guideline

századmásodperc pontossággal az Üzenetimplementációs Útmutató<sup>14</sup> RTP-DLN szabálya szerint. Ezen érték megadása kötelező.

A fenti két érték a következő relációban áll egymással: fizetési határidő ≤ érvényességi idő.

Mindkét fenti érték századmásodperc pontossággal kerül átadásra a rendszertagok között.

#### Visszajelzés lejárt fizetési kérelemről

Amennyiben a fizetési kérelem érvényességi idejének végéig arra válaszul nem indított a Fizető fél átutalást, akkor a kérelmet fogadó szolgáltatónak nem kell az érvényességi idő lejárata miatt visszajelzést küldenie a kérelem indítójának.

#### Üzenetáramlás nem Klíringtagok között

A Kedvezményezett Klíringtagján keresztül indított, a Fizető fél Klíringtagjának küldött fizetési kérelem alapesetén kívül számos egyéb, BIC kóddal nem rendelkező, Egyéb ügyfélnek minősülő szereplő (fizetéskezdeményezési szolgáltató vagy pénzforgalmi szolgáltatásra szóló engedéllyel nem rendelkező egyéb szereplő) is részt vehet a folyamatban (ld. 2. ábra). Az Egyéb ügyfelek azonosítása BEI kóddal történik a rendszerben. Amennyiben a fizetési kérelem címzettje Egyéb ügyfélnek minősülő szereplő, akkor a fizetési kérelemmel kapcsolatos visszajelzéseket ennek a szolgáltatónak kell megküldenie.

#### 0 Ft összegű fizetési kérelem

A Kedvezményezett fél Klíringtagja vagy Szolgáltatója nem küldhet 0 Ft-tal fizetési kérelmet. Ha ez mégis megtörténne, akkor a 0 Ft-tal kezdeményezett fizetési kérelmet a Fizető fél Szolgáltatójának vissza kell utasítania (AM01 hibakóddal).

#### 10 millió Ft feletti fizetési kérelmek

A GIRO által vezetett és publikált ["GIROInstant átutalási limitösszeg és fizetési kérelem nyilvántartás"](https://www.giro.hu/letoltes/giroinstant-atutalasi-limitosszeg-es-fizetesi-kerelem-nyilvantartas-2020-05-01/?token=a51032283cb6a7bea5940c3da6334f142d654daebb112bad1bf0068207a13f78) nevű állományban kerül meghirdetésre, hogy az egyes pénzforgalmi szolgáltatók aktuálisan milyen értékhatárig küldenek és fogadnak azonnali átutalásokat. A nyilvántartásba a pénzforgalmi szolgáltatók önkéntes alapon jelentik a küldési és fogadási összegre vonatkozó limiteiket.

#### A fizetési kérelem kezdeményezésre adott válaszüzenet mezői

A fizetési kérelmre küldött státusz riportnak (pain.014 típusú üzenet) minden adatot tartalmaznia kell, amelyek a fizetési kérelem kezdeményező üzenetben (pain.013) megadásra kerültek függetlenül attól, hogy az opcionális vagy kötelező mező volt. A szabványban az "original" kezdetű XML tag nevek utalnak ezekre a mezőkre, az eltérően kezelendő mezőket a Fizetési kérelem Üzenet-implementációs Útmutató<sup>15</sup> tartalmazza részletes leírással.

<sup>14</sup> VAS Message Implementation Guideline

<sup>15</sup> VAS Message Implementation Guideline

## A fizetési kérelem alapján küldött azonnali átutalási tranzakció kedvezményezett bankot jelölő BIC kódja

A fizetési kérelem alapján létrehozott azonnali átutalási tranzakció Kedvezményezett oldali BIC kódja eltérhet a fizetési kérelem kezdeményezésben megadott Kedvezményezett oldali BIC kódjától (pl ha a fizetési kérelmet egy bank egy más banknál számlavezetett Kedvezményezett megbízásából küldi), ezért az azonnali átutalási tranzakció Kedvezményezett oldai BIC kódját mindig úgy kell kitölteni, hogy a fizetési kérelem kezdeményezésben megadott Kedvezményezett oldali IBAN számlaszámhoz az átutalás indításának a napján hatályos Hitelesítő Táblából kell kikeresni a hozzátartozó BIC kódot.

#### Fizetési kérelem szereplőinek címzése

A Fizetési kérelem szolgáltatás résztvevői lehetnek Klíringtagok és BIC kóddal nem rendelkező Egyéb ügyfél szereplők. A szolgáltatásban résztvevő szereplőknek fel kell készülni mindkét típusú szereplő fizetési kérelem üzeneteinek küldésére/fogadására. Az Egyéb ügyfél szereplőket a GIRO által publikált BEI kódok azonosítják. A fenti szereplők címzéséről pontos leírást az Uzenetalkalmazási Utmutató<sup>16</sup> tartalmaz.

#### Adathordozó megjelenítése

A fizetési kérelemben (a Regulatory Reporting blokkban) feltüntetendő az adathordozó típusának kódja (H-DATA/1) és azonosítója (H-DATA/2) az alábbiak szerint:

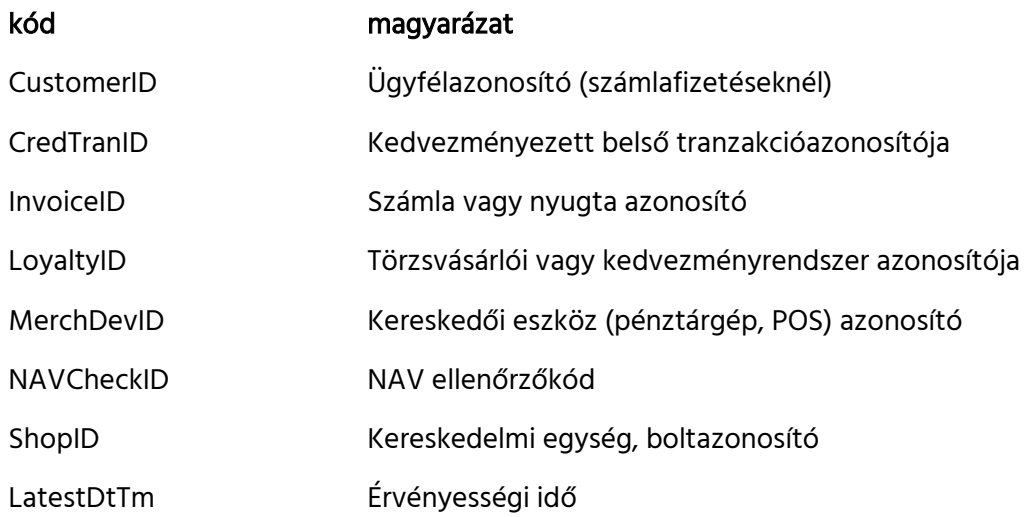

# 6. GIROFIX KÖTEGELT FIZETÉSI KÉRELEM

A GIRO Zrt. a GIROFix szerződéssel rendelkező ügyfelektől a GIROFix CSV üzenetek szabványa szerint előállított és benyújtott GIROFix kötegelt üzeneteket is befogad. A GIROFix kötegelt üzenet több egyedi fizetési kérelem vagy fizetési kérelem visszhívás adatait tartalmazó, GIROFix szabvány szerinti üzenet, amelyből a GIRO Zrt. egyedi fizetési kérelem (pain. 013) vagy fizetési kérelem visszahívás (pain.014)

<sup>16</sup> VAS Message Implementation Guideline

üzeneteket állít elő és nyújt be a GIROInstant rendszerbe. A GIROFix kötegelt fizetési kérelmekből előállított egyedi fizetési kérelmek feldolgozása a GIROInstant rendszerben a 3. fejezet szerint történik.

A GIROFix szolgáltatásra szerződött GIROFix ügyfeleket a GIRO Zrt. által kiadott BEI kód azonosítja a GIROFix rendszerben. Jelen fejezet célja a GIROFix kötegelt fizetési kérelmek speciális, GIROInstant rendszeren kívül eső feldolgozási lépéseinek bemutatása.

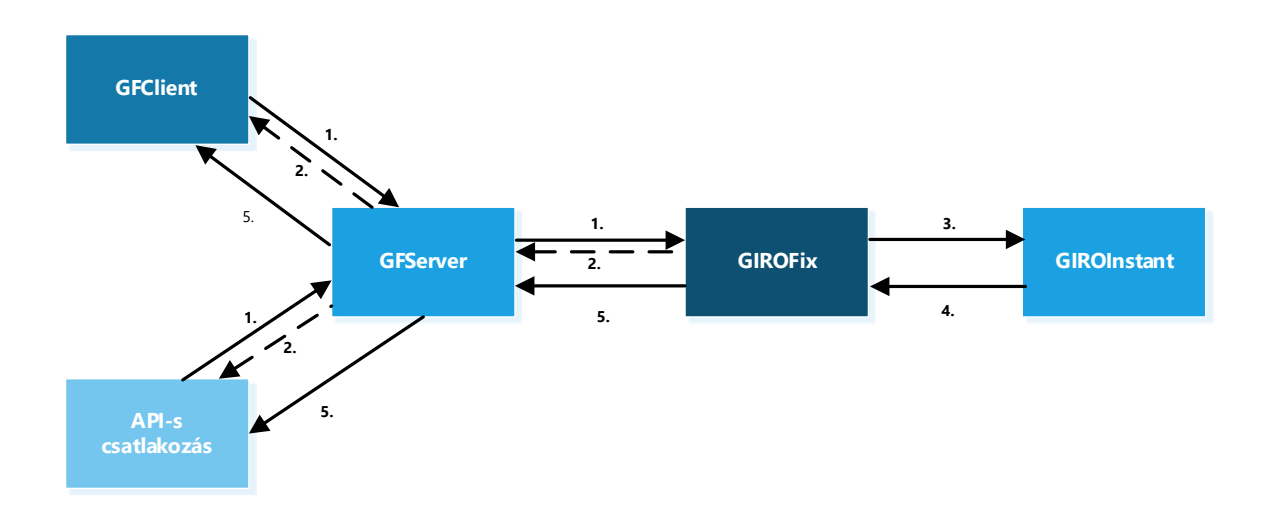

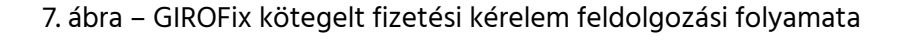

- 1. Szolgáltatásra szerződött ügyfél a GIROFix CSV üzenetek szabványa szerint előállított fizetési kérelem vagy fizetési kérelem visszavonása üzeneteket a GIRO Zrt. részére GFClient alkalmazáson vagy API csatlakozáson keresztül beküldi.
- 2. A GIRO elvégzi a beküldött input köteg formai, illetve üzleti ellenőrzését a GIROFix CSV üzenetek szabványában leírtak szerint. Az input köteg ellenőrzésének eredményéről az Ügyfél két típusú technikai nyugtából értesül:
	- a. a GIROFix rendszer a kötegszintű elutasításról negatív technikai nyugtával értesíti a beküldőt,
	- b. a sikeresen befogadott köteg felbontásra és tételesen ellenőrzésre kerül, az ellenőrzés során talált hibás tételek elutasításra kerülnek. A GIROFix szabvány szerinti másodlagos számlaazonosítóval benyújtott fizetési kérelmekhez és visszahívásaikhoz kapcsolódóan a GIRO Zrt. elvégzi a keresést a Másodlagos számlaazonosító adatbázisban. A GIROFix rendszer a köteg felbontása, és annak minden tételének feldolgozása után, pozitív technikai nyugta állományban visszajelez a beküldőnek a köteg feldolgozásának sikerességéről, amely riport tartalmazza a befogadott és elutasított fizetési kérelmek illetve visszahívások darabszámát és az elutasítás okát.
- 3. A GIROFix rendszer a sikeresen befogadott fizetési kérelem, illetve fizetési kérelem visszahívás tételeket a beérkezés sorrendjében, az Ügyfél BEI kódja alatt átalakítja az

Üzenetimplementációs Útmutató<sup>17</sup> szerinti szabványos fizetési kérelem (pain.013) és fizetési kérelem visszahívása (pain.014) üzenetekké és az üzeneteket a küldő Ügyfél nevében, aláírással ellátva beküldi a GIROInstant rendszerbe a Fizető fél szolgáltatója által bejelentett másodpercenként fogadott fizetési kérelem mértékének figyelembe vételével.

- 4. A GIROFix kötegelt üzenetekből előállított és GIROInstant rendszerbe benyújtott egyedi fizetési kérelem és fizetési kérelem visszahívás üzenetekre a GIROInstant rendszerből érkező, a fizető fél illetve Klíringtagja vagy Szolgáltatója által adott válaszokat a GIROFix rendszer fogadja.
- 5. A GIROFix rendszer a GIROInstant rendszerből érkező válaszüzeneteket típusonként csoportosítva, óránkénti ciklikussággal átalakítja CSV formátumba, és megküldi az Ügyfél részére. Az Ügyfél napi forgalmáról Napi tevékenység riport készül.

## 6.1. GIROFIX KÖTEGELT FIZETÉSI KÉRELEM – POZITÍV ÁG

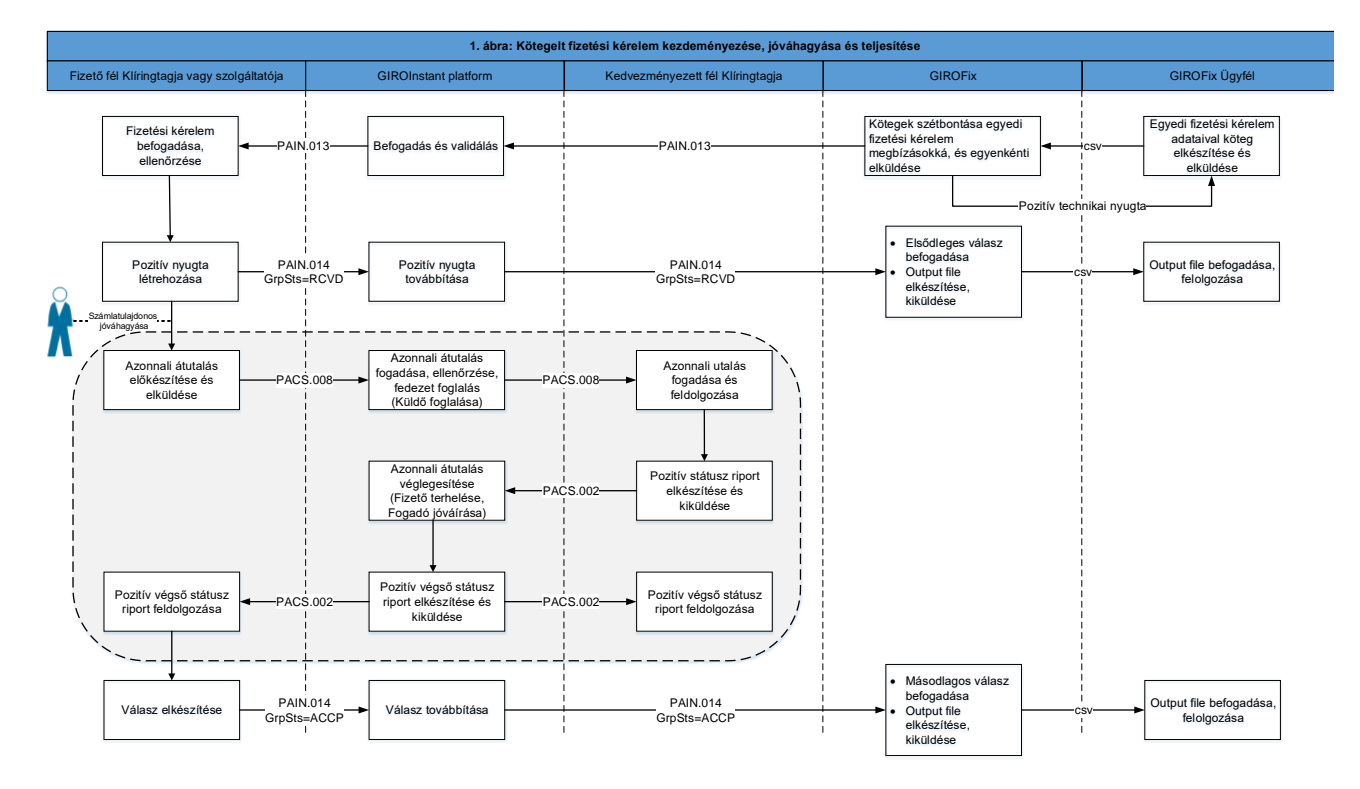

8. ábra – GIROFix kötegelt fizetési kérelem kezdeményezése és teljesítése

A folyamat lépései:

- A GIROFix szolgáltatásra szerződött ügyfél a fizetési kérelmeket a GIROFix szabvány szerinti CSV fájl formátumban benyújtja a GIRO Zrt.-be.
- $\checkmark$  A GIRO Zrt. a hibátlan köteget felbontja, és annak minden tételének feldolgozása után egy "Pozitív technikai nyugta" állományban, egy aggregált adatokat tartalmazó riportban visszajelez a beküldőnek a köteg feldolgozásának sikerességérőla 6.4. pont szerint.

<sup>17</sup> VAS Message Imlementation Guideline

- $\checkmark$  A CSV hibátlan tételeit egyedi fizetési kérelem pain.013 üzenetekké alakítja, majd egyesével beküldi a GIROInstant rendszerbe, amely továbbítja a Fizető fél szolgáltatójának.
- A Fizető fél szolgáltatója (a GIRO Zrt.-n keresztül) 5 másodpercen belül pain.014 üzenettel visszaigazolja a kérelem fogadását a GIRO Zrt.-nek (kód: RCVD), amelyről a GIROFix rendszer az elsődleges válaszokat tartalmazó output fájlban értesíti a GIROFix ügyfelet.
- Amennyiben a Fizető fél szolgáltatójának válaszát a GIRO Zrt. helytelennek találja formai hiba vagy az üzleti szabályok be nem tartása miatt, akkor a fizetési kérelemről nem kerül elsődleges válasz továbbításra.
- $\checkmark$  A Fizető fél jóváhagyása esetén a Fizető fél Klíringtagja a Fizető fél elegendő fedezete esetén – azonnali átutalást indít pacs.008 üzenettel. A folyamat a 3.1. fejezet szerint kerül végrehajtásra.
- A Fizető fél szolgáltatója (pain.014 üzenettel, ACCP visszajelzési kóddal) tájékoztatja a GIRO Zrt. t, a fizetési kérelem Fizető fél általi teljesítéséről a sikeres azonnali átutalást követően, amelyről a GIROFix rendszer a másodlagos válaszokat tartalmazó output fájlban értesíti a GIROFix ügyfelet.

# 6.2. GIROFIX KÖTEGELT FIZETÉSI KÉRELEM VISSZAHÍVÁS

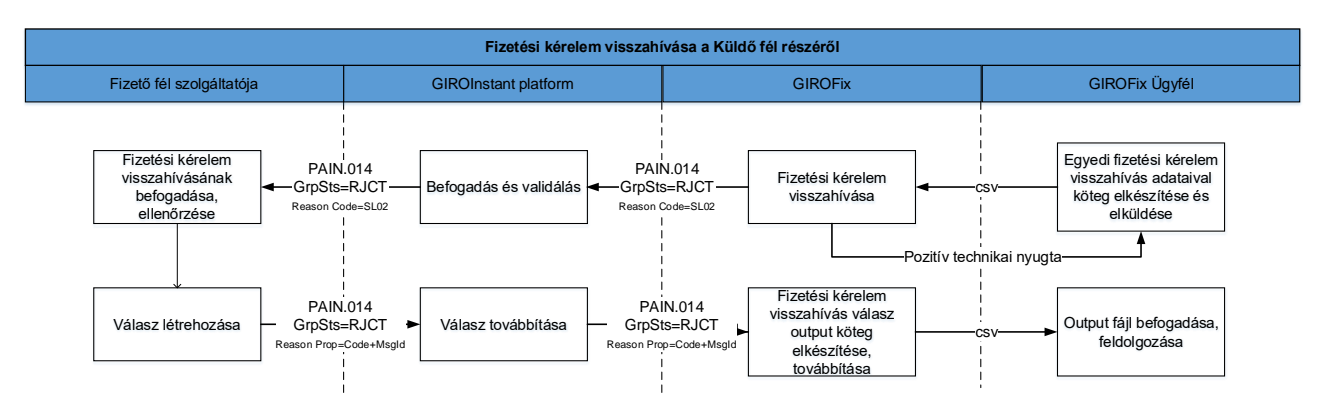

9. ábra – GIROFix kötegelt fizetési kérelem visszahívás

A folyamat lépései:

- A GIROFix ügyfél a fizetési kérelem visszahívásokat a GIROFix szabvány szerinti CSV fájl formátumban benyújtja a GIRO Zrt.-be.
- $\checkmark$  A GIRO Zrt. a hibátlan köteget felbontja, és annak minden tételének feldolgozása után egy "Pozitív technikai nyugta" állományban, egy aggregált adatokat tartalmazó riportban visszajelez a beküldőnek a köteg feldolgozásának sikerességéről a 6.4. pont szerint.
- $\checkmark$  A GIROFix a CSV hibátlan tételeit egyedi fizetési kérelem visszahívás pain.014 üzenetekké alakítja, majd egyesével beküldi a GIROInstant rendszerbe, ami továbbítja ezeket a Fizető fél szolgáltatójának.
- $\checkmark$  A Fizető fél szolgáltatója a GIRO Zrt.-n keresztül a 3.5. fejezet szerint pain.014 üzenettel értesíti a GIRO Zrt.-t a visszahívási kérelem feldolgozásának eredményéről (kód: RJCT). A Reason Proprietary mező tartalmazza a visszahívás elfogadását (ACCP) vagy elutasítását jelző kódon

kívül a visszahívó üzenet azonosítóját (MsgId). Az üzenet tartalmazhatja az elutasítás okának szöveges magyarázatát is.

 A visszahívási kérelem feldolgozásának eredményéről kapott visszajelzésről a GIROFix rendszer a fizetési kérelem visszahívás válaszokat tartalmazó output fájlban értesíti a GIROFix ügyfelet.

## 6.3. VISSZAUTASÍTÁS KÖTEGHIBA ESETÉN

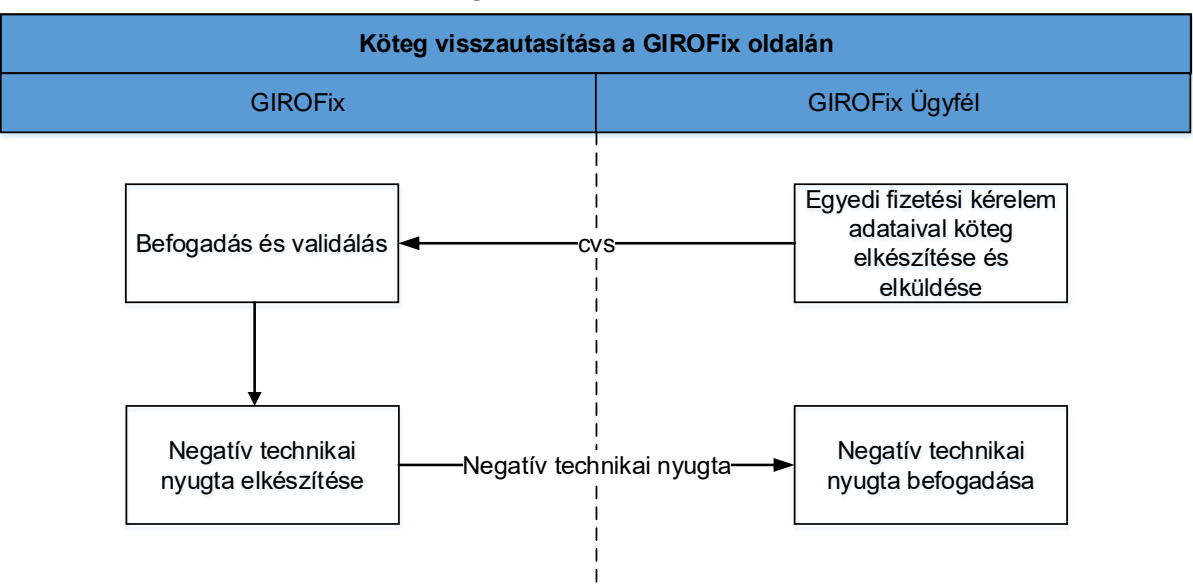

10. ábra – Köteg visszautasítása a GIROFix oldalán

- A GIROFix ügyfél a fizetési kérelmeket illete fizetési kérelem visszahívásokat a GIROFix szabvány szerinti CSV fájl formátumban benyújtja a GIRO Zrt.-be.
- A GIRO Zrt. a kötegeket ellenőrzi, és ha abban köteg szintű hibát talál (pl. fájl konzisztenciára, fájlnévre, aláírásra, tanúsítványra, beküldőre vonatkozóan), akkor a GIROFix rendszer nem kezdi meg a kötegek tétel szintű feldolgozását, hanem azonnal hibaüzenettel, egy negatív technikai nyugtával jelez vissza az ügyfélnek.

## 6.4. GIROFIX RENDSZER ÁLTAL KÜLDÖTT VISSZAJELZÉSEK

- Pozitív technikai nyugta: a beérkezett köteg feldolgozásának befejezése után áll elő és kerül kiküldésre. Tartalmazza a hibátlan és hibás tételek darabszámát, valamint hibás tételek esetén a hiba okát
- Negatív technikai nyugta: a beérkezett köteg kötegszintű ellenőrzése után, kötegszintű hiba esetén keletkezik és kerül kiküldésre.
- Output kötegek: meghatározott időközönként (1 óránként), az adott időintervallumban visszaérkezett elsődleges és másodlagos válaszok, valamint a fizetési kérelem visszahívás válaszok összegyűjtve, válasz típusonként előállított CSV fájlban kerülnek kiküldésre.
	- Az alábbi típusú válaszüzeneteket különbözteti meg a rendszer:
		- a) kézbesítési válaszüzenet (elsődleges válasz),
		- b) ügyfél válasz a fizetési kérelemre (másodlagos válasz),
		- c) fizetési kérelem visszahívás válaszüzenet.
- $\checkmark$  Napi tevékenység riport: a naptári nap forgalmáról készített kimutatás, amely az adott naptári napra vonatkozóan tartalmazza a GIROInstant rendszerbe beküldött fizetési kérelem és fizetési kérelem visszavonása üzenetek alábbi adatait:
	- ügyfél általi azonosító
	- GIROFix általi azonosító
	- beküldés/befogadás időpontja
	- $\triangleright$  státusz (sikeres vagy sikertelen továbbítás.

## 6.5. GIROFIX RENDSZER ÁLTAL FOGADOTT ÜZENETTÍPUSOK FÁJLNÉV KONVENCIÓJA

- $\checkmark$  Fizetési kérelem kötegek esetén: BEI + "INP13" + Beküldésnapja + Batchsorszám.csv (pl. GFIXHUH0000INP1320190424001.csv)
- Fizetési kérelem visszahívás kötegek esetén: BEI + "INP14" + Beküldésnapja + Batchsorszám.csv (pl. GFIXHUH0000INP1420190424001.csv)

# 6.6. GIROFIX RENDSZER ÁLTAL AZ ÜGYFÉL RÉSZÉRE KÜLDÖTT ÜZENETTÍPUSOK FÁJLNÉV KONVENCIÓJA

 $\checkmark$  Pozitív technikai nyugta fizetési kérelem kötegekre: BEI + ACK13 + eredeti dátum + eredeti sorszám.csv

(pl.: GFIXHUH0000ACK1320190424001.csv)

- Pozitív technikai nyugta fizetési kérelem visszahívás kötegekre: BEI + ACK14 + eredeti dátum + eredeti sorszám.csv
	- (pl.: GFIXHUH0000ACK1420190424001.csv)
- $\checkmark$  Negatív technikai nyugta fizetési kérelem kötegekre: BEI + NOTACK13 + eredeti dátum.csv (pl.: GFIXHUH0000NOTACK1320190424.csv)
- $\checkmark$  Negatív technikai nyugta fizetési kérelem visszahívás kötegekre: BEI + NOTACK14 + eredeti dátum.csv
	- (pl.: GFIXHUH0000NOTACK1420190424.csv)
- $\checkmark$  Elsődleges válasz: BEI + "PRI" + generálásnapja + ciklusszám.csv (pl.: GFIXHUH0000PRI2019091801.csv)
- $\checkmark$  Másodlagos válasz: BEI + "SEC" + generálásnapja + ciklusszám.csv (pl. GFIXHUH0000SEC2019091801.csv)
- $\checkmark$  Visszahívás válasz: BEI + "RECA" + generálásnapja + ciklusszám.csv (pl. GFIXHUH0000RECA2019042401.csv)
- Nap tevékenység riport: BEI+"REP"+yyyymmdd.csv (pl. GFIXHUH0000REP20190424.csv)

# GIROINSTANT ELEKTRONIKUS ALÁÍRÁSI ÚTMUTATÓ

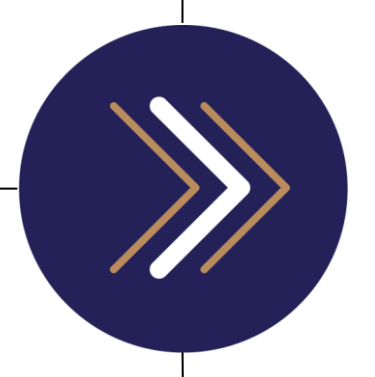

BKR Üzletszabályzat 28. számú melléklete

1054 Budapest, Vadász utca 31. Telefon: (1) 428-5600, (1) 269-2270 Fax: (1) 269-5458 www.giro.hu

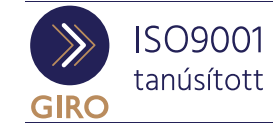

A GIROInstant Elektronikus Aláírási útmutató a digitális aláírással és az aláírásellenőrzéssel kapcsolatos szabályokat írja le a GIROInstant ügyfelek részére.

A GIROInstant rendszer digitális aláírásra a GIROLock PKI infrastruktúrát és szabályrendszert alkalmazza. A dokumentumban nem tárgyalt, a GIROLock szolgáltatással és a Bankközi Klíring Rendszerrel kapcsolatos kérdések, folyamatok esetén a szolgáltatás üzletszabályzatában és azok mellékleteiben található rendelkezések az irányadóak.

## 1.1. FOGALMAK

Az aláírással kapcsolatos alapfogalmakat a következő táblázat tartalmazza:

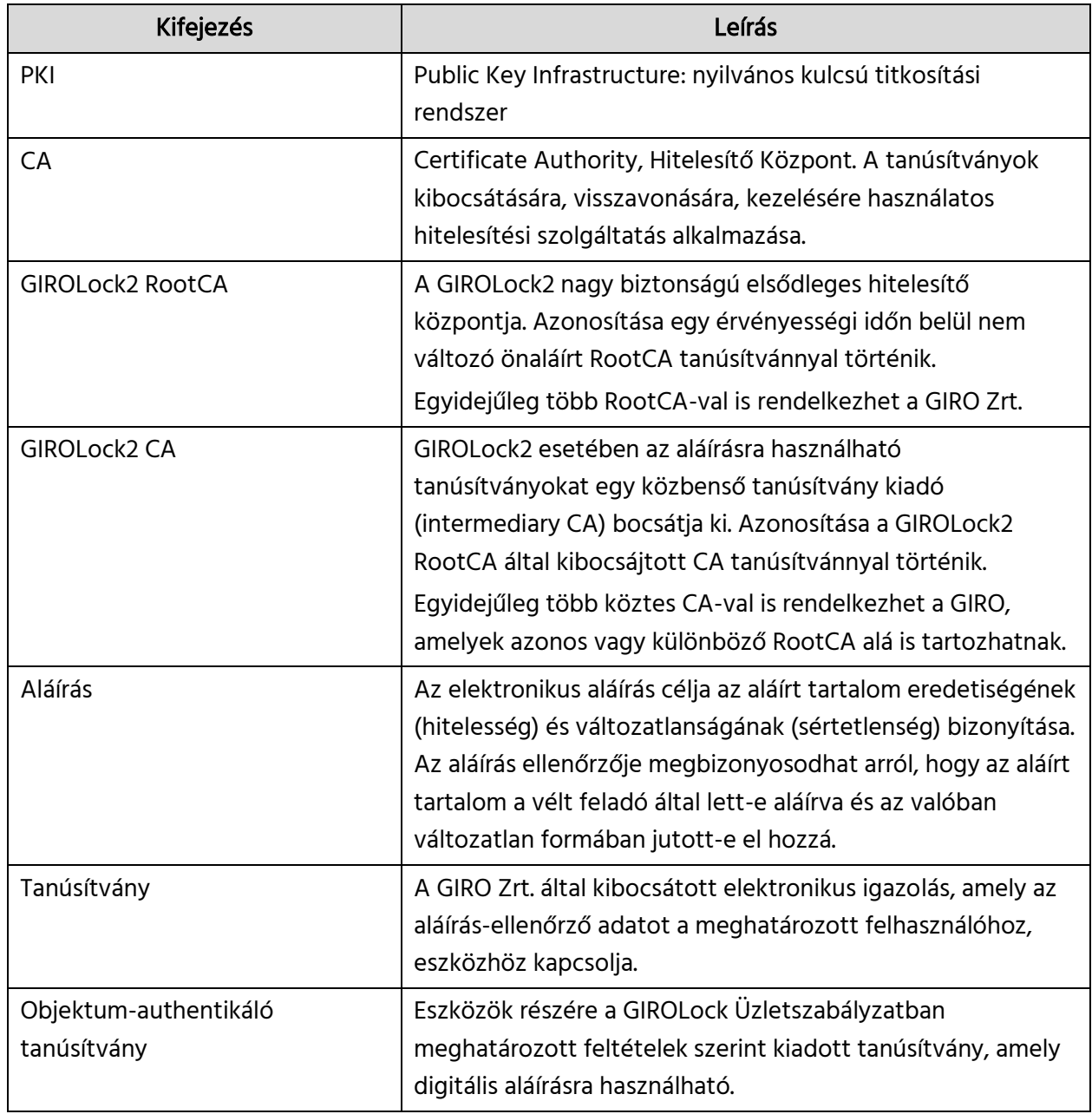

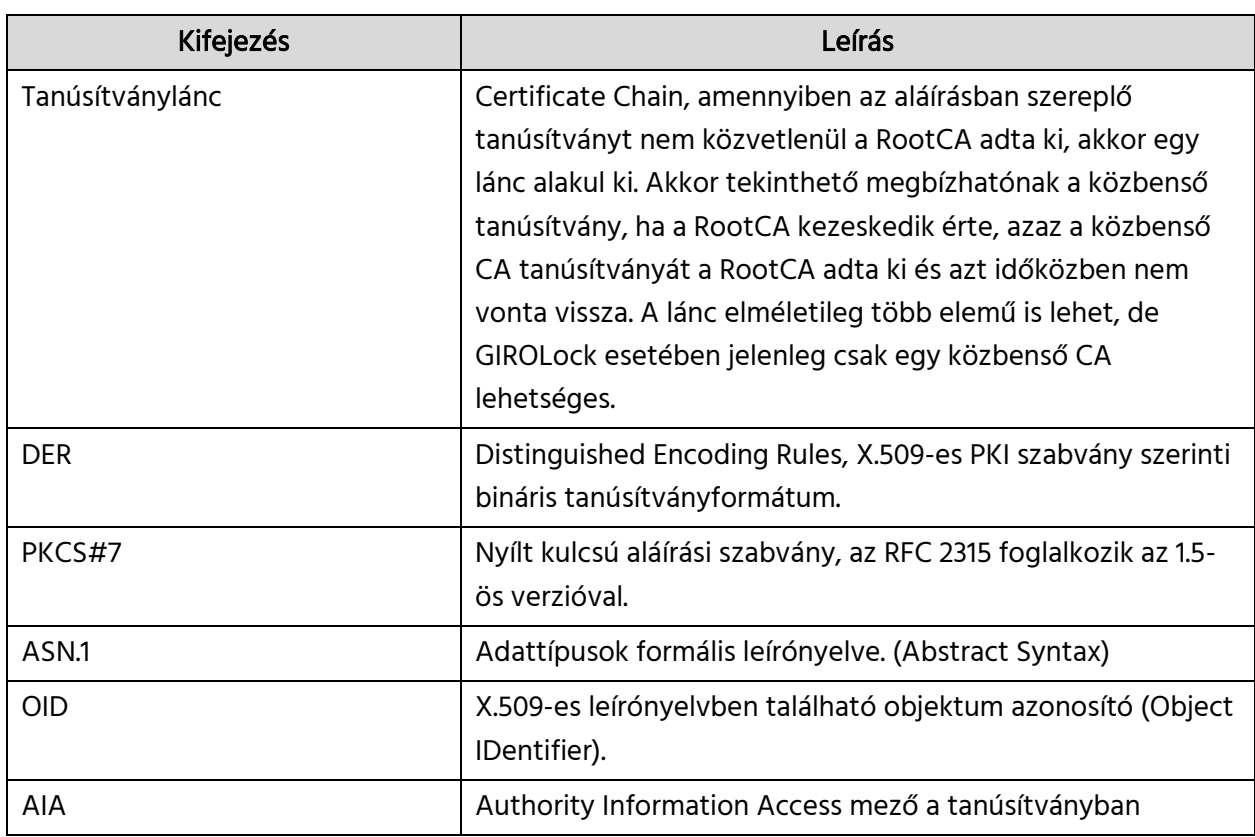

# 1.2. HIVATKOZOTT SZABVÁNYOK

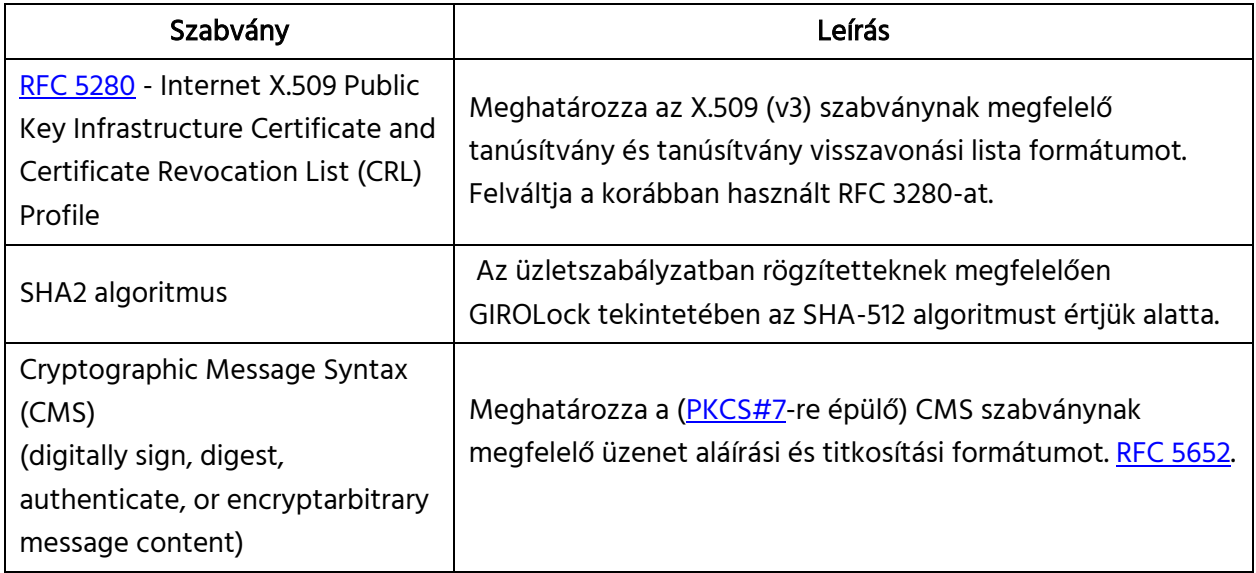

## 2. AZ ÚTMUTATÓ CÉLJA

Az útmutató célja, hogy a GIRO Zrt. által nyújtott GIROInstant szolgáltatásokhoz kapcsolódóan meghatározza azokat a feltételeket,

- o amelyek egységessé és egyértelművé teszik a GIRO Zrt. és ügyfelei közötti hiteles elektronikus üzenetek küldése és fogadása során használt elektronikus aláírások előállítását és ellenőrzését,
- o amelyek teljesülése esetén az elektronikus aláírások érvényesnek tekinthetők az aláírást készítő és az aláírást ellenőrző felek között.

Az útmutató előírásai alapvetően az aláíróra és az ellenőrző félre vonatkoznak, az elektronikus aláírás összeállítását, értelmezését, helyes használatát, érvényességének ellenőrzését szabályozzák, az adott üzleti, tranzakciós környezet technikai és eljárásbeli követelményeinek rögzítése mellett.

### Az útmutató kizárólag az üzenetek digitális aláírásával és aláírásellenőrzésével kapcsolatos szabályokat írja le és nem tér ki a GIROInstant szolgálatatatás igénybevételéhez használt TLS csatornatitkosításra.

A csatornatitkosításra (TLS) és aláírásra használatos (CMS) tanúsítványok különbözőek!

## 2.1. AZ ÚTMUTATÓ KIALAKÍTÁSÁNÁL ALKALMAZOTT ALAPELVEK

- 1. Az elektronikus aláírás létrehozása a GIROInstant szolgáltatás és annak ügyfelei részére kiadott objektum-authentikáló tanúsítvánnyal történhet.
- 2. A tanúsítványok azonos kulcsú megújítását a GIRO Zrt. nem támogatja.
- 3. Az elektronikus aláírást nem kell időbélyeggel ellátni.
- 4. A GIROInstant rendszerben használatos PKI informatikai rendszer elektronikus tanúsítványainak létrehozásakor az alábbi kriptográfiai HASH függvényt és titkosítást alkalmazza:
	- o SHA-512 with RSA Encryption (SHA2RSA) SHA-512 (512 bites) HASH algoritmus, 2048 vagy 4096 bites RSA kulcsokkal.

# 3. DIGITÁLIS ALÁÍRÁS ALKALMAZÁSA

# 3.1. AZ ELEKTRONIKUS ALÁÍRÁS LÉTREHOZÁSÁVAL ÉS ELLENŐRZÉSÉVEL KAPCSOLATOS KÖTELEZETTSÉGEK ÉS FELELŐSSÉG

A GIROInstant rendszerben forgalmazott és digitálisan aláírt technikai üzenetre az aláírás előállítását és ellenőrzését a GIRO Zrt. és ügyfele a jelen dokumentumban leírt módon köteles elvégezni. A digitálisan aláírandó üzenetek részletes listáját az *Üzenet típusok digitális aláírása* fejezet tartalmazza.

# 3.2. ALÁÍRÁS LÉTREHOZÁSI SZABÁLYOK

Az üzenetáramlások során a digitális aláírásokat az alábbi szabályok figyelembevételével és alkalmazásával kell létrehozni:

- 1. Az elektronikus aláírás létrehozása a kulcsokat megfelelően védő célhardverben vagy szoftveralkalmazásban történjen, lehetőleg az adatok keletkezési helyén.
- 2. Az aláírás létrehozására kizárólag a GIRO Zrt. által, a GIROInstant szolgáltatáshoz kibocsátott objektum-authentikációs tanúsítványok használhatók.
- 3. Érvénytelen tanúsítvánnyal (lejárt, visszavont vagy felfüggesztett) vagy nem a GIROInstant szolgáltatáshoz igényelt tanúsítvánnyal aláírt üzenet jelen útmutató szerint nem számít hitelesnek, nem fogadható el. A GIROInstant rendszer hibaüzenetet fog küldeni feldolgozáskor.
- 4. Aláírásra CMS és PKCS#7 szabványokat kell alkalmazni az alább megjelölt DER [ASN.1](https://tools.ietf.org/html/rfc6025) struktúrával.
- 5. Az aláírás során az SHA512 HASH algoritmus használandó (OID 2.16.840.1.101.3.4.2.3).
- 6. A SignedData és SignerInfo struktúrák lenyomat (HASH) képzésére SHA-512 (OID 2.16.840.1.101.3.4.2.3) algoritmust kell használni!
- 7. A SignerInfo struktúra lenyomatának titkosítására RSA algoritmust kell használni: rsaEncryption (OID 1.2.840.113549.1.1.1) vagy sha512WithRSAEncryption (OID 1.2.840.113549.1.1.13).
- 8. Az aláírásra használandó GIROLock tanúsítványok RSA kulcsai 2048.
- 9. A SignedData struktúrának tartalmaznia kell az eredeti aláírandó üzenetet (ContentInfo blokk), azaz az úgynevezett attached format (OID 1.2.840.113549.1.7.1) használata kötelező.
- 10. A SignedData struktúra pontosan egy tanúsítványt (az aláírót) és egyetlen SignerInfo blokkot tartalmazhat.
- 11. A SignedAttributes blokkban az alábbi mezők kell, hogy szerepeljenek:
	- contentType (OID 1.2.840.113549.1.9.3)
	- signingTime (OID 1.2.840.113549.1.9.5)
	- cmsAlgorithmProtect (OID 1.2.840.113549.1.9.52)
	- messageDigest (OID 1.2.840.113549.1.9.4)
- 12. Az aláírt üzeneteket Base64 kódolással kell beküldeni.

## 3.3. ALÁÍRÁS ELLENŐRZÉSI SZABÁLYOK

Az üzenetáramlások során a digitális aláírásokat az alábbi szabályok figyelembevételével és alkalmazásával kell ellenőrizni:

- 1. A kapott üzenetek Base64 dekódolásával kapjuk meg a DER ASN.1 struktúrát.
- 2. Az aláírás szabályrendszere szerinti integritás és formai ellenőrzés:
	- a. SHA-512 és RSA algoritmust használtak-e aláíráskor.
	- b. Egy SignerInfo és egy tanúsítvány van-e mellékelve.
	- c. A lenyomatok a mellékelt tanúsítvánnyal lettek-e titkosítva RSAEncryption vagy SHA-512 with RSA Encryption algoritmussal.
- 3. Az aláíró tanúsítvány hitelességének ellenőrzése:
	- a. Az ellenőrzés időpontjában érvényes-e a tanúsítvány.
	- b. Kriptográfiailag ellenőrizendő, hogy a kibocsátó egyike-e a GIRO által publikált<sup>18</sup> GIROLock2 CA-knak.
	- c. Fel kell készülni, hogy a megbízható CA listát a későbbiekben bővíteni/változtatni lehessen.
- 4. A többi szolgáltatástól és a GIROLock üzletszabályzattól eltérően a GIROInstant rendszerben nincs teljes láncellenőrzési, illetve CRL-ellenőrzés kötelezettség sem, mivel a rendszer explicit definiált19 tanúsítványok használatát írja elő.
- 5. Ellenőrizni kell (kompromittálódás ellen), hogy az aláíró tanúsítvány a GIROInstant szolgáltatáshoz tartozik-e (DN azonos-e a GIRO által publikálttal). Ennek esetleges, üzemidőkiesést nem okozó cseréjére is fel kell tudni készülni (például több elfogadott érték, futásidőben hozzáadás, törlés, stb.).

## Az alábbi táblázatok mutatják a GIROInstant rendszerben a GIRO által felhasznált aláírói tanúsítványok DN konfigurációját:

| GIROInstant banki teszt környezet DN          | GIROInstant banki ÉLES környezet DN          |
|-----------------------------------------------|----------------------------------------------|
| GIRO teszt elsődleges                         | <b>GIRO ÉLES elsődleges</b>                  |
| $CN =$ giroinst.signer.teszt.01               | $CN =$ giroinst.signer.eles.01               |
| <b>OU = GIROINSTANT</b>                       | <b>OU = GIROINSTANT</b>                      |
| $Q = GIRO$                                    | $Q = GIRO$                                   |
| $C = HU$                                      | $C = HU$                                     |
| $E =$ giroinst.signer.teszt.01@giroinstant.hu | $E =$ giroinst.signer.eles.01@giroinstant.hu |
|                                               |                                              |
| GIRO teszt másodlagos (Tartalék)              | GIRO ÉLES másodlagos (Tartalék)              |
| $CN =$ giroinst.signer.teszt.02               | $CN =$ giroinst.signer.eles.02               |
| <b>OU = GIROINSTANT</b>                       | <b>OU = GIROINSTANT</b>                      |

<sup>&</sup>lt;sup>18</sup> Az aktuális GIROLock üzletszabályzata alapján a kiállított tanúsítvány AIA mezőben hivatkozott helyen publikálva.

<sup>&</sup>lt;sup>19</sup> A fogadó és a küldő rendszerben is, az adott funkcióhoz, egyszerre csak egy előre megegyezett "éles" a GIROLock rendszerben kibocsátott tanúsítvány használható, amely az esetleges korrumpálódás felismerése után azonnal helyettesítésre kerül
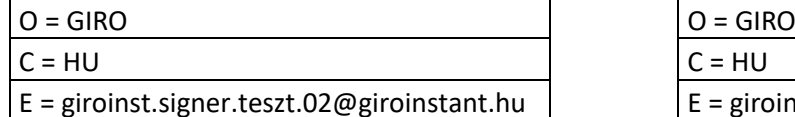

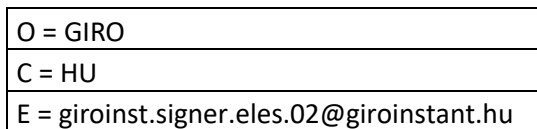

6. Az éles üzemi GIROLock2 CA tanúsítványokat lokális tanúsítványtárban (pl. kulcstároló) kell tárolni. A tárban egyidejűleg több azonos vagy eltérő kulccsal megújított (azonos Subject-tel rendelkező, ugyanabból a Root CA-ból kiadott) üzemi CA tanúsítvány tárolását és elfogadását is támogatni kell.

## 3.4. ALÁÍRÁSRA HASZNÁLT TANÚSÍTVÁNYOK KEZELÉSE

Szoftveres kulcstárolás esetén (fájlos) tanúsítvány esetében biztosítani kell, hogy a kulcs állomány ne kerülhessen illetéktelen kezekbe. Amennyiben lehetséges, a tanúsítvány titkos kulcsát jelszavas védelemmel kell ellátni, és az állományon kívül a jelszót is védeni javasolt. Olyan módon kell a védelmet megvalósítani, hogy a tanúsítványt felhasználó alkalmazásokon kívül más személy vagy alkalmazás ne férhessen hozzá.

## 4. DIGITÁLIS ALÁÍRÁS SZERKEZETE

A használt digitális aláírás formátum a PKCS#7 (más néven: CMS), bővebben a PKCS szabványokról a <https://tools.ietf.org/html/rfc5652> vagy az <http://www.pkiglobe.org/pkcs7.html> URL címen lehet informálódni.

Az ASN struktúrák ellenőrzéshez a következő internetes elérhetőség nyújt segítséget: <http://lapo.it/asn1js/>

A GIROInstant szállítójától kapott információk szerint a digitális aláírások megvalósításához a Castle Crypto API-t (version 1.56) használta: <https://www.bouncycastle.org/>

A GIROInstant üzenet ASN1 referencia struktúrája SHA2-es tanúsítványok és aláírások esetén egy GIROLock2 teszttanúsítványt tekintve:

```
SEQUENCE {
  OBJECT IDENTIFIER signedData (1 2 840 113549 1 7 2)
 [0] {
   SEOUENCE {
      INTEGER 1
     SET {
       SEQUENCE {
          OBJECT IDENTIFIER sha-512 (2 16 840 1 101 3 4 2 3)
          NULL
          }
 }
      SEQUENCE {
        OBJECT IDENTIFIER data (1 2 840 113549 1 7 1)
       [0] {
          OCTET STRING
            64 69 72 0A 64 69 72 20 2F 6D 65 64 69 61 2F 6D
                    [ Another 15245 bytes skipped ]
 }
 }
     [0] {
        SEQUENCE {
          SEQUENCE {
            [0] {
              INTEGER 2
 }
```

```
 INTEGER 5015
           SEQUENCE {
             OBJECT IDENTIFIER
              sha512WithRSAEncryption (1 2 840 113549 1 1 13)
            NULL.
 }
           SEQUENCE {
             SET {
               SEQUENCE {
                 OBJECT IDENTIFIER countryName (2 5 4 6)
                PrintableString 'HU'
                }
 }
            SET {
               SEQUENCE {
                 OBJECT IDENTIFIER organizationName (2 5 4 10)
                UTF8String 'GIRO'
                }
 }
             SET {
               SEQUENCE {
                 OBJECT IDENTIFIER commonName (2 5 4 3)
                UTF8String 'GIROLock2_Test_CA'
                }
 }
 }
           SEQUENCE {
             UTCTime 18/06/2018 11:19:36 GMT
             UTCTime 18/07/2019 11:19:36 GMT
 }
           SEQUENCE {
             SET {
               SEQUENCE {
                 OBJECT IDENTIFIER countryName (2 5 4 6)
                PrintableString 'HU'
                }
 }
             SET {
              SEOUENCE {
                 OBJECT IDENTIFIER organizationName (2 5 4 10)
                UTF8String 'giro_zrt'
                }
 }
             SET {
               SEQUENCE {
                 OBJECT IDENTIFIER
                  organizationalUnitName (2 5 4 11)
                 UTF8String 'People'
                }
 }
             SET {
              SEQUENCE {
                 OBJECT IDENTIFIER
                  emailAddress (1 2 840 113549 1 9 1)
                 IA5String 'glapi-gl2-2048@mail.giro.hu'
 }
 }
             SET {
               SEQUENCE {
                 OBJECT IDENTIFIER commonName (2 5 4 3)
                UTF8String 'glapi-gl2-2048'
 }
 }
 }
          SEQUENCE {
             SEQUENCE {
               OBJECT IDENTIFIER
                 rsaEncryption (1 2 840 113549 1 1 1)
              NULL.
 }
             BIT STRING, encapsulates {
               SEQUENCE {
                 INTEGER
                00 AF 41 C1 AB 7A 48 A3 1E 8A E0 84 FC D5 02 7E
                BA BB 7F E8 C0 0A F7 B3 DD A6 55 C7 4E AC 8C 89
                15 FC 3E 0B 91 0D D8 4E A8 00 54 89 AD 8A E9 79
                70 3E 56 4B 18 7A C7 8D 08 6D 4D 9D 28 EC FF 1C
                B1 E0 26 4E 49 9B 58 6C A3 D9 6F 34 E4 84 67 28
                FA 91 75 6C EE D3 32 A9 01 14 89 82 2A 9D 46 22
                D3 2D C6 B6 D8 16 68 7B C5 A6 E5 33 FC 87 8F D1
```

```
 E7 D7 B1 44 68 E2 DB D8 87 5A A5 AC 14 F2 24 96
                         [ Another 129 bytes skipped ]
                  INTEGER 65537
                 }
Black of the state of the state of the state of the state of the state of the state of the state of the state of the state of the state of the state of the state of the state of the state of the state of the state of the
 }
           [3] {
              SEQUENCE {
                SEQUENCE {
                 OBJECT IDENTIFIER basicConstraints (2 5 29 19)
                BOOLEAN TRUE
                OCTET STRING, encapsulates {
                   SEQUENCE {}
 }
 }
                SEQUENCE {
                 OBJECT IDENTIFIER subjectAltName (2 5 29 17)
                OCTET STRING, encapsulates {
                   SEQUENCE {
                     [1] 'glapi-gl2-2048@mail.giro.hu'
 }
 }
 }
                SEQUENCE {
                 OBJECT IDENTIFIER
                   authorityInfoAccess (1 3 6 1 5 5 7 1 1)
                  OCTET STRING, encapsulates {
                   SEQUENCE {
                    SEQUENCE {
                       OBJECT IDENTIFIER
                         caIssuers (1 3 6 1 5 5 7 48 2)
                       [6]
                  'ldap://girolock.test.giro.hu/cn%3dgirolock2_test'
                  '_ca_aia,o%3dgirolock2,c%3dhu?cACertificate?base?'
                 '(objectClass=certificationAuthority)'
 }
                     SEQUENCE {
                       OBJECT IDENTIFIER
                         caIssuers (1 3 6 1 5 5 7 48 2)
                       [6]
                  'ldap://girolock2.test.giro.hu/cn%3dgirolock2_tes'
                 't ca_aia,o%3dgirolock2,c%3dhu?cACertificate?base'
                  '?(objectClass=certificationAuthority)'
 }
                     SEQUENCE {
                       OBJECT IDENTIFIER
                         caIssuers (1 3 6 1 5 5 7 48 2)
                       [6]
                  'http://web.girolock.test.giro.hu/cert/gl2testca.'
                 'p7c'
 }
                    SEQUENCE {
                       OBJECT IDENTIFIER
                         caIssuers (1 3 6 1 5 5 7 48 2)
                       [6]
                  'http://web2.girolock.test.giro.hu/cert/gl2testca'
                 '.p7c'
 }
 }
 }
 }
                SEQUENCE {
                  OBJECT IDENTIFIER keyUsage (2 5 29 15)
                BOOLEAN TRUE
                 OCTET STRING, encapsulates {
BIT STRING 7 unused bits
                     '1'B (bit 0)
 }
 }
                SEQUENCE {
                  OBJECT IDENTIFIER extKeyUsage (2 5 29 37)
                  OCTET STRING, encapsulates {
                  SEQUENCE {
                     OBJECT IDENTIFIER
                       clientAuth (1 3 6 1 5 5 7 3 2)
 }
 }
 }
                SEQUENCE {
```
OBJECT IDENTIFIER

```
 authorityKeyIdentifier (2 5 29 35)
              OCTET STRING, encapsulates {
                SEQUENCE {
[0] AE 1D AA 96 56 E1 90 D4 49 F2 B9 ED 9C 10 90 B7
             A7 AF 8A 77
 }
 }
 }
             SEQUENCE {
              OBJECT IDENTIFIER
               cRLDistributionPoints (2 5 29 31)
              OCTET STRING, encapsulates {
                SEQUENCE {
                SEQUENCE {
                   [0] {
                   [0] {
                      [6]
              'ldap://girolock.test.giro.hu/cn%3dgirolock2_test'
             '_ca_cdp,o%3dgiro,c%3dhu?certificateRevocationLis'
             't?base?(objectClass=cRLDistributionPoint)'
 }
 }
 }
                 SEQUENCE {
                   [0] {
                    [0] {
                      [6]
              'ldap://girolock2.test.giro.hu/cn%3dgirolock2_tes'
             't_ca_cdp,o%3dgiro,c%3dhu?certificateRevocationLi'
             'st?base?(objectClass=cRLDistributionPoint)'
 }
 }
 }
                 SEQUENCE {
                   [0] {
                    [0] {
                     [6]
              'http://web.girolock.test.giro.hu/crl/gl2testca.c'
             'r<sup>1</sup>
 }
 }
 }
                 SEQUENCE {
                   [0] {
                    [0] {
 [6]
              'http://web2.girolock.test.giro.hu/crl/gl2testca.'
             'crl'
 }
 }
 }
 }
 }
 }
             SEQUENCE {
              OBJECT IDENTIFIER
               subjectKeyIdentifier (2 5 29 14)
              OCTET STRING, encapsulates {
               OCTET STRING
              0C 3C 4D E2 60 BE EE FE 7B A6 60 D3 62 7B A3 91
             1F 97 3C AA
 }
 }
 }
 }
 }
        SEQUENCE {
         OBJECT IDENTIFIER
           sha512WithRSAEncryption (1 2 840 113549 1 1 13)
         NULL
 }
        BIT STRING
         66 3E 8C C6 C4 56 C2 C2 B3 5B 97 BF 83 1F 24 E7
         02 91 29 8B 2A EF 2E 74 E5 DC 24 5F BF EE EB E9
          47 AD 79 29 C2 6E D2 E7 5D 7D D4 D1 4C D7 56 3B
         92 E7 BF 26 9B 58 C7 FE 99 35 8A 66 EB 62 3E 57
         9D 27 9D 5B CA 90 E5 B7 96 26 8E 6B BA 80 C7 9D
         86 09 CA 19 FA 21 6D A5 FD 4E 91 EA 6C 34 B1 D6
         D3 15 CC D8 6F 2A 6D 41 56 23 C7 68 1C 85 50 A1
```

```
 83 AB 91 44 13 55 FD 99 4A C6 03 9D 59 9D EC 7B
                    [ Another 384 bytes skipped ]
       \begin{matrix} \downarrow \\ \downarrow \end{matrix} }
      SET {
        SEQUENCE {
          INTEGER 1
          SEQUENCE {
            SEQUENCE {
              SET {
                SEQUENCE {
                  OBJECT IDENTIFIER countryName (2 5 4 6)
                 PrintableString 'HU'
                 }
 }
              SET {
                SEQUENCE {
                  OBJECT IDENTIFIER organizationName (2 5 4 10)
                 UTF8String 'GIRO'
                 }
 }
              SET {
                SEQUENCE {
                  OBJECT IDENTIFIER commonName (2 5 4 3)
                 UTF8String 'GIROLock2_Test_CA'
                 }
 }
 }
            INTEGER 5015
 }
          SEQUENCE {
            OBJECT IDENTIFIER sha-512 (2 16 840 1 101 3 4 2 3)
            NULL
 }
          [0] {
            SEQUENCE {
              OBJECT IDENTIFIER contentType (1 2 840 113549 1 9 3)
              SET {
                OBJECT IDENTIFIER data (1 2 840 113549 1 7 1)
               }
 }
            SEQUENCE {
              OBJECT IDENTIFIER signingTime (1 2 840 113549 1 9 5)
              SET {
                UTCTime 22/08/2018 15:22:29 GMT
               }
 }
           SEQUENCE {
              OBJECT IDENTIFIER '1 2 840 113549 1 9 52'
              SET {
                SEQUENCE {
                 SEQUENCE {
                    OBJECT IDENTIFIER
                     sha-512 (2 16 840 1 101 3 4 2 3)
                    NULL
                   }
                 [1] \begin{tabular}{ccc} \hline \end{tabular} OBJECT IDENTIFIER
                     sha512WithRSAEncryption (1 2 840 113549 1 1 13)
                    NULL
                   }
 }
 }
 }
            SEQUENCE {
              OBJECT IDENTIFIER
               messageDigest (1 2 840 113549 1 9 4)
              SET {
                OCTET STRING
                  D6 32 43 A3 A2 1B 0A 38 D9 3F 0F 73 3F E0 76 D2
                 5A 6A F0 FF DD EA 13 21 46 EB 6E B4 70 AB 73 BE
                  51 29 89 EF 98 38 64 A7 A8 86 9F 97 C2 EC 89 98
                  A9 2C 11 44 FD 92 14 45 97 F9 A6 A0 48 74 20 0E
 }
           }
 }
          SEQUENCE {
            OBJECT IDENTIFIER
              sha512WithRSAEncryption (1 2 840 113549 1 1 13)
            NULL
```
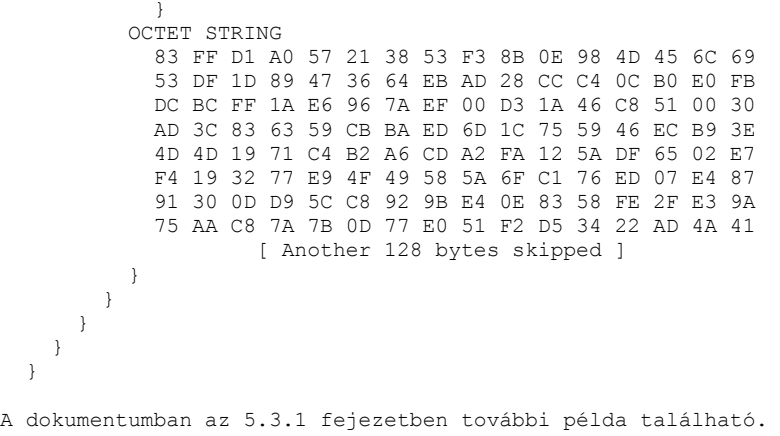

# 5. ÜZENET TÍPUSOK DIGITÁLIS ALÁÍRÁSA

A digitális aláírás implementálása a következő szolgáltatásokhoz kapcsolódó üzenetek esetén szükséges:

- HCT Inst azonnali átutalás
- NAS Másodlagos számlaazonosítók karbantartása és lekérdezése
- RTP Fizetési kérelem szolgáltatás

#### A mellékelt ábra az üzenet előállításának a lépéseit mutatja egy SOAP üzenetet esetén:

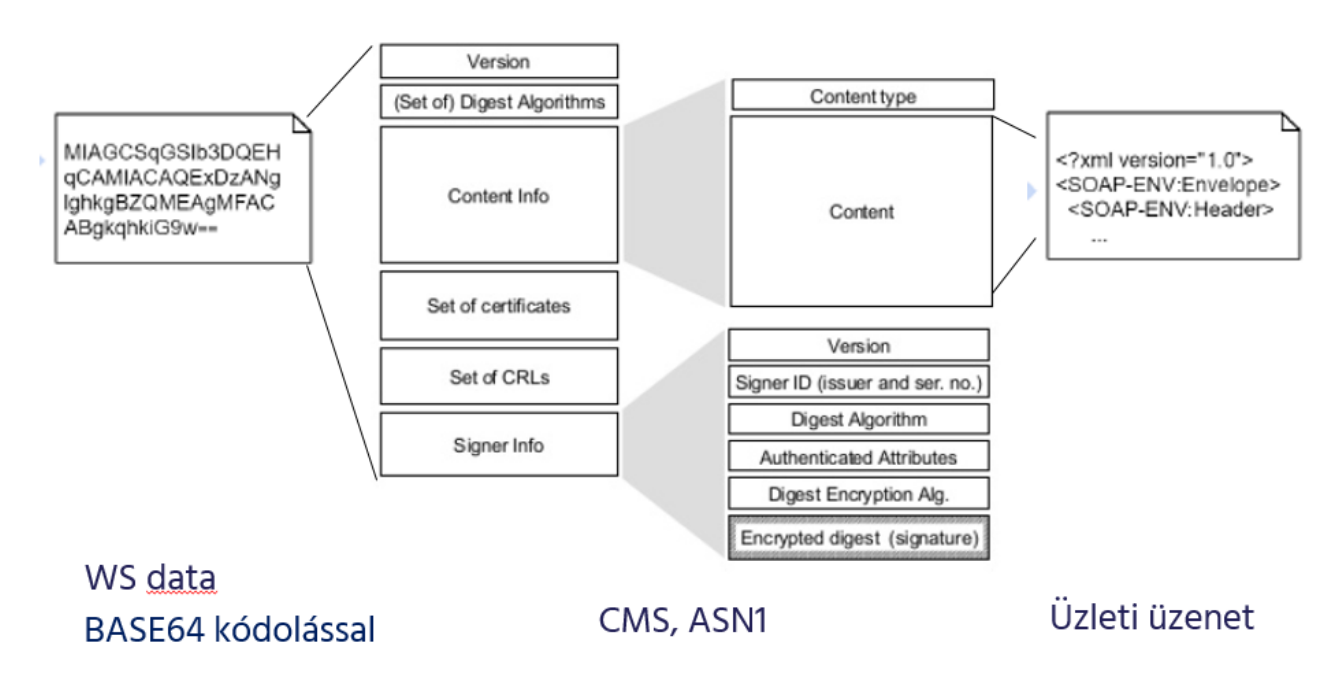

Amennyiben az üzleti üzenet WEB szervíz (WS) REST alapú, akkor értelem szerűen a "Content" mezőbe a REST válasz került beágyazásra.

A következő fejezetek üzenet típusonként tartalmazzák, hogy mely üzenetek digitális aláírása szükséges.

## 5.1. AZ ÜZENETKÜLDÉS MÓDJA, DOKUMENTUMA

A GIROInstant üzenetek webservice alapú üzenetváltásának módját írja le a WSDL implementációs útmutató (Participants and GIROInstant message exchange.pdf) dokumentum, amely a GIROnline felületén elérhető.

## A webservice üzenetküldés során a HTTP header-ben az alábbi specifikáció szerint kell definiálni a beküldött üzenet típusát. Az adatot pedig BASE64 kódoltan kell átadni a webservice folyamatnak.

A GIROInstant rendszer az Accept header tartalmában definiált típus szerint ellenőrzi az üzenet tartalmát.

#### 5.1.1. HCT INST – AZ ONNALI Á TUTALÁS

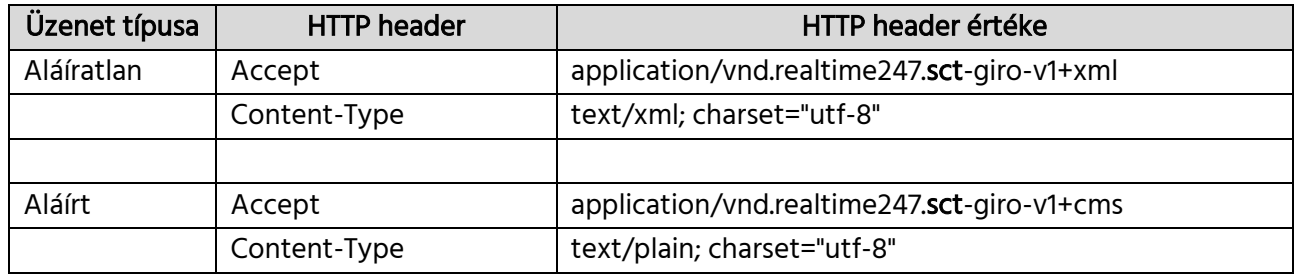

#### 5.1.2. NAS – MÁSODLAGOS SZÁMLAAZONOSÍTÓK KARBANTARTÁSA ÉS LEKÉRDEZÉSE

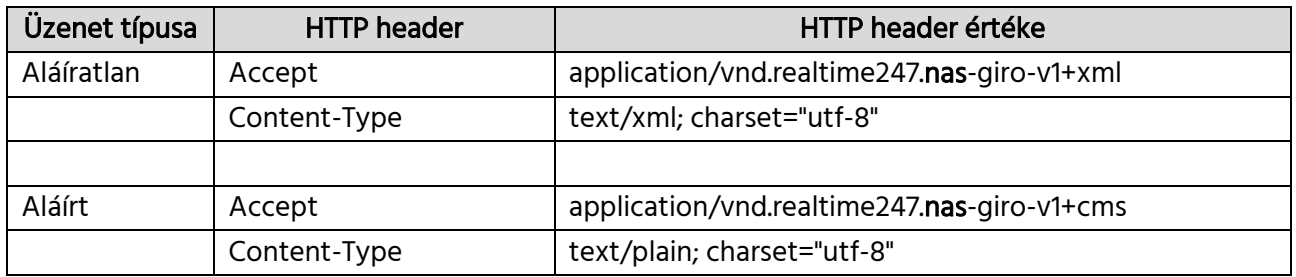

#### 5.1.3. RTP – FIZETÉSI KÉRELEM SZOLGÁLTATÁS

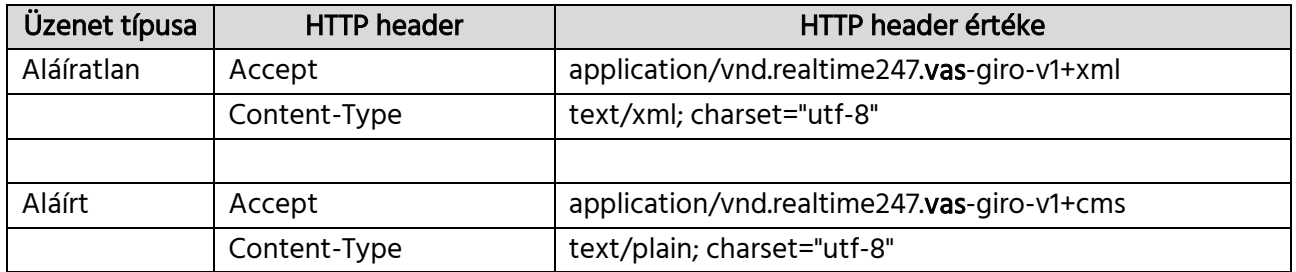

## 5.2. HIBAKEZELÉS

#### 5.2.1. TLS CSATORNA HIBAKÓDOK

A GIROInstant rendszer a digitális aláírás ellenőrzése során, hiba esetén 401-es status kódot és "CMS Signing Error" üzenetet küld az ügyfél részére a TLS csatornában.

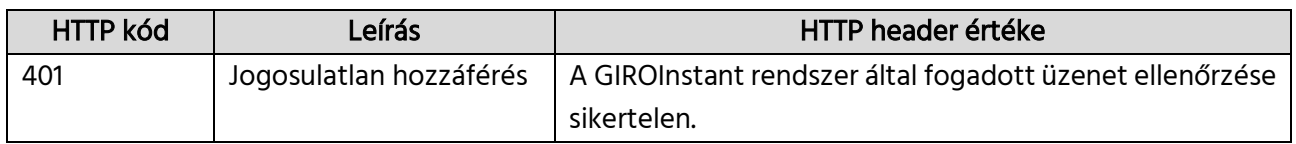

5.2.2. "PROCESSINGFAULT" hibakódok CMS csomag hibátlan feldolgozása után

Aszinkron kommunikáció esetén az XML hibakódok egy sikeres CMS csomag után ( http202 ) szintén digitálisan aláírva érkeznek vissza egy új kommunikációs csatornán.

## 5.3. ÜZENET TÍPUSOK FELSOROLÁSA

#### <span id="page-79-0"></span>5.3.1. HCT INST - AZ ONNALI Á TUTALÁS

A HCT Inst interfész biztosítja az azonnali átutalás szolgáltatás megvalósítását, HTTPS alapú aszinkron webservice kommunikáción keresztül. Szerver- és kliens oldali webservice-ek kiépítése szükséges a csatlakozó rendszertag részéről.

Az üzenetek küldésének módját a WSDL implementációs útmutató (Participants and GIROInstant message exchange.pdf) 4. fejezete tartalmazza.

Az alábbi táblázat az azonnali átutalás során digitálisan aláírandó üzeneteket tartalmazza:

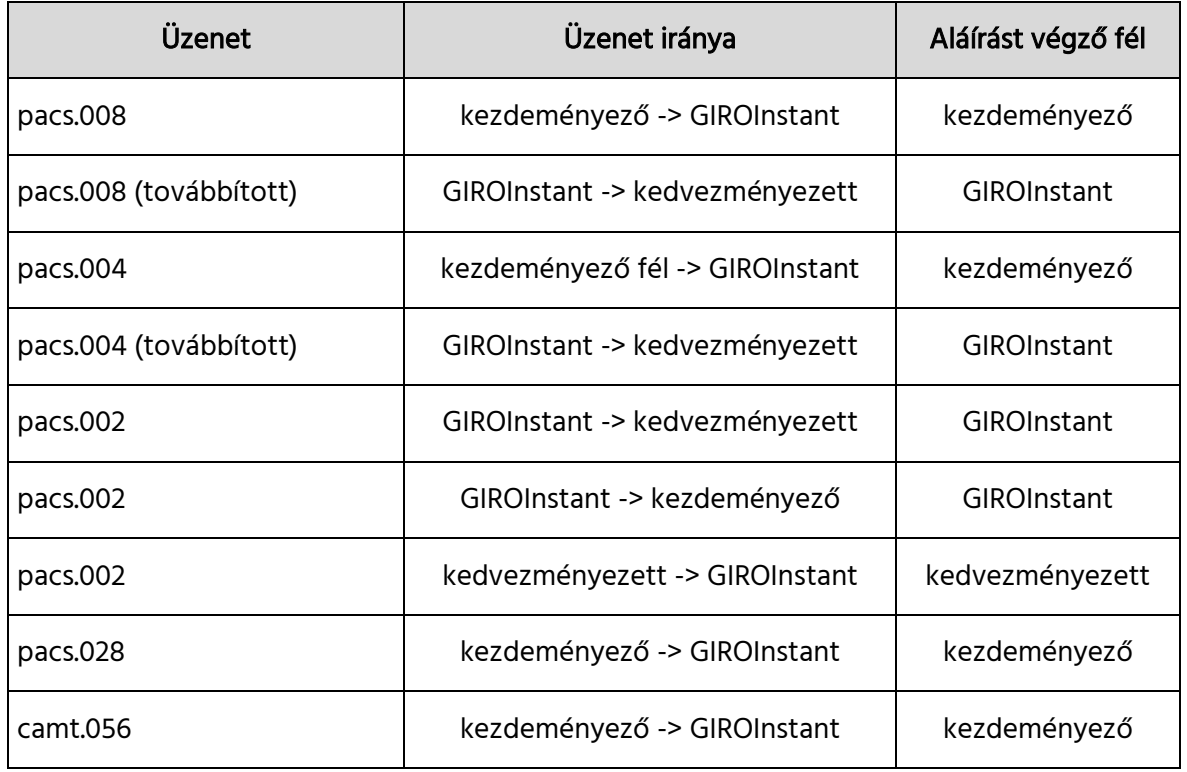

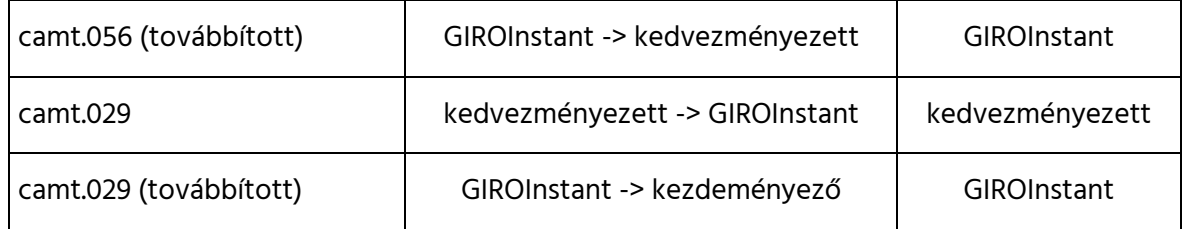

#### Aláírási példa file-ok SCT üzenetre a GIROInstant (RT24/7) rendszerben:

P0838488\_P8000\_standard\_ACCP\_pacs008.xml - GIRAHUH0 által (GIRO teszt bank által) küldött XML formátumú üzenet.

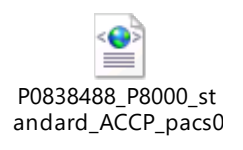

P0838488\_P8000\_standard\_ACCP\_pacs008\_signed.txt - Az előző üzenet aláírt formában

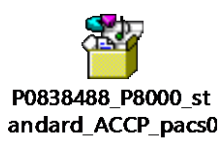

P0838488\_RTP24720181113000000000000001\_pacs002\_signed.txt - Az előző üzenetre az RT24/7 válasza aláírva (timeout-os rejected)

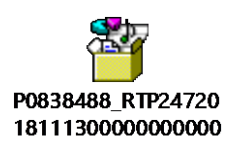

P0838488\_RTP24720181113000000000000001\_pacs002.xml - Az előző üzenet XML formátumba visszaállítva

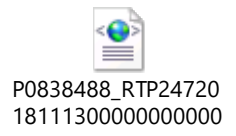

5.3.2. NAS - MÁSODLAGOS SZÁMLAAZONOSÍTÓK KARBANTARTÁSA ÉS LEKÉRDEZÉSE

A NAS interfész biztosítja az másodlagos azonosítók kezelésével kapcsolatos szolgáltatás megvalósítását, REST alapú, HTTPS szinkron webservice kommunikáción keresztül. Szerver- és kliens oldali webservice-ek kiépítése szükséges a csatlakozó rendszertag részéről.

Az üzenetek küldésének módját a WSDL implementációs útmutató (Participants and GIROInstant message exchange.pdf) 6. fejezete tartalmazza.

Az alábbi táblázat a másodlagos azonosítók karbantartása és lekérdezése során digitálisan aláírandó üzeneteket tartalmazza:

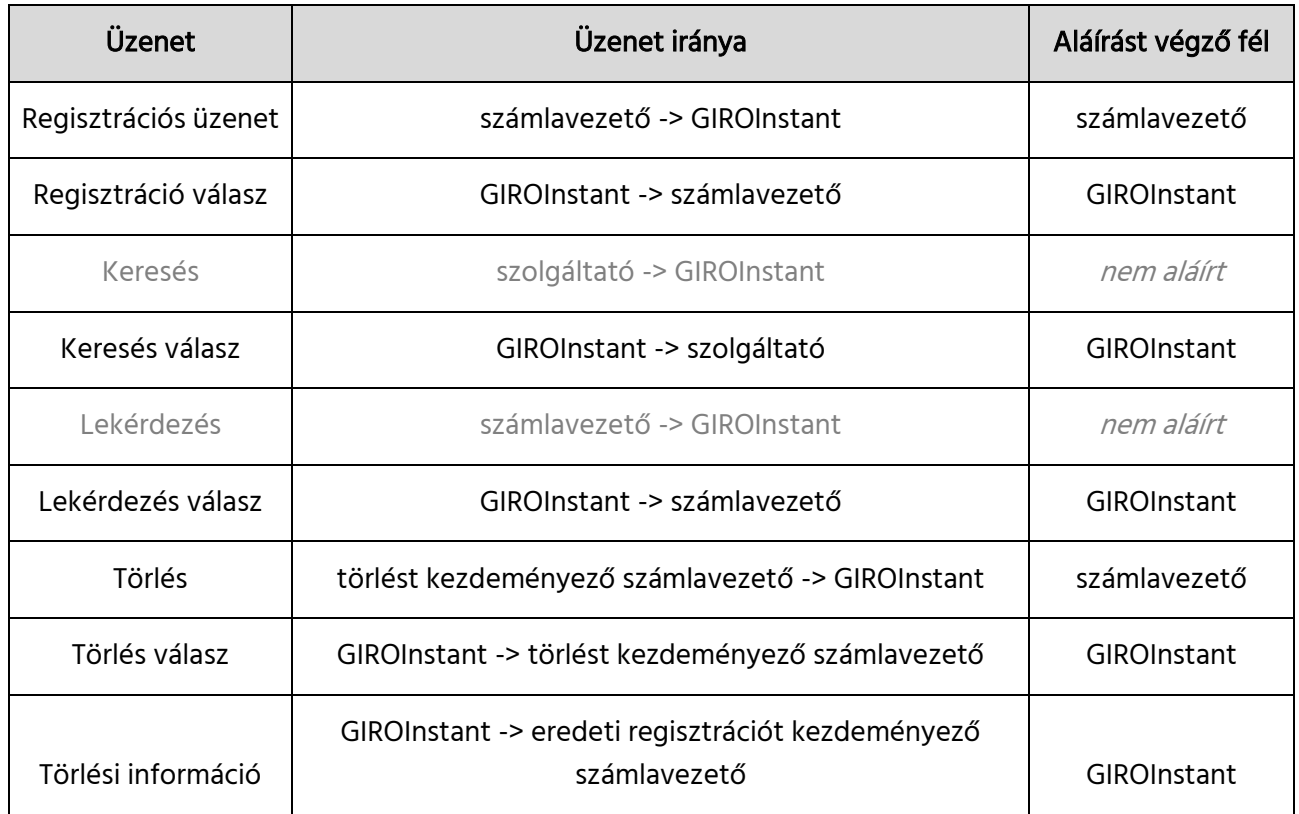

## 5.3.3. RTP - FIZETÉSI KÉRELEM SZOLGÁLTATÁS

Az RTP interfész biztosítja a fizetési kérelem szolgáltatás megvalósítását, HTTPS alapú aszinkron webservice kommunikáción keresztül. Szerver- és kliens oldali webservice-ek kiépítése szükséges a csatlakozó rendszertag részéről.

Az üzenetek küldésének módját a WSDL implementációs útmutató (Participants and GIROInstant message exchange.pdf) 5. fejezete tartalmazza.

Az alábbi táblázat a fizetési kérelem szolgáltatás használata során digitálisan aláírandó üzeneteket tartalmazza:

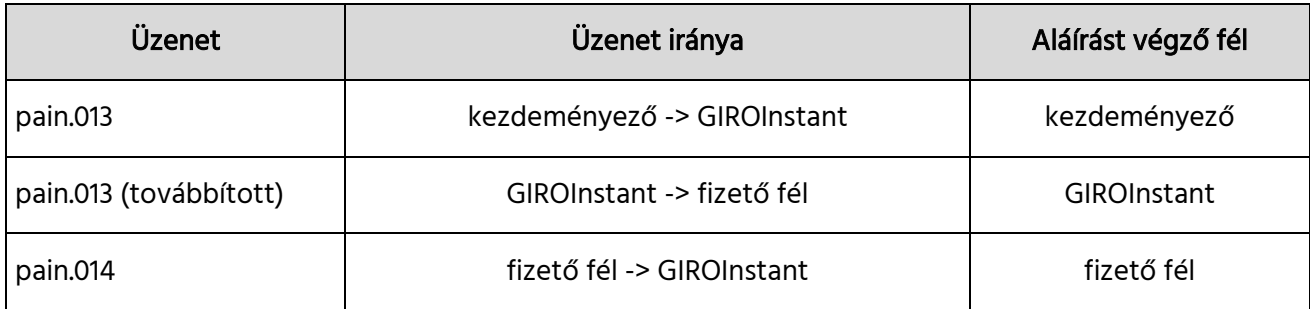

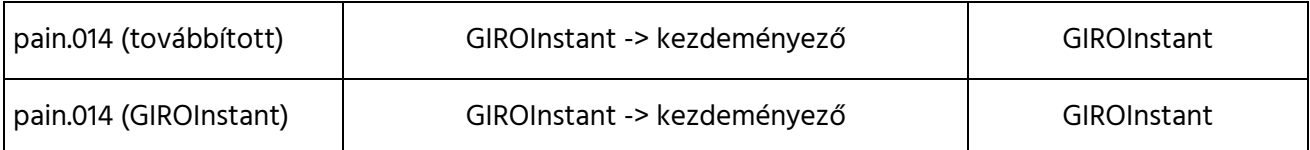

## 6. ELEKTRONIKUS ALÁÍRÁSOK ÉS CMS CSOMAGOK TESZTELÉSE

Az elektronikus aláírás útmutató és tesztelési segédletek csomag részeként átadásra került egy az elektronikus aláírás tesztelésére szolgáló JavaScript állomány. Az átadott csomag tartalmazza a script mellett a nyers és aláírt példa üzeneteket, az üzenetek ellenőrzéséhez szükséges tanúsítványokat, tetszőleges üzenet aláírásához szükséges aláíró, köztes és root tanúsítványokat illetve a script által használt alapértelmezett kulcstárat is.

A script segítségével lehetőség van előre aláírt teszt pacs.002 és pacs.008 üzenetek ellenőrzésére, illetve saját üzenetek specifikációnak megfelelő aláírására és base64 enkódolására, majd ellenőrzésére.

## 6.1. MEGKÖTÉSEK

A teszt script használata az éles üzemben használandó megoldásoktól eltérően az alábbi megkötések mentén lehetséges:

- 1. A script jelen tesztelés igényeinek és céljainak megfelelően került kialakításra, nem célja az éles üzemi környezetben történő felhasználás.
- 2. A teszt script nem biztosít valid eredményt performancia mérésekhez.
- 3. Az alkalmazott "byte-buffer" megoldás nem alkalmas nagyméretű csomagok ellenőrzésére helyette adatfolyamok (streamek) használata javasolt.
- 4. A beágyazott tanúsítvány hitelességének ellenőrzését kizárólag a Keystore tartalmának ellenőrzésével lehet megtenni ("-ct" opció).
- 5. Üzenetek ellenőrzése esetén biztosítani szükséges, hogy a base64 enkódolt bementi állományokban szereplő sortörések unix-os end of line karakternek feleljenek meg ("*CR LF"* vezérlő karakterek helyett "*LF*").

## 6.2. TESZT CSOMAG TARTALMA

Az átadott CMS.zip teszt csomag az alábbi elemeket tartalmazza:

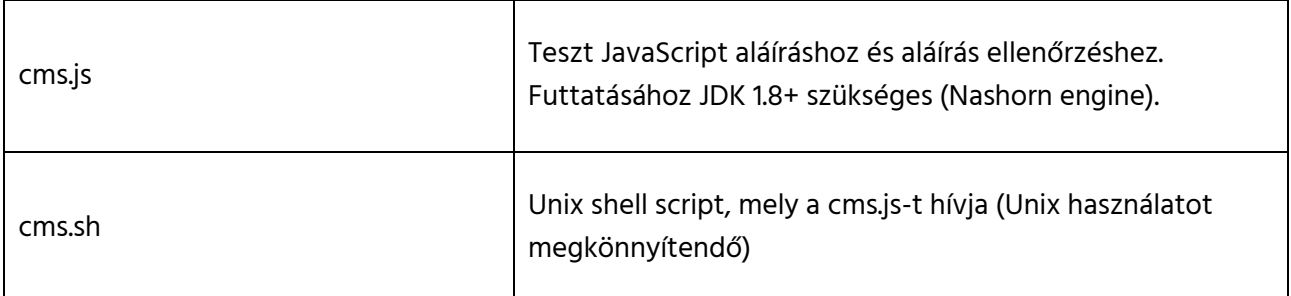

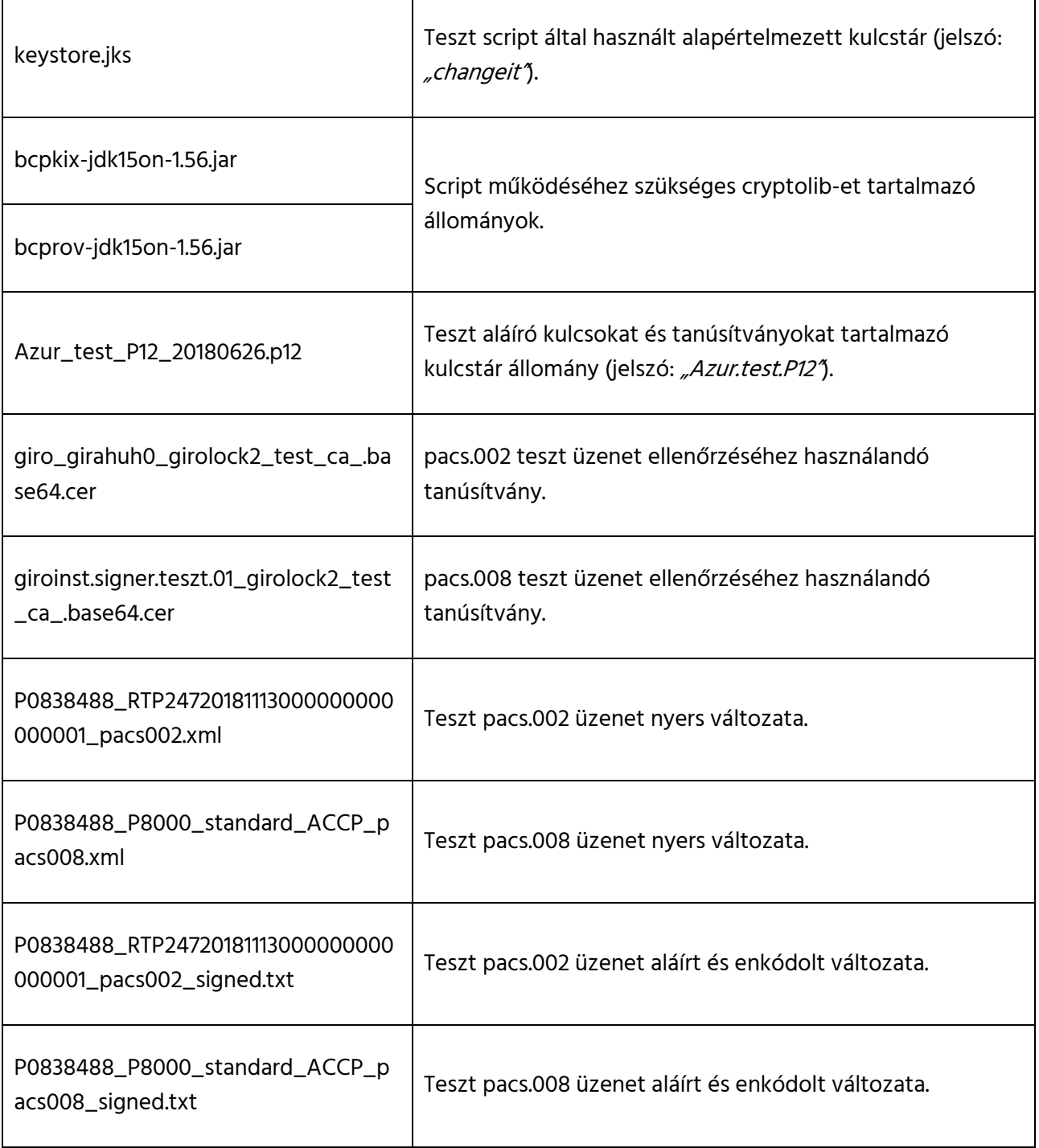

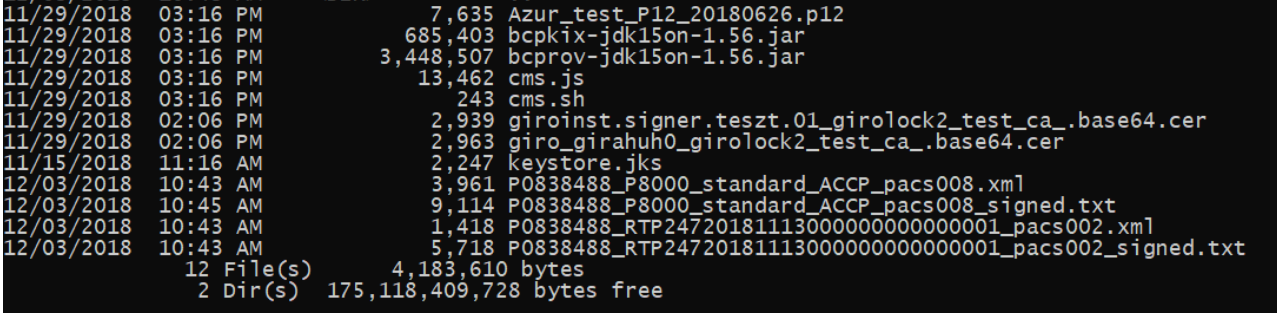

## 6.3. HASZNÁLATA

A script futattásához a JDK 1.8+ és a csomagban mellékelt Bouncy Castle Crypto API (1.56) szükséges. A script a jjs paranccsal futtatható, az alábbi paraméterek mentén:

Usage:

\$JAVA\_HOME/bin/jjs \

-cp "bcpkix-jdk15on-1.56.jar:bcprov-jdk15on-1.56.jar" \

cms.js -- [options...] [data]

Options:

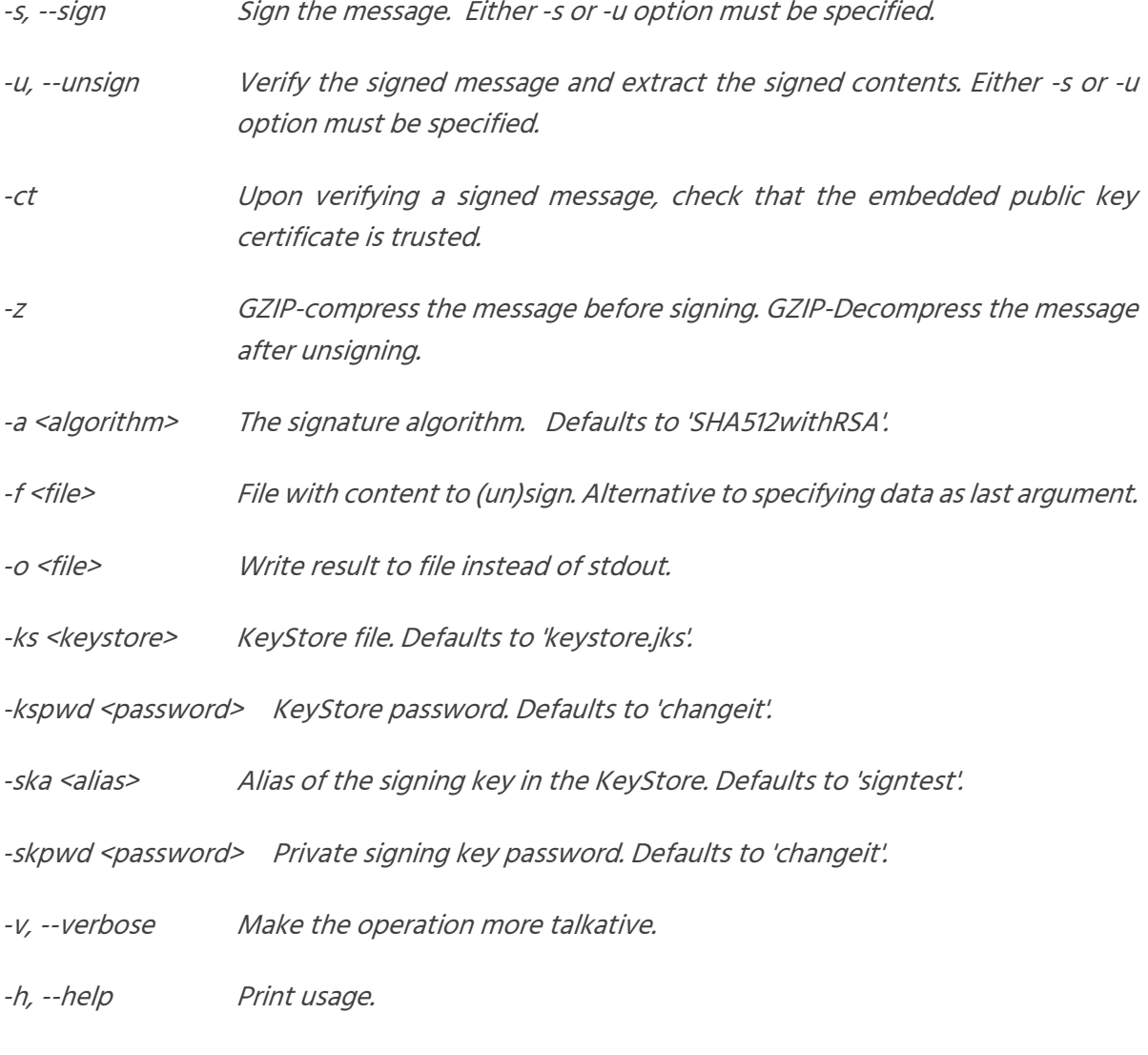

Data: The actual data to (un)sign. Not specified when -f is used.

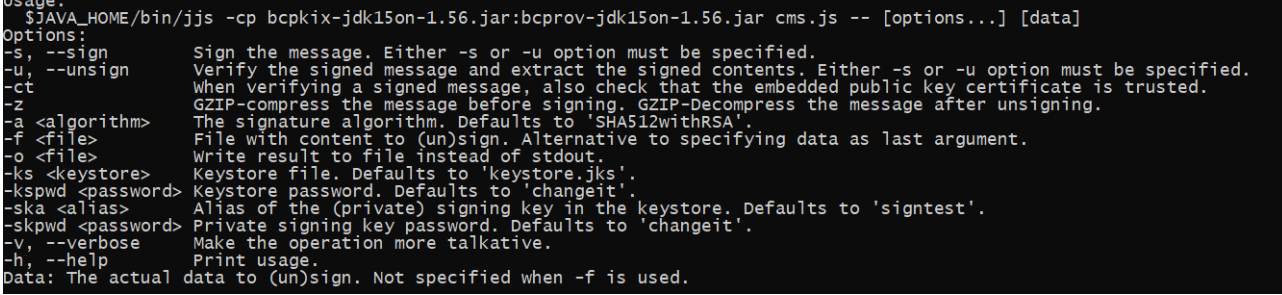

## 6.4. ALÁÍRT ÜZENETEK ELLENŐRZÉSE

A csomagban mellékelt pacs.002 (P0838488\_RTP24720181113000000000000001\_pacs002\_signed.txt) és pacs.008 (P0838488\_P8000\_standard\_ACCP\_pacs008\_signed.txt) mintaüzenetek aláírásának ellenőrzését az alábbiak szerint lehetséges elvégezni.

6.4.1. ELLENŐRZÉSHEZ HASZNÁLANDÓ TANÚSÍTVÁNY IMPORTÁLÁSA

Első lépésként a *pacs.002* és *pacs.008* üzenetek aláírásához használt kulcspár publikus részét tartalmazó tanúsítványokat (giroinst.signer.teszt.01\_girolock2\_test\_ca\_.base64.cer és giro\_girahuh0\_girolock2\_test\_ca\_.base64.cer) importálni szükséges a kulcstárba:

#### pacs.002:

```
keytool -v -import -alias giroinst.signer.teszt.01_girolock2_test_ca -file 
giroinst.signer.teszt.01_girolock2_test_ca_.base64.cer -keystore 
keystore.jks
```
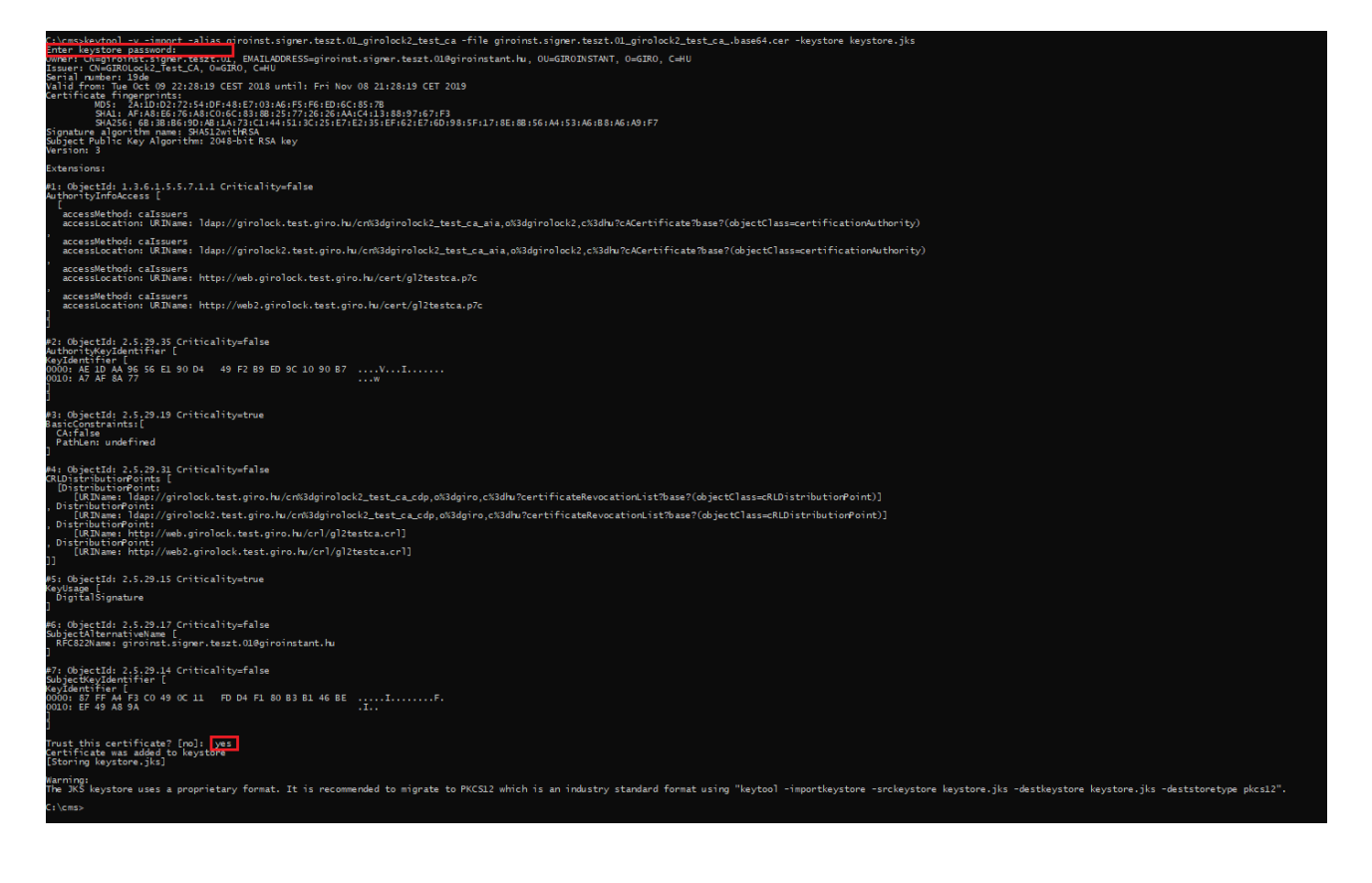

#### pacs.008:

keytool -v -import -alias giro\_girahuh0\_girolock2\_test\_ca -file giro\_girahuh0\_girolock2\_test\_ca\_.base64.cer -keystore keystore.jks

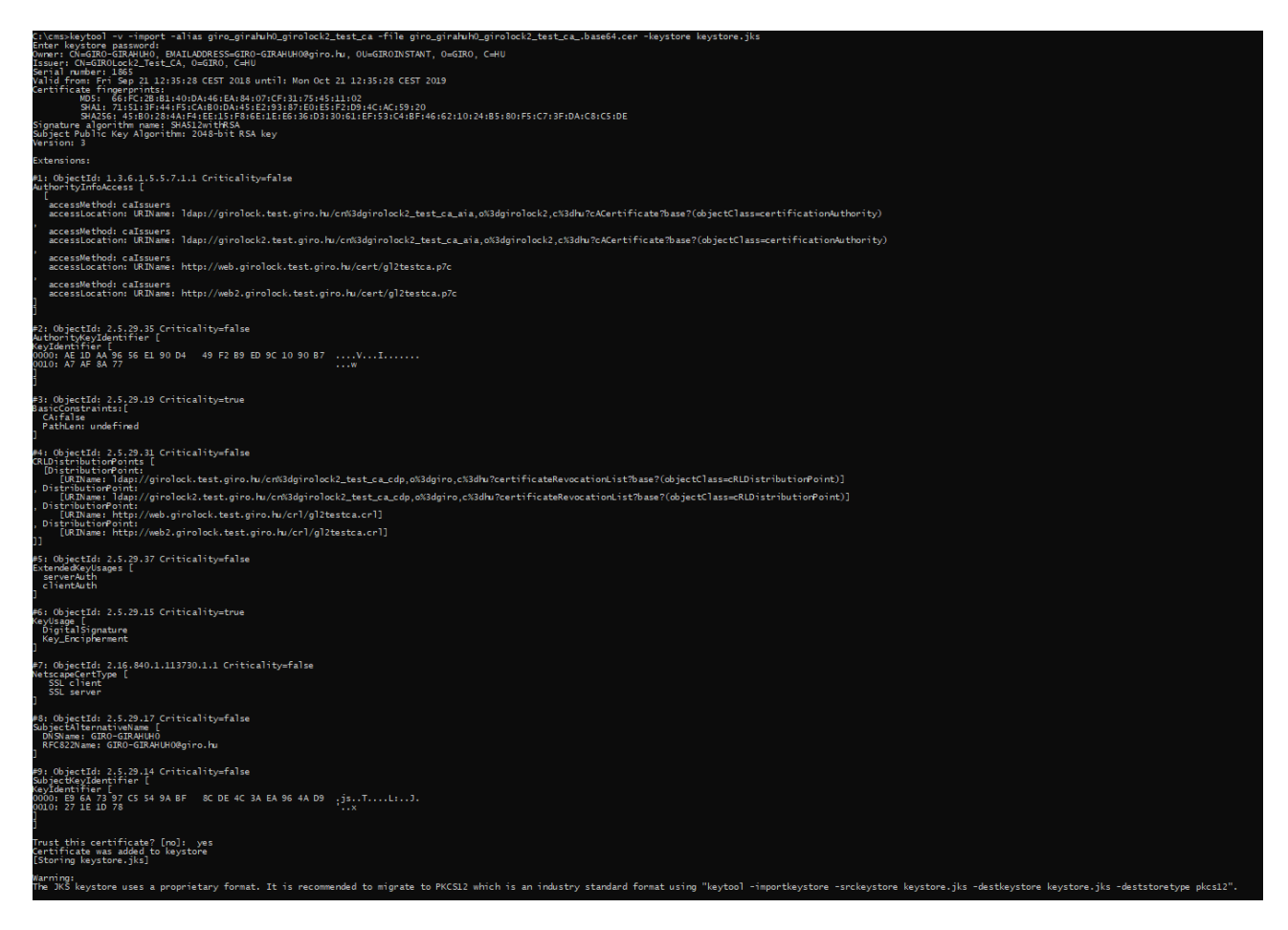

#### 6.4.2. ÜZENET ELLENŐRZÉSE

Az importálást követően az ellenőrzést és az üzenetek kicsomagolását a beimportált tanúsítványok segítségével, az alábbi parancsok mentén lehet elvégezni *(érdemes ellenőrizni, hogy az üzenetek a* megfelelő sortöréseket tartalmazzák):

#### pacs.002:

jjs -cp "bcpkix-jdk15on-1.56.jar;bcprov-jdk15on-1.56.jar" cms.js -- -u -ct -f P0838488 RTP24720181113000000000000001 pacs002 signed.txt

#### pacs.008:

```
jjs -cp "bcpkix-jdk15on-1.56.jar;bcprov-jdk15on-1.56.jar" cms.js --
-u -ct -f P0838488_P8000_standard_ACCP_pacs008_signed.txt
```
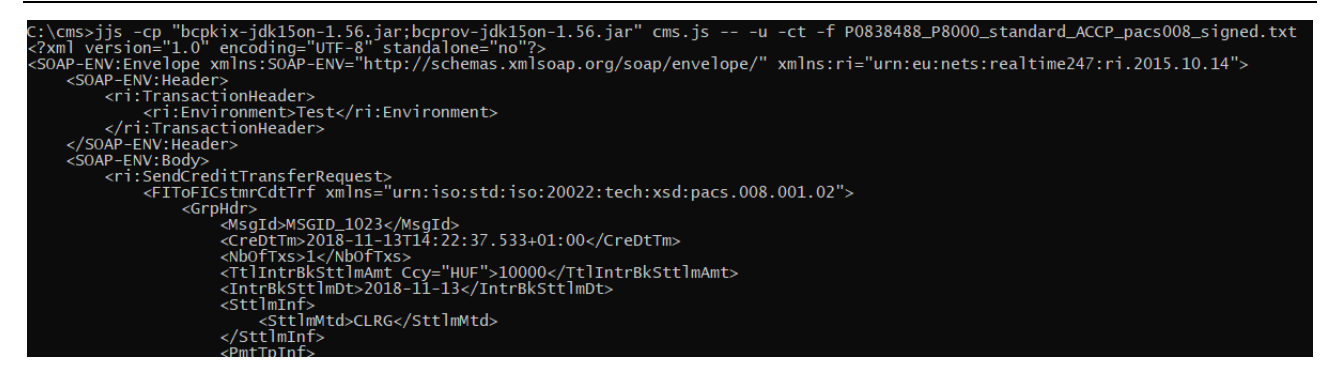

Sikeres ellenőrzés és kicsomagolás esetén megjelenítésre kerül az eredeti üzenet. Az üzenetek tartalmának meg kell egyezniük a csomagban lévő P0838488\_RTP24720181113000000000000001\_pacs002.xml és P0838488\_P8000\_standard\_ACCP\_pacs008.xml tartalmával.

## 6.5. ALÁÍRT ÜZENETCSOMAGOK ELŐÁLLÍTÁSA

A script segítségével lehetőség van saját "beküldendő" üzenetek aláírására és ellenőrzésére is, az alábbiak szerint.

#### 6.5.1. ALÁÍRÁSHOZ ÉS ELLENŐRZÉSHEZ HASZNÁLANDÓ TANÚSÍTVÁNY IMPORTÁLÁSA

Első lépésként a beküldendő üzenet aláírásához és ellenőrzéséhez használandó tanúsítványokat és kulcsokat tartalmazó kulcstár (Azur\_teszt\_P12\_2018.0626.p12, jelszó: "Azur.test.P12") importálása szükséges a script által használt kulcstárba (keystore.jks):

```
keytool -v -importkeystore -srckeystore Azur test P12 20180626.p12 -
      srcstoretype PKCS12 -destkeystore Reystore keystore keystore.jks -deststoretype JKS<br>-v-importkeystore -srckeystore Azur_test_P12_2018066.p12 -srcstoretype PKCS12 -destkeystore keystore.jks -deststoretype JKS<br>tore Azur_test
           ore passworg:<br>ur.test.p12@mail.giro.hu successfully imported.<br>pleted:  1 entries successfully imported, 0 entries failed or cancelled
keystore uses a proprietary format. It is recommended to migrate to PKCS12 which is an industry standard format using "keytool -importkeystore -srckeystore keystore.jks -destkeystore keystore.jks -destkeystore.jks -dest
```
## 6.5.2. ÜZENETCSOMAG ELŐÁLLÍTÁSA

Az importálást követően tetszőleges teszt üzenetből a beküldendő teszt csomagot az alábbiak szerint lehet aláírni és base64 kódolni (azur.test.p12@mail.giro.hu aliassal és "Azur.test.P12" jelszóval):

#### Tetszőleges teszt.xml állomány esetén:

```
jjs -cp "bcpkix-jdk15on-1.56.jar;bcprov-jdk15on-1.56.jar" cms.js -- -s -f 
teszt.xml -o teszt.signed.txt -ska azur.test.p12@mail.giro.hu -skpwd 
Azur.test.P12
```
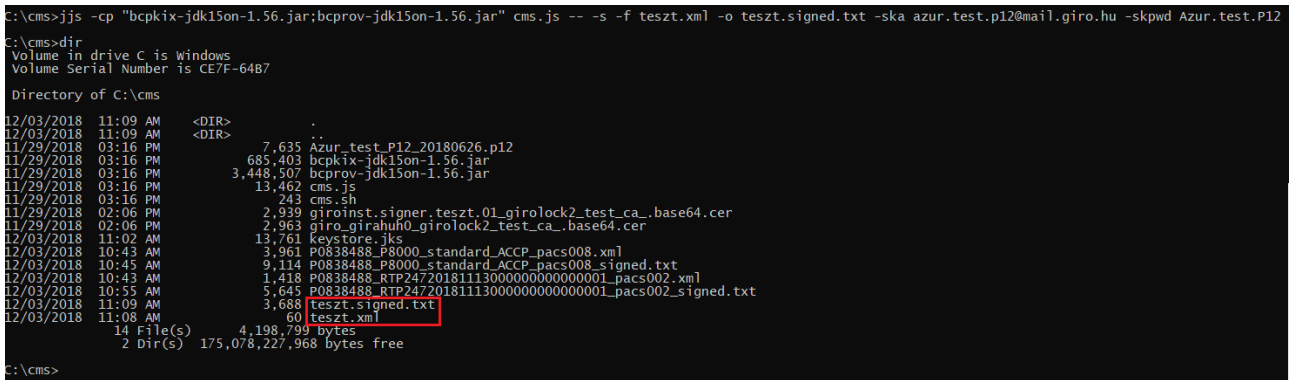

Sikeres előállítás esetén az aláírt üzenet a teszt.signed.txt fájlba kerül mentésre.

#### 6.5.3. ÜZENET ELLENŐRZÉSE

Végül az üzenetcsomag ellenőrzését és az eredeti üzenet kibontását az alábbiak szerint lehet elvégezni (egyúttal az ellenőrzéshez szükséges, üzenetbe ágyazott publikus kulcs keystore-ban megléte is ellenőrzésre kerül):

```
jjs -cp "bcpkix-jdk15on-1.56.jar;bcprov-jdk15on-1.56.jar" cms.js --
-u -ct -f teszt.signed.txt
```

```
r:\cms>jjs_-cp_"bcnkix-jdk15on-1_56_jar:bcprov-jdk15on-1_56_jar" cms.js -- -u -ct -f teszt.signed.txt<br><mark><?xml version="1.0" encoding="UTF-8" standalone="no"?>...</xml> |</mark>
 : \cms>
```
Sikeres ellenőrzés és kicsomagolás esetén az eredeti üzenet megjelenik a képernyőn.

# LIKVIDITÁSKEZELÉSI ÚTMUTATÓ

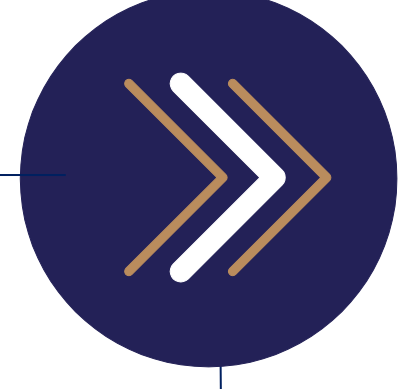

BKR Üzletszabályzat 29. számú melléklete

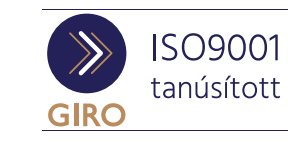

1054 Budapest, Vadász utca 31. Telefon: (1) 428-5600, (1) 269-2270 Fax: (1) 269-5458 www.giro.hu

# 1. GYŰJTŐSZÁMLA ÉS AZONNALI TELJESÍTÉSI SZÁMLA

A GIROInstant szolgáltatáson belül az elszámolás és teljesítés előrefinanszírozottan, folyamatosan, az év minden napján valós időben, fizetési műveletenként, a GIROInstant-beli azonnali teljesítési számlákon nyilvántartott klíringtagi egyenlegek terhére / javára történik, az MNB-nél vezetett, a Klíringtagok közös tulajdonában álló gyűjtőszámlán elhelyezett fedezetek mellett. Az azonnali teljesítési számlák egyenlege nem csökkenhet 0 alá.

A gyűjtőszámlán nyilvántartott egyenleg Klíringtagok közötti tulajdoni arányát az azonnali teljesítési számlák mindenkori egyenlege határozza meg.

Az azonnali tranzakciók elszámolása és teljesítése az azonnali teljesítési számlákon folyamatos, a gyűjtőszámlán nyilvántartott egyenleg az elszámolt és teljesített forgalom következtében nem változik.

A gyűjtőszámlát érintő átvezetéseket kizárólag a GIROInstant platformon keresztül kezdeményezhetnek az azonnali teljesítési számlával rendelkező Klíringtagok.

A gyűjtőszámlán teljesült átvezetésekkel megegyezően kerülnek a Klíringtagok azonnali teljesítési számláinak egyenlegei is módosításra. Ebből, és a GIROInstant platform zártságából következik, hogy az azonnali teljesítési számlák egyenlegeinek összege – VIBER nyitvatartási időben – megegyezik a gyűjtőszámla egyenlegével<sup>20</sup>. A lenti ábrán az azonnali teljesítési számlák t<sup>o</sup> és t<sup>1</sup> időpontbeli egyenlegét tüntettük fel. A gyűjtőszámla egyenlege változatlan, azaz azonos a t<sup>0</sup> és a t<sup>1</sup> időpontban:

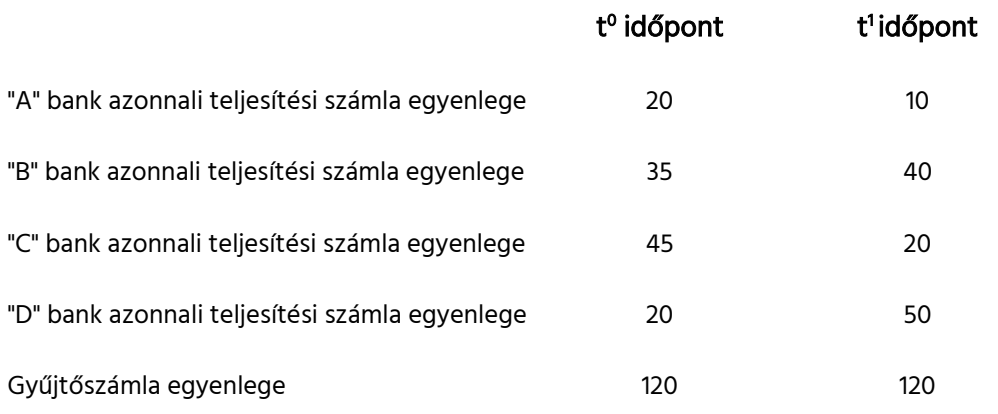

<sup>-</sup>

<sup>20</sup> VIBER nyitvatartási időn túl, fedezet bevonásra (jegybanki hitel felvételére) az úgynevezett Hitelkeret Nyilvántartón (HKNY) keresztül van lehetőség. A VIBER nyitvatartási idején kívül igénybevett hitelt az MNB ÜF szerint a gyűjtőszámlákon lekönyveli, így a VIBER nyitáskor újra meg fog egyezni a gyűjtőszámla egyenlege az azonnali teljesítési számlák összesített egyenlegével. A VIBER üzemidőn kívüli működés részletei a "FEDEZET BEVONÁS VIBER ÜZEMIDŐBEN ÉS AZON KÍVÜL" című fejezetben találhatóak.

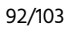

#### 1. ábra - Azonnali teljesítési számla és a Gyűjtőszámla egyenlege (VIBER nyitvatartási időben)

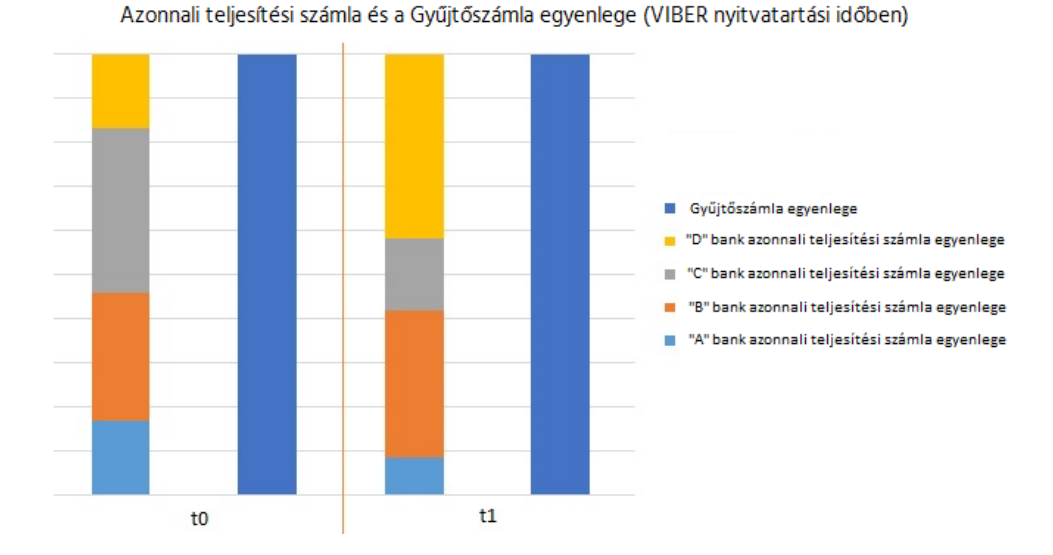

Az azonnali teljesítési számlák egyenlege fedezet átvezetés során, illetve az azonnali tranzakciók teljesítése során változhat.

Az azonnali teljesítési számlák elérhető egyenlege 2 tényezőből tevődik össze:

#### Elérhető egyenleg = Credit Line + kiegyenlített nettó forgalo<sup>m</sup>

A kiegyenlített nettó forgalom az azonnali teljesítési számlához kapcsolódó kiegyenlített jóváírások (fogadott összegek) és kiegyenlített terhelések (küldött összegek) különbsége. A kiegyenlített nettó forgalom értéke minden rekonsziliációs ciklus zárásakor (óránként) átvezetésre kerül a Credit Line-ra és lenullázódik. (Így az azonnali teljesítési számla elérhető egyenlege és a Credit Line értéke a zárás során egyező lesz, viszont az azonnali teljesítési számla elérhető egyenlege nem változik a rekonsziliációs ciklus zárása során.)

A gyűjtőszámla javára történő átvezetések a Credit Line értékét növelik, míg a gyűjtőszámla terhére történő átvezetések a Credit Line értékét csökkentik. Az átvezetések során a Credit Line értéke nem csökkenhet 0 alá, azaz csak azon átvezetések teljesíthetőek, melyek nem haladják meg a Credit Line aktuális értékét. Azok az átvezetések, melyek a Credit Line értékét 0 alá csökkentenék, elutasításra kerülnek.

A fentiekből következően egy rekonsziliációs cikluson belül összesen csak akkora összeg vezethető át a gyűjtőszámláról a Klíringtag bankszámlájára, amely nem haladja meg a Klíringtag rekonsziliációs ciklus kezdetekor vett azonnali teljesítési számla - a Klíring tag által a gyűjtőszámla javára történt átvezetésekkel korrigált - egyenlegét. Másképpen fogalmazva: mivel az adott órában teljesített azonnali tranzakciók teljesítéséből eredő extra fedezetek első lépésként a kiegyenlített nettó forgalomba számolódnak bele (és nem a Credit Line-ba, - amiből adott esetben - megtörténhet a fedezet átvezetés), így a soron következő rekonsziliációs ciklusig a Credit Line értékén felüli fedezetek nem utalhatók ki. (Természetesen, ahogy a kiegyenlített nettó forgalom értéke a rekonsziliációs ciklus végén a Credit Line-ra átvezetésre kerül, ez az összeg is kiutalhatóvá válik VIBER üzemidőben, amennyiben a fenti korlát nem sérül.)

Amennyiben a fedezet átvezetési kérés a VIBER-ben valamilyen oknál fogva elutasításra kerül, úgy a GIROInstant platformon nem történik meg a Klíringtag tényleges fedezetmódosítása. A GIROInstant platform biztosítja, hogy egy időben, egy adott Klíringtagra csak egy érvényes átvezetési kérés legyen érvényben.

## 2. A GIROINSTANT AUTOMATIKUS LIKVIDITÁSKEZELÉSI FOLYAMATA

A GIROInstant platform automatikus likviditáskezelési funkcióval rendelkezik: a teljesítési számla egyenlegének automatikus vagy manuális ellenőrzését követően, a küszöbértékek túllépésének esetén automatikusan fedezet átvezetést kezdeményez.

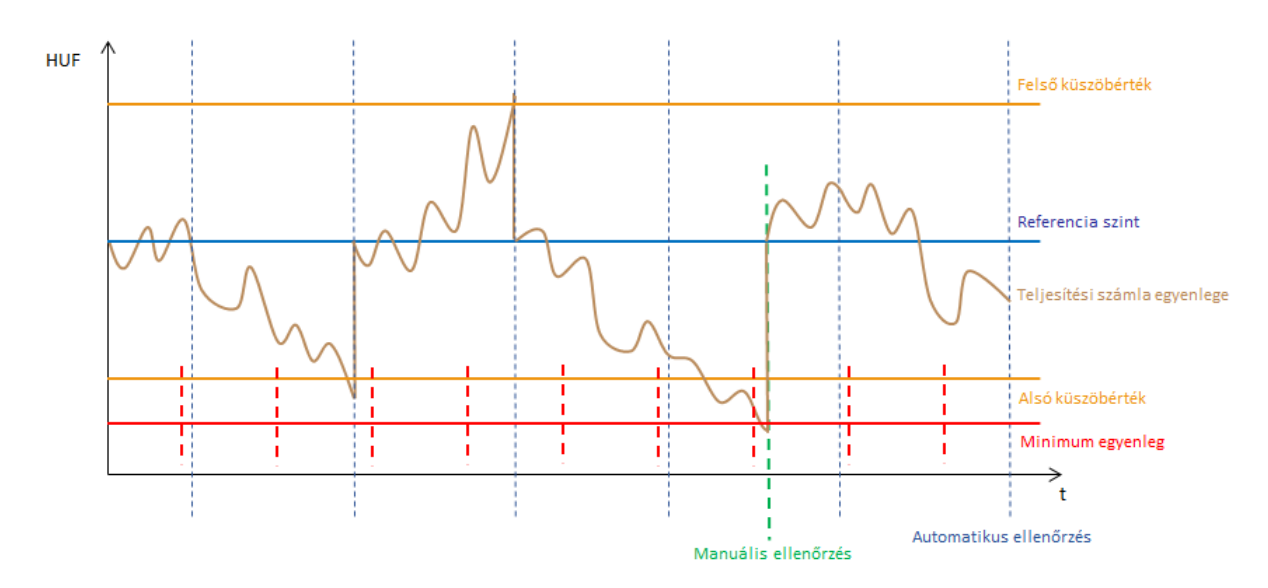

#### 2. ábra – Azonnali teljesítési számla egyenlegének változása

## 2.1. LIKVIDITÁSI PARAMÉTEREK

A Klíringtagok a likviditáskezelés testre szabására az alábbi paramétereket, funkciókat használhatják egyedi beállításként:

- Referencia szint értékének (Liquidity rule) megadása
- Alsó és Felső küszöbérték (Lower threshold/Upper threshold) megadása
- Automatikus ellenőrzés ki-, illetve bekapcsolása
- Manuális ellenőrzés (Extraordinary control) indítása (díjköteles)
- Minimum likviditás ellenőrzés szintjének (Minimum liquidity) megadása
- Az azonnali teljesítési számla egyenlegének tetszés szerinti gyakoriságú lekérdezése

Az automatikus likviditáskezelési funkció működési logikája, egy adott Klíringtag szemszögéből az alábbi:

- A fedezet átvezetés szükségességének megállapításához a GIROInstant platformon meghatározásra került az Alsó és Felső küszöbérték.
	- o Amennyiben az azonnali teljesítési számla elérhető egyenlege az automatikus, illetve a manuális ellenőrzés pillanatában az Alsó küszöbérték alatt tartózkodik, tehát az Azonnali teljesítési számla egyenlege < Alsó küszöbértéknél, a GIROInstant platform átvezetést kezdeményez a gyűjtőszámla javára a VIBER-ben.
	- o Amennyiben az azonnali teljesítési számla elérhető egyenlege az automatikus, illetve a manuális ellenőrzés pillanatában a Felső küszöbérték felett tartózkodik, tehát az Azonnali teljesítési számla egyenlege > Felső küszöbértéknél, a GIROInstant platform átvezetést kezdeményez a gyűjtőszámla terhére a VIBERben nyitvatartási időben.
	- o Az Alsó és Felső küszöbértékeket minden Klíringtag saját magának, forint értékkel állítja be.
- A gyűjtőszámla terhére vagy javára átvezetendő összeg meghatározásához bevezetésre kerül az úgynevezett Referencia szint.
	- o A fedezet átvezetési kérések során a GIROInstant platform mindig arra törekszik, hogy a Klíringtag azonnali teljesítési számlájának egyenlegét az adott Referencia szintre állítsa vissza, így a VIBER felé indított kérésben szereplő összeg az alábbiak szerint határozható meg:

Az átvezetésre kerülő összeg egyenlő

- a) a gyűjtőszámla javára történő átvezetés esetén: a Referencia szint és a Klíringtag azonnali teljesítési számlája elérhető egyenlegének az automatikus, illetve a manuális ellenőrzéskori különbségével.
- b) a gyűjtőszámla terhére történő átvezetés esetén: a Klíringtag azonnali teljesítési számlája elérhető egyenlegének és a Referencia szintnek az automatikus, illetve a manuális ellenőrzéskori különbségével. A gyűjtőszámla terhére történő átvezetés összege nem haladhatja meg az aktuális Credit Line értékét
- o A GIROInstant platformon a Referencia szint értékét minden Klíringtag saját magának forint értékkel állíthatja be, a módosítás gyakoriságának nincs technikai korlátja.

## 2.2. FEDEZETBEVONÁS

A gyűjtőszámla javára történő átvezetés esetén az alábbi lépéseket hajtja végre a GIROInstant platform:

- 1. Amennyiben a GIROInstant platformon lévő azonnali teljesítési számlára további fedezetbevonás szükséges, a platform konkrét összeggel generál egy fedezet átvezetés kérést a gyűjtőszámla javára, melyet a VIBER felé továbbít.
- 2. A VIBER-ben a kérés feldolgozásakor a konkrét összeg szerint megtörténik a fedezet átvezetése a Klíringtag bankszámlájáról a gyűjtőszámla javára, melyről a VIBER megerősítést küld a GIROInstant platformnak, továbbá, a VIBER terhelési értesítést küld a Klíringtagnak az átvezetés sikeres megtörténtéről.
- 3. A GIROInstant platform jóváírja a konkrét összeget az adott Klíringtag azonnali teljesítési számláján.

VIBER üzemidő alatt nincs lehetőség részteljesítésre a VIBER sajátosságai miatt. VIBER üzemidőn kívül, a fedezet bevonási kérések a HKNY felé kerülnek továbbításra. A HKNY működése részteljesítést is megenged, amelynél a HKNY által megküldött és megerősített részösszeg kerül jóváírásra a Klíringtag azonnali teljesítési számláján.<sup>21</sup>

## 2.3. FEDEZET KIUTALÁS

Fedezet kiutalás esetén, azaz a gyűjtőszámláról a Klíringtag bankszámlájának javára történő átvezetés esetén az alábbi lépések kerülnek végrehajtásra:

- 1. Amennyiben a GIROInstant platformon lévő azonnali teljesítési számláról fedezet kiutalás szükséges, úgy a GIROInstant platform először zárolja a szükséges átvezetés-kérés összegét a Klíringtag azonnali teljesítési számláján, ezzel biztosítva, hogy az átvezetendő összeg rendelkezésre áll a gyűjtőszámla és a klíringtagi bankszámlák közötti átvezetések megtörténtekor.
- 2. Ezel egyidőben, a GIROInstant platform egy konkrét összegű fedezet átvezetést generál a gyűjtőszámla terhére, melyet a VIBER felé továbbít.
- 3. A VIBER-ben a kérés feldolgozásakor a konkrét összeg szerint megtörténik a fedezet átvezetés a VIBER számlák között (Gyűjtőszámla terhére, a Klíringtag bankszámlájának javára), melyről a VIBER megerősítést küld a GIROInstant platformnak, továbbá a VIBER jóváírási értesítést is küld a Klíringtag számára az átvezetés sikeres megtörténtéről.
- 4. A GIROInstant platform a zárolás feloldásával egyidejűleg a kiutalt összeggel megterheli a Klíringtag azonnali teljesítési számláját.

VIBER üzemidőn kívül nincs lehetőség fedezet kiutalásra.

j

 $^{21}$  A HKNY és a VIBER üzemidőn kívül működés részletei a "FEDEZET BEVONÁS VIBER ÜZEMIDŐBEN ÉS AZON KÍVÜL" fejezetben találhatóak.

## 2.4. AUTOMATIKUS ELLENŐRZÉS

Az azonnali teljesítési számlák egyenlegeinek Alsó- és Felső küszöbértékhez viszonyított ellenőrzése nem minden tranzakció teljesítése és elszámolása során történik meg, hanem alapértelmezetten rendszeres időközönként, előre ütemezetten, az úgynevezett Automatikus ellenőrzés folyamat végrehajtása során.

- o Fedezet átvezetés kérés akkor kerül VIBER felé elküldésre, ha az Automatikus ellenőrzés végrehajtásakor az azonnali teljesítési számla elérhető egyenlege az Alsó küszöbérték alatt, vagy a Felső küszöbérték felett van.
- o Automatikus ellenőrzések közötti időszakban nem történik automatikus fedezet átvezetési kérés küldése a VIBER számára. A Klíringtagok - igényeik szerint - az automatikus ellenőrzések közötti időszakokban is használhatják a platform Manuális ellenőrzési funkcióját. (A Manuális ellenőrzés részletei a következő fejezeben kerülnek kifejtésre.)
- o Az Automatikus ellenőrzések gyakoriságát a GIRO Zrt. mint Rendszerüzemeltető állítja be, a Klíringtagokkal történt előzetes egyeztetések szerint. Az Automatikus ellenőrzések az elszámolási nap teljes időtartamára azonos időközönként futnak
- o A Klíringtag az Automatikus ellenőrzés végrehajtását saját magára ki-, illetve bekapcsolhatja. Az Automatikus ellenőrzés kikapcsolása esetén a platform nem generál automatikusan fedezet átvezetési kérést a VIBER felé. Ilyen esetben a Klíringtagnak magának kell gondoskodnia az azonnali teljesítési számlája elérhető egyenlegének ellenőrzéséről az Automatikus ellenőrzés visszakapcsolásával vagy a Manuális ellenőrzés indításával. (Lásd a következő pontot.)

## 2.5. MANUÁLIS ELLENŐRZÉS

Az Automatikus ellenőrzés ki vagy bekapcsolt állapotától függetlenül, a Klíringtag Manuális ellenőrzést is végrehajthat. Manuális ellenőrzés külön díjfizetési kötelezettség nélkül legfeljebb napi 4 alkalommal hajtható végre, amennyiben a két manuális ellenőrzés között legalább 120 perc telik el. Ettől eltérő esetben a manuális ellenőrzés után a BKR Díjszabályzata szerinti díj kerül felszámításra. A Manuális ellenőrzés funkcionalitása megegyezik az Automatikus ellenőrzésnél leírtakkal, azonban nem automatikusan és ütemezetten indul, hanem kézi indítással.

- o A Manuális ellenőrzéskor megvizsgálásra kerül a Klíringtag azonnali teljesítési számlájának elérhető egyenlege, és amennyiben az az Alsó küszöbérték alatt, vagy a Felső küszöbérték felett tartózkodik, fedezet átvezetési kérés indítása történik VIBER felé.
- o Amennyiben a Manuális ellenőrzés indításakor már folyamatban van egy Automatikusvagy egy másik Manuális ellenőrzés végrehajtása, úgy a frissen kezdeményezett Manuális ellenőrzés már nem kerül végrehajtásra.
- o A GIRO Zrt. mint Rendszerüzemeltető is kezdeményezheti Manuális ellenőrzés indítását incidens helyzetben vagy klíringtagi kérésre, amely valamennyi Klíringtagra egyszerre, egyidejűleg kerül végrehajtásra, függetlenül az Automatikus ellenőrzés kikapcsolt állapotától.
- o Amíg fut egy korábbi Automatikus vagy Manuális ellenőrzés végrehajtása, addig új ellenőrzés nem indítható.
- o A rekonsziliációs ciklus zárásakor Manuális ellenőrzés nem indítható. Az ebben az időszakban<sup>22</sup> indított Manuális ellenőrzés végrehajtását a GIROInstant platform elutasítja és erről tájékoztatja a Klíringtagot. A Manuális ellenőrzés végrehajtására vonatkozó kérést a zárást követően szükséges megismételni.
- o A Manuális ellenőrzés célja, hogy sürgős esetben lehetőséget biztosítson a 15 percenkénti Automatikus ellenőrzés két futása között a fedezetrendezések végrehajtására. Az elérhető egyenleg lekérdezése után javasolt végrehajtani, amennyiben a likviditási helyzet indokolttá teszi. A funkciónak nem célja a likviditási helyzet rendszeres ellenőrzése.

## 2.6. GIROINSTANT MINIMUM LIKVIDITÁS ELLENŐRZÉS

A GIROInstant platform rendelkezik egy biztonsági funkcióval, az úgynevezett Minimum likviditás ellenőrzéssel. A Minimum likviditás ellenőrzés előre ütemezetten, rendszeres időközönként – az Automatikus ellenőrzéstől függetlenül – ellenőrzi a Klíringtag azonnali teljesítési számlájának elérhető egyenlegét.

- o Ha a Klíringtag azonnali teljesítési számlájának elérhető egyenlege a GIROInstant Minimum egyenleg szintje alatt van a Minimum likviditás ellenőrzésekor, tehát az Azonnali teljesítési számla elérhető egyenleg < GIROInstant Minimum egyenleg, akkor a GIROInstant platform erről egy figyelmeztető jelzést küld a GIROInstant Monitoron vagy API-n keresztül a Klíringtagnak.
- o A GIROInstant Minimum egyenleg értékét minden Klíringtag saját magának forint értéken állítia be.
- o A GIROInstant Minimum egyenleg ellenőrzések gyakoriságát a GIRO Zrt., mint Rendszerüzemeltető állítja be, a Klíringtagokal történt előzetes egyeztetések szerint. A GIROInsant Minimum likviditás ellenőrzések az elszámolási nap teljes időtartamára azonos időközönként futnak

## 2.7. RENDSZERÜZEMELTETŐI FELADATOK

A GIROInstant platform automatikus likviditáskezelési funkciója platform szinten, - a GIRO Zrt., mint Rendszerüzemeltető által - az alábbi paraméterek szerint szabható a Klíringtagok igényeire:

Automatikus ellenőrzés gyakoriságának meghatározása (perc pontossággal)

<sup>-</sup>

<sup>22</sup> Minden óra kb. 59-60. perce között

Különleges esetekben a GIRO Zrt.-nek, mint a Rendszerüzemeltetőnek lehetősége van az alábbi platform-funkciók elérésére:

- Manuális ellenőrzés indítása valamennyi Klíringtagra egyszerre és egyidejűleg, amennyiben GIROInstant incidens elhárítása szükségessé teszi, illetve Klíringtag GIROInstant Monitor elérési problémája esetén igényli<sup>23</sup>. A manuális ellenőrzés végrehajtásáról a GIRO Zrt. utólagosan tájékoztatja a Klíringtagokat.
- Klíringtagonként a Referencia szintek, Alsó és Felső küszöbértékek és a Minimum likviditás ellenőrzési szintek módosítása,
- A Klíringtagok által megadható legkisebb Referencia szint értékének meghatározása.

## 3. KÖZVETETT RÉSZTVEVŐK LIKVIDITÁSKEZELÉSE

A korábban említett Automatikus likviditáskezelési folyamat a GIROInstant platform Klíringtagjaihoz kapcsolódó azonnali teljesítési számlák fedezetmódosításait írja le. A Közvetett résztvevőknek nincs a GIROInstant platformon belül saját Azonnali teljesítési számlájuk, így ők a kapcsolódó Klíringtagjuk azonnali teljesítési számláját, és ezáltal a kapcsolódó Klíringtagjuk likviditását használják.

A Klíringtagoknak lehetőségük van arra, hogy a saját Közvetett résztvevői által használható likviditást korlátozzák, annak érdekében, hogy egy Közvetett résztvevő – adott esetben – ne meríthesse le a Klíringtag (és ez által a többi Közvetett résztvevő) likviditását.

A Klíringtag a GIROInstant Monitoron beállíthat minden Közvetett résztvevőjére egy korlátot – úgynevezett CAP-et – mellyel megadhatja, hogy az adott Közvetett résztvevő által küldött tranzakciók értéke maximálisan mennyivel haladhatja meg az általa fogadott tranzakciók értékét. Másképp fogalmazva, a CAP megadja, hogy a Közvetett résztvevő kiegyenlített nettó forgalma mennyivel mehet 0 alá.

A CAP segítségével számolható a Közvetett résztvevő elérhető egyenlege:

## Elérhető egyenleg = CAP + kiegyenlített nettó forgalom

Egy Közvetett résztvevő tranzakciójának küldésekor a GIROInstant platform egyrészről ellenőrzi, hogy az adott Közvetett résztvevőnek rendelkezésére áll-e megfelelő Elérhető egyenleg, másrészről pedig ellenőrzi, hogy az ő kapcsolódó Klíringtagjának azonnali teljesítési számláján van-e megfelelő fedezet (azaz elegendő Elérhető egyenleg). Ha bármelyik feltétel nem teljesül, úgy a Közvetett résztvevő tranzakciója visszautasításra kerül.

<sup>-</sup>

<sup>23</sup> BKR Rendkívüli helyzetek kezelésére vonatkozó szabályzata szerint.

A Közvetett résztvevők kiegyenlített nettó forgalma minden elszámolási nap végén nullázódik, így minden elszámolás nap kezdetekor a Közvetett résztvevő Elérhető egyenlege megegyezik a CAP-je értékével.

## 4. FEDEZETBEVONÁS VIBER ÜZEMIDŐBEN ÉS AZON KÍVÜL

VIBER nyitvatartási idő alatt a fedezet-átvezetési kérések a VIBER felé kerülnek továbbításra, majd végrehajtásuk során a Klíringtag bankszámlája és a gyűjtőszámla között kerülnek átvezetésre. VIBER nyitvatartási időn kívül a fedezet-bevonási kérések automatikusan jegybanki hitelfelvételt jelentenek. Ezek a kérések, jegybanki hitelfelvételek a Hitelkeret Nyilvántartó (HKNY) felé kerülnek továbbításra. Azok a gyűjtőszámla javára indított átvezetési kérések, amelyek VIBER nyitvatartási idő alatt már nem kerültek VIBER által feldolgozásra, visszautasításra kerülnek, azok nem továbbítódnak a HKNY felé.<sup>24</sup>

VIBER üzemidőn kívül fedezet kiutalásra nincs lehetőség.

Fontos kiemelni, hogy a HKNY a VIBER zárását követően nem azonnal lép működésbe, hanem az MNB ÜF szerinti ütemezés szerint, a BKR Keret megküldését megelőzően. Ebben az időszakban fedezet- átvezetési kérés nem teljesül. Ehhez hasonlóan, a VIBER nyitását megelőzően is van egy időszak (VIBER nyitvatartási naponként 06:15-től 07:00-ig, a tervezett VIBER nyitásig), amikor nem teljesülnek a fedezet-átvezetési kérések.

A VIBER üzemidőn kívül a fedezet-beutalási kérések - azaz a jegybanki hitelfelvételek- és a HKNY működés részletei az alábbiak:

- Az MNB a GIROInstant hitelkeret információkat valamennyi Klíringtagra vonatkozóan megküldi a HKNY-nek.
- Az MNB-nek lehetősége van VIBER üzemidőn kívül további extra hitelkeret módosításra is. (Meglévő keret növelés vagy csökkentés.)
- A GIROInstant hitelkeretek csak biztonsági vésztartalékot jelentenek a Klíringtagok számára. A GIROInstant hitelkeretből történő lehívás csak rendkívüli helyzetekben használandó finanszírozási forma lehet. A Klíringtagok felelőssége, hogy VIBER zárást megelőzően elegendő fedezetet biztosítsanak az azonnali teljesítési számlájukon a várható éjszakai vagy munkaszünnapi működésükhöz.
- A HKNY a fedezet bevonási kérés fogadását követően az adott Klíringtag hitelkeretét az igényelt összeggel csökkenti, és egy válaszüzenetet küld a GIROInstant platformnak.
- A HKNY-ben az igényelt összeg részteljesítése lehetséges, azaz ha a rendelkezésre álló hitelkeret nem fedezi a kért összeget, akkor a még rendelkezésre álló hitelkeret teljes egészében lehívásra kerül.

j

<sup>24</sup> Ilyen esetekben a következő Automatikus vagy Manuális ellenőrzés – szükség esetén – elő fogja állítani az éppen aktuális átvezetési kérést.

- HKNY üzemidőben fedezet csökkentésre és ezáltal GIROInstant hitel törlesztésre nincs lehetőség.
- A lehívott hitelkeretek és a hozzájuk kapcsolódó díjak könyvelése a következő VIBER nyitáskor történik meg a MNB ÜF szerint. Minden VIBER nyitvatartási napon 6:15-kor leáll a HKNY működése, az abban nyilvántartott GIROInstant hitelkeretek értéke nullázódik.
- A HKNY üzemidő alatt történt fedezet beutalásokról a HKNY éjfél előtti és éjfél utáni bontásban - értesítést küld a MNB-nek, mely alapján az MNB rendszereiben megtörténik a jegybanki hitelek és a hozzájuk kapcsolódó díjak könyvelése. VIBER nyitásra a VIBER nyitását megelőző fedezet-bevonások az MNB ÜF szerint a gyűjtőszámlán lekönyvelésre kerülnek.
- A VIBER nyitási folyamatának lezajlását követően a fedezet átvezetési kérések ismét a VIBER felé kerülnek továbbításra.

## 5. GIROINSTANT MONITOR – LIKVIDITÁSKEZELÉS

A GIROInstant platform részét képezi a GIROInstant Monitor, amelyen keresztül a Klíringtagok nyomon követhetik saját és Közvetett résztvevőik GIROInstant-beli tranzakcióit. A Klíringtagok testre szabhatják az Automatikus likviditáskezelés paramétereit, követhetik likviditásuk alakulását, illetve a saját rekonsziliációs riportjaikat letölthetik.

A GIROInstant Monitorral tehát a Klíringtagok

- beállíthatják saját Referencia szintjüket, az Alsó és Felső küszöbértéküket és a Minimum likviditás ellenőrzés szintjét.
- $\triangleright$  ki- és bekapcsolhatják az Automatikus ellenőrzés funkcióját magukra nézve.
- Manuális ellenőrzést indíthatnak magukra nézve (díjköteles).
- lekérdezhetik az azonnali teljesítési számlájuk aktuális egyenlegét.
- beállíthatják a Közvetett résztvevőik CAP-jeit.
- ellenőrizhetik a fedezet-átvezetési kéréseket és azok eredményeit. (A fedezet átvezetésekről a GIROInstant platform külön értesítést nem küld a Klíringtagoknak).

A GIROInstant Monitor további historikus adat-lekérdezési és adatelemzési megoldásokkal segíti a Klíringtagok tevékenységét.

A GIROInstant Monitor a Klíringtagok és GIROInstant platform közötti automatikus adatkapcsolati és adatlehívási megoldásokkal is elérhetőek, azonban bizonyos technikai korlátozások előfordulhatnak. A GIROInstant rendszer működését veszélyeztető műveletek végzését a GIRO Zrt. szankcionálhatja.

## 6. SZÁMÍTÁSI PÉLDÁK

# 6.1. ELSŐ FEDEZETBIZTOSÍTÁS

A GIROInstant rendszerhez csatlakozó Klíringtag forgalmazási joga és lehetősége a Hitelesítő Táblában történő rögzítés hatályba lépésével, továbbá az első fedezetbiztosítás megtörténtét követően nyílik meg. A Klíringtagnak a Hitelesítő Tábla hatályba lépését követően szükséges beállítania a GIROInstant Monitoron a várható forgalom alapján a likviditáskezeléshez szükséges paramétereket. Az első fedezetbiztosítás során a beállított referencia szinttel egyező mértékű fedezetbefonás történik. A példában szereplő paraméterek:

- Referencia szint (liquidity rule) = 100 mFt
- Felső küszöbérték (upper threshold) = 150 mFt
- Alsó küszöbérték (lower threshold) = 50 mFt

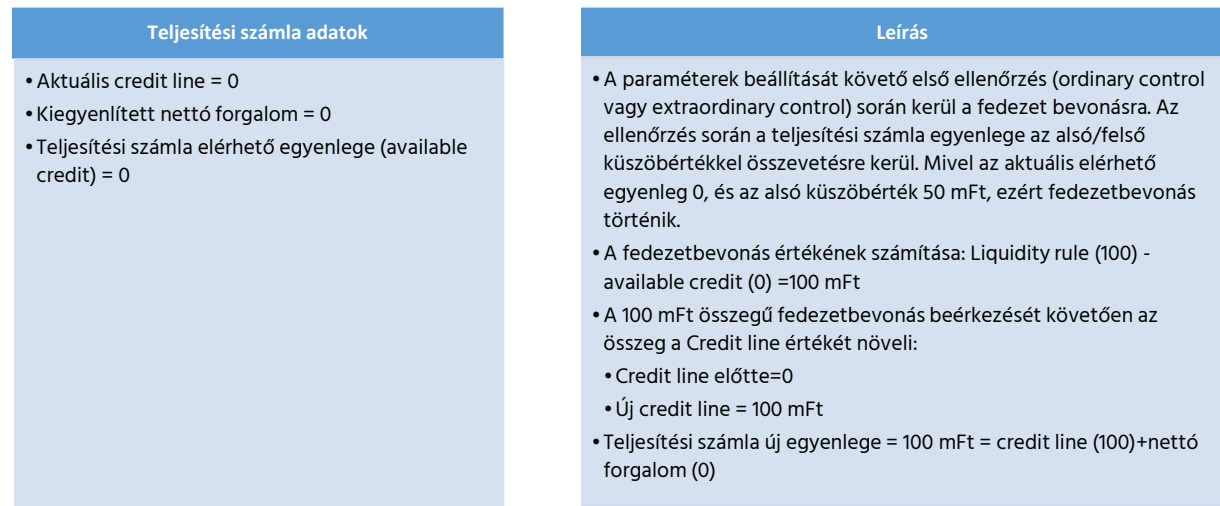

## 6.2. FEDEZETBEVONÁS

A Klírigtag kiegyenlített nettó forgalma -51 mFt a következő automatikus vagy manuális ellenőrzés időpontjában, a paraméterek továbbra is az alábbiak:

- Referencia szint (liquidity rule) = 100 mFt
- Felső küszöbérték (upper threshold) = 150 mFt
- Alsó küszöbérték (lower threshold) = 50 mFt
- Teljesítési számla egyenlege (available credit) = 49 mFt
- 
- 

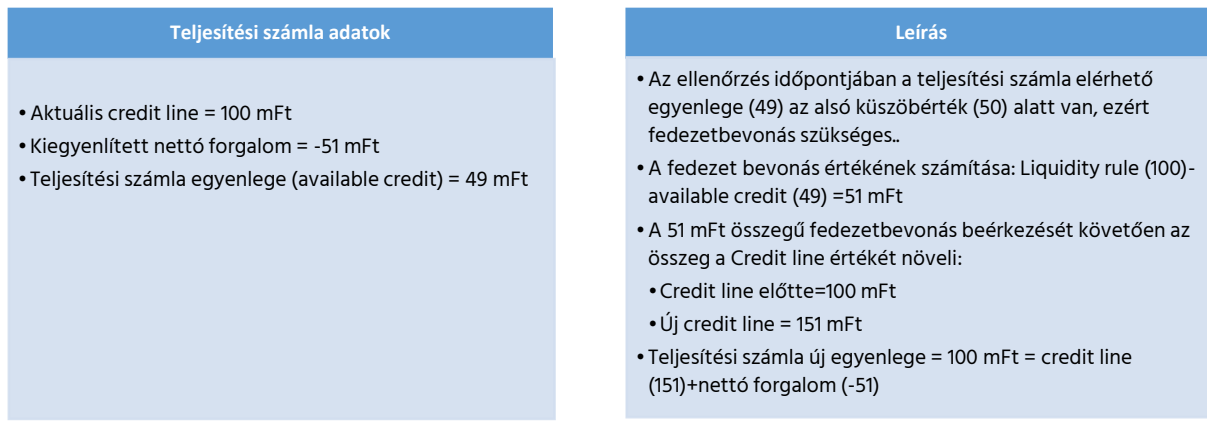

## 6.3. FEDEZETKIUTALÁS

A Klírigtag kiegyenlített nettó forgalma +7 mFt a következő automatikus vagy manuális ellenőrzés időpontjában, a paraméterek továbbra is az alábbiak:

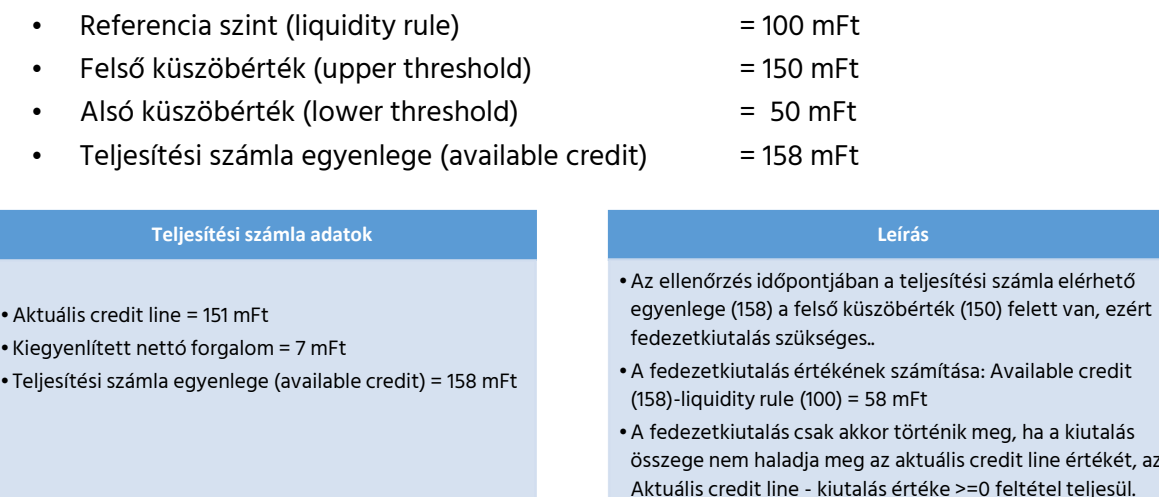

t line értékét, azaz Itétel teljesül. Példánkban ez teljesül, ezért a kiutalás megtörténik: 151 > 58 •A 58 mFt összegű fedezetkiutalás a Credit line értékét

- csökkenti: •Credit line előtte=151 mFt
- •Új credit line = 93 mFt
- 
- •Teljesítési számla új elérhető egyenlege = 100 mFt = credit line (93)+nettó forgalom (7)

## 6.4. REKONSZILIÁCIÓS CIKLUS ZÁRÁSA

A ciklus zárás (cutoff) folyamat során a kiegyenlített nettó forgalom összege átvezetésre kerül a credit line-ra, így a credit line értéke ciklus végi kiegyenlített nettó forgalom összegével emelkedik, az available credit és a credit line értéke ciklus záráskor egyező lesz.

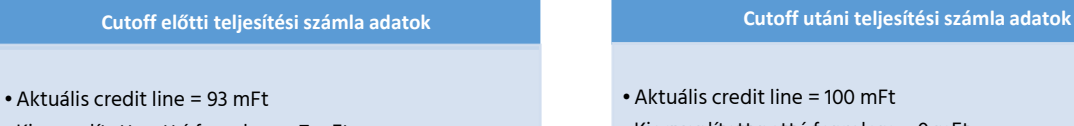

- •Kiegyenlített nettó forgalom = 7 mFt
- •Teljesítési számla egyenlege (available credit) = 100 mFt
- •Kiegyenlített nettó forgalom = 0 mFt
- •Teljesítési számla egyenlege (available credit) = 100 mFt

## 6.5. SIKERETLEN FEDEZETKIUTALÁS

A Klírigtag kiegyenlített nettó forgalma +300 mFt a következő automatikus vagy manuális ellenőrzés időpontjában, a paraméterek továbbra is az alábbiak:

- Referencia szint (liquidity rule) = 100 mFt
- Felső küszöbérték (upper threshold) = 150 mFt
- Alsó küszöbérték (lower threshold) = 50 mFt
- Teljesítési számla egyenlege (available credit) = 400 mFt
- **Teljesítési számla adatok** •Aktuális credit line = 100 mFt •Kiegyenlített nettó forgalom = +300 mFt •Teljesítési számla egyenlege (available credit) = 400 mFt **Leírás** •Az ellenőrzés időpontjában a teljesítési számla elérhető egyenlege (400) a felső küszöbérték (150) felett van, ezért fedezetkiutalás szükséges.. •A fedezetkiutalás értékének számítása: Available credit (400)-liquidity rule (100) = 300 mFt •A fedezetkiutalás csak akkor történik meg, ha a kiutalás összege nem haladja meg az aktuális credit line értékét, azaz Aktuális credit line - kiutalás értéke >=0 feltétel teljesül. Példánkban ez nem teljesül, ezért a kiutalás sikertelen: aktuális credit line (100) kisebb a kiutalandó összegnél (300).

Rendszeresen előforduló sikertelen fedezetkiutalás esetén a Referencia szint (liqudity rule) értékét javasolt megemelni.